# **UNIVERSIDADE DO VALE DO RIO DOS SINOS – UNISINOS UNIDADE ACADÊMICA DE PESQUISA E PÓS-GRADUAÇÃO PROGRAMA DE PÓS-GRADUAÇÃO EM GEOLOGIA NÍVEL MESTRADO**

**Paula Schmitt** 

# **REDES NEURAIS ARTIFICIAIS APLICADAS NA CLASSIFICAÇÃO LITOLÓGICA DAS FORMAÇÕES PALERMO E RIO BONITO NA JAZIDA DO LEÃO – RS, COM BASE EM PERFIS GEOFÍSICOS**

# **Livros Grátis**

http://www.livrosgratis.com.br

Milhares de livros grátis para download.

**Paula Schmitt** 

# **REDES NEURAIS ARTIFICIAIS APLICADAS NA CLASSIFICAÇÃO LITOLÓGICA DAS FORMAÇÕES PALERMO E RIO BONITO NA JAZIDA DO LEÃO – RS, COM BASE EM PERFIS GEOFÍSICOS**

Dissertação apresentada como requisito parcial para a obtenção do título de Mestre, pelo Programa de Pós-Graduação em Geologia da Universidade do Vale do Rio dos Sinos.

Orientador: Profº. Dr. Maurício Roberto Veronez Co-orientador: Prof<sup>a</sup>. Dra. Viviane Todt

S355r Schmitt, Paula

Redes Neurais Artificiais aplicadas na classificação litológica das Formações Palermo e Rio Bonito na Jazida do Leão – RS, com base em perfis geofísicos / por Paula Schmitt. -- São Leopoldo, 2009.

92 f. : il. ; 30 cm.

Dissertação (mestrado) – Universidade do Vale do Rio dos Sinos, Programa de Pós-Graduação em Geologia, São Leopoldo, RS, 2009.

"Orientação: Prof. Dr. Maurício Roberto Veronez, Ciências Exatas e Tecnológicas".

1.Redes Neurais Artificiais – Geologia. 2.Geofísica – Formação Palermo. 3.Geofísica – Formação Rio Bonito. 4. Prospecção – Métodos geofísicos. 5.Petrologia. I.Título.

 CDU 004.855.5:55 550.3 550.83  $552$ 

Catalogação na publicação: Bibliotecária Carla Maria Goulart de Moraes – CRB 10/1252 **Paula Schmitt** 

# **REDES NEURAIS ARTIFICIAIS APLICADAS NA CLASSIFICAÇÃO LITOLÓGICA DAS FORMAÇÕES PALERMO E RIO BONITO NA JAZIDA DO LEÃO – RS, COM BASE EM PERFIS GEOFÍSICOS**

Dissertação apresentada como requisito parcial para a obtenção do título de Mestre, pelo Programa de Pós-Graduação em Geologia da Universidade do Vale do Rio dos Sinos (Área de Concentração: Meio Ambiente e Recursos Minerais).

Aprovado em  $\frac{1}{\sqrt{2\pi}}$ 

BANCA EXAMINADORA

Dr. Ricardo da Cunha Lopes – Companhia de Pesquisa de Recursos Minerais - CPRM

Dr. Carlos Augusto Uchôa da Silva – Universidade Federal do Ceará - UFC

*Dedico este trabalho ao meu noivo Francisco* 

#### **AGRADECIMENTOS**

Agradeço aos meus pais, Vergílio e Evanira e ao meu irmão Eduardo, por, mesmo à distância, terem me apoiado e me incentivado em todos os momentos desta caminhada.

Ao meu noivo Francisco, que esteve sempre ao meu lado, tornando fáceis os momentos difíceis e melhores ainda os momentos de êxito.

Agradeço à minha família e amigos que souberam entender os momentos ausentes para dedicação às atividades do mestrado.

Ao Prof. Dr. Maurício Roberto Veronez, pela orientação, compreensão e principalmente pela amizade.

A minha co-orientadora Profa. Dra. Viviane Todt, por sua constante ajuda na condução deste trabalho.

Aos professores participantes da banca examinadora, Ricardo da Cunha Lopes, Ubiratan Ferrucio Faccini e Carlos Augusto Uchôa da Silva, os meus agradecimentos pelas sugestões e críticas que contribuíram para o enriquecimento do trabalho.

Agradeço ao Prof. Dr. Ricardo da Cunha Lopes, por participar das idéias e colaborar continuamente com o trabalho e por dedicar seu tempo quando solicitado.

Ao Prof. Dr. Adelmo Luis Cechin, os meus agradecimentos pela sugestão de mudanças no decorrer do trabalho que permitiu aumentar a qualidade do mesmo.

À Companhia de Pesquisa de Recursos Minerais (CPRM) – Superintendência Regional de Porto Alegre, por ceder as sondagens.

Ao Programa de Suporte à Pós-Graduação de Instituições de Ensino Particulares (PROSUP) da CAPES, que custeou as despesas com o curso.

Aos funcionários do Laboratório de Sensoriamento Remoto e Cartografia Digital (LASERCA) da UNISINOS, André Tauchert e Marcos Turani pela amizade e apoio técnico.

A UNISINOS, pela excelente infra-estrutura oferecida aos seus alunos.

Agradeço a todos os colegas do Programa de Pós-Graduação, que foram companheiros e encararam a busca deste objetivo, em especial à amiga Jóice Cagliari.

Aos amigos, Alessandro Ott, Marinez Oliveira e Vanessa Engelke pela essencial ajuda ao desenvolvimento deste projeto.

Sobretudo, agradeço a Deus por ter me concedido esta graça e permitido que eu concluísse mais uma etapa da minha vida com sucesso.

*"É melhor tentar e falhar que preocupar-se e ver a vida passar. É melhor tentar, ainda que em vão, que sentar-se fazendo nada até o final. Eu prefiro na chuva caminhar, que em dias tristes em casa me esconder. Prefiro ser feliz, embora louco, que em conformidade viver..." (Martin Luther King)* 

#### **RESUMO**

As técnicas de perfilagem geofísica e de testemunhagem, utilizadas na identificação de litologias, representam alto custo financeiro e envolvem uma quantidade considerável de tempo por parte de um especialista. Nesse sentido, este trabalho propõe a modelagem e aplicação de um método alternativo de classificação litológica, através de Redes Neurais Artificiais (RNAs), para auxiliar no processo de interpretação de dados geofísicos. A área de estudo da aplicação é a Jazida do Leão, localizada em sua grande parte nos municípios de Rio Pardo, Minas do Leão e Butiá (RS). O conjunto de treinamento e de validação da RNA contém informações de oito furos de sonda provenientes das Formações Palermo e Rio Bonito. As variáveis de entrada incluem dados de profundidade e informações geofísicas de perfis raios gama, potencial espontâneo, resistência e resistividade. Para todos os experimentos, as litologias a serem classificadas foram: arenito, siltito e carvão. O modelo de rede neural utilizado foi o de múltiplas camadas (MLP) alimentadas adiante (*feedforward*). As redes foram treinadas com o algoritmo de retropropagação de Levenberg-Marquardt e *Resilient Backpropagation*. Obteve-se uma taxa de acertos de aproximadamente 80% na classificação.

**Palavras-chave**: Redes Neurais. Classificação Litológica. Jazida do Leão. Formações Rio Bonito e Palermo.

# **ABSTRACT**

The techniques of geophysical logging and core descriptions, used on lithology identification, represent a high financial cost and involve a considerable amount of time from a specialist. On that direction, the main objective of this research is to propose an alternative method of lithological classification, through Artificial Neural Networks (ANNs), to assist the process of geophysical data interpretation. The study area is located in Leão coal field, where a major part of its territory is inside the municipalities of Rio Pardo, Minas do Leão and Butiá (RS). The set of ANN training and validation contain information of eight boreholes coming from Palermo and Rio Bonito formations. The input variables include depth data and geophysical information of gamma-ray profiles, spontaneous potential, resistance and resistivity. For all experiments, the lithologies to be classified were: sandstone, silt and coal. The neural network model utilized was feedforward multilayer perceptron (MPL). Networks were trained by Levenberg-Marquardt and Resilient backpropagation algorithms. A success rate of approximately 80% was obtained on classification.

**Keywords:** Neural Networks. Lithological Classification. Leão Coal Field. Rio Bonito and Palermo Formations.

# **LISTA DE ILUSTRAÇÕES**

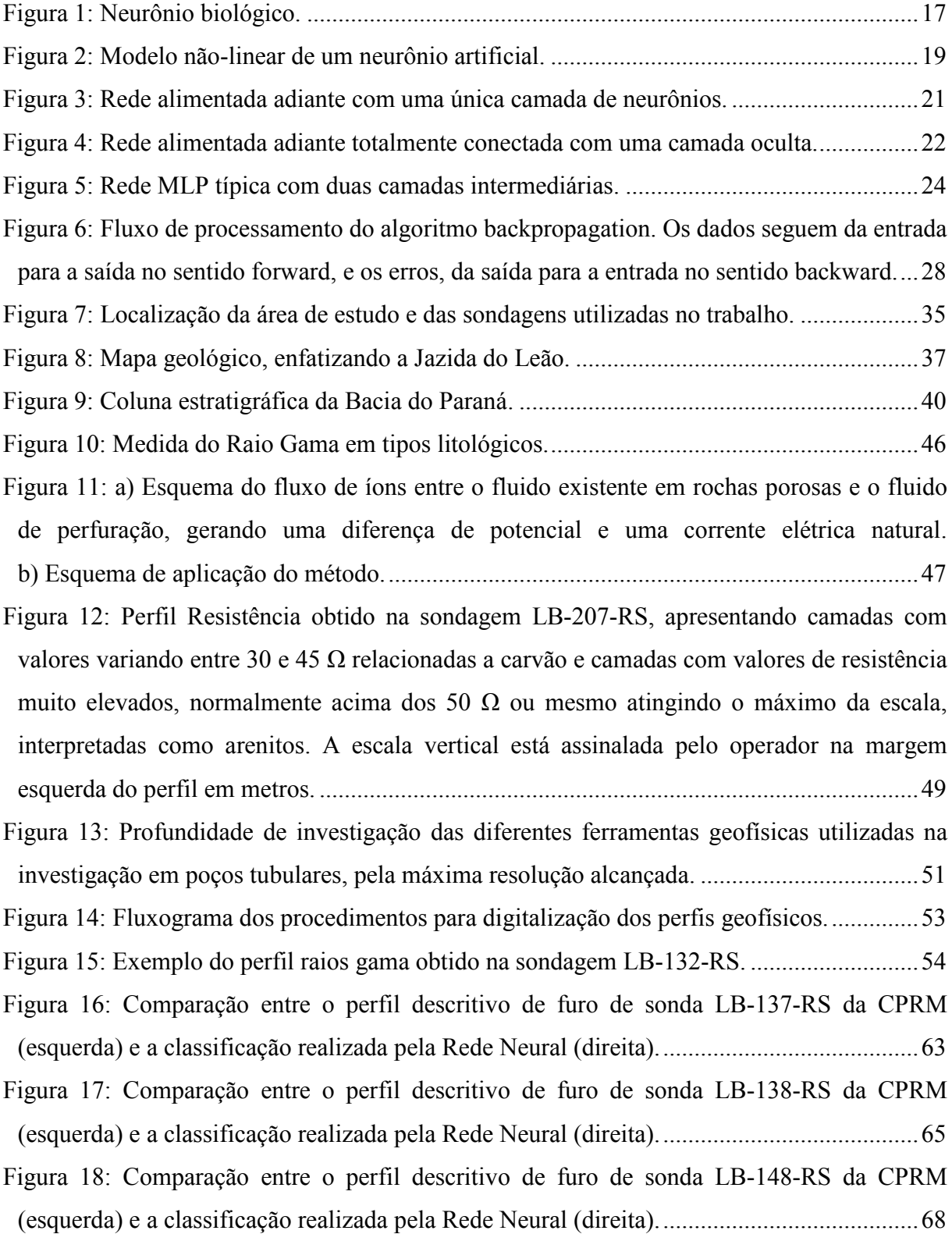

# **LISTA DE ABREVIATURAS E SIGLAS**

- CAPES Coordenação de Aperfeiçoamento de Pessoal de Nível Superior
- CPRM Companhia de Pesquisa de Recursos Minerais
- DNPM Departamento Nacional de Produção Mineral
- GD Gradiente Descendente
- LM Levenberg-Marquardt
- LOGSIG Função Sigmoidal Logística
- MATLAB Matrix Laboratory
- MLP Multilayer Perceptron
- MSE Mean of Squared Error
- NNTOOL Neural Network Toolbox
- RG Raios Gama
- RTC Resistência
- RTV Resistividade
- SCG Gradiente Conjugado Escalonado
- SP Potencial espontâneo
- TANSIG Função Sigmoidal Tangente Hiperbólica

# **SUMÁRIO**

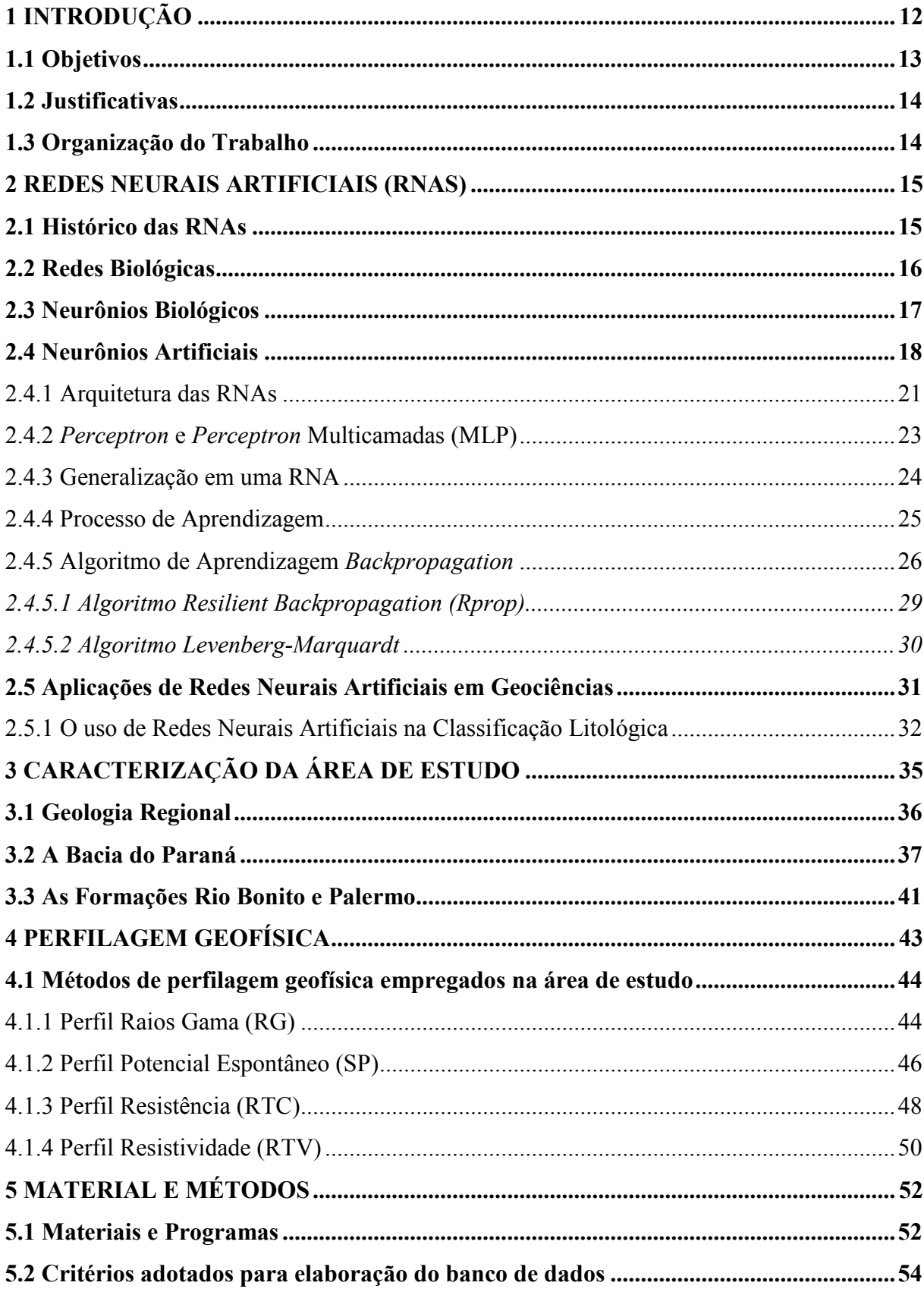

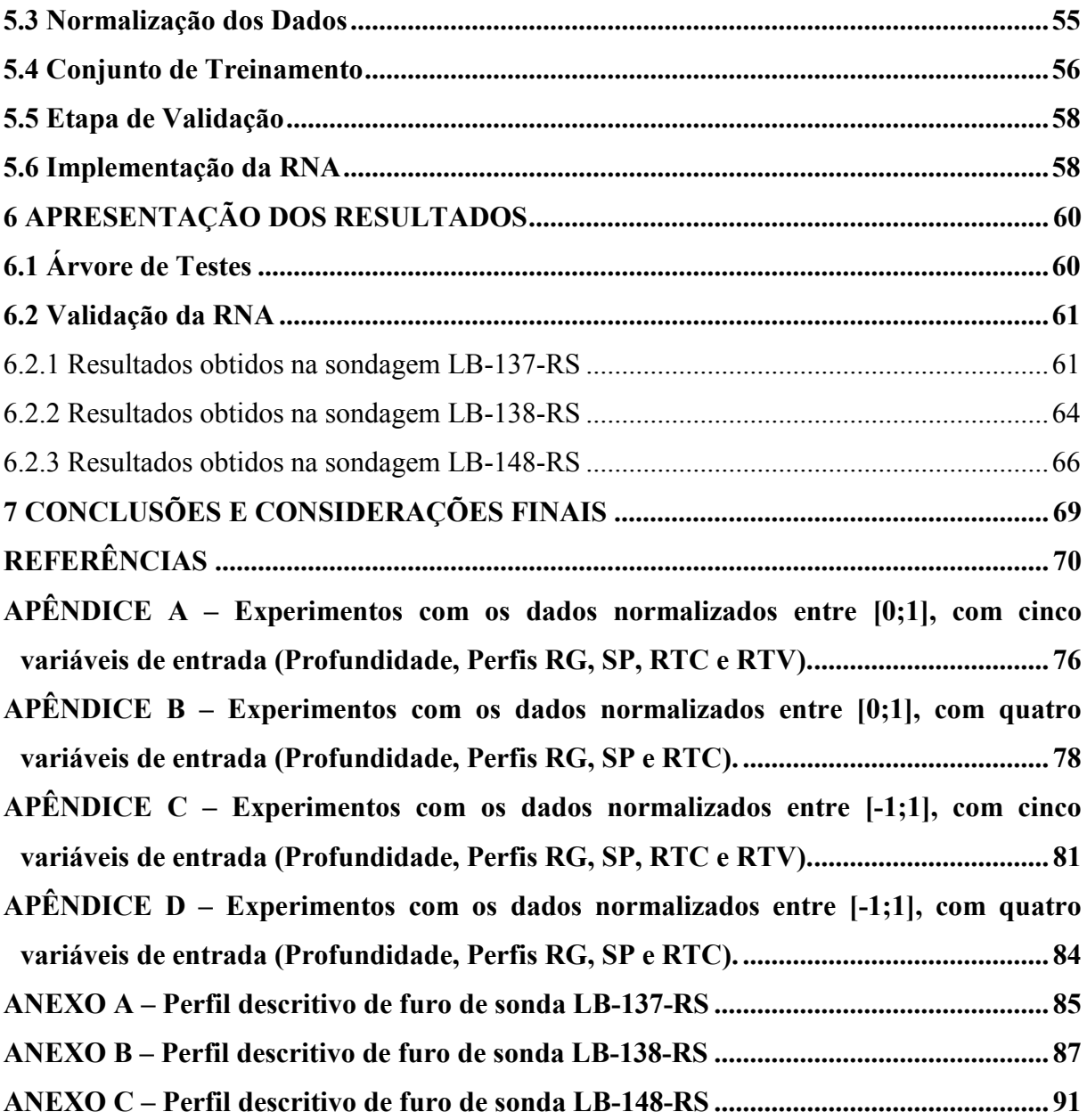

# **1 INTRODUÇÃO**

Redes Neurais Artificiais (RNAs) são agrupamentos de unidades de processamento (neurônios ou nós) estruturadas e interconectadas, cujo funcionamento é análogo a uma estrutura neural de organismos inteligentes (MÜLLER; FILL, 2003). As RNAs extraem seu poder computacional da sua estrutura maciçamente paralela distribuída e da sua habilidade de aprender/generalizar, tornando possível a resolução de problemas complexos nas mais diferentes áreas do conhecimento (HAYKIN, 2001).

Em função de sua estrutura não-linear as RNAs conseguem captar características mais complexas dos dados, o que nem sempre é possível com a utilização das técnicas estatísticas tradicionais (VALENÇA; LUDERMIR, 1999).

Para Müller e Fill (2003) a grande vantagem das redes neurais sobre os métodos convencionais é que para elas não há necessidade do conhecimento da teoria intrínseca do problema e nem a necessidade de analisar relações que não são totalmente conhecidas entre as variáveis envolvidas na modelagem.

A identificação de litologias ao longo de um poço é uma das contribuições mais importantes da geofísica aos estudos geológicos. Entretanto, é uma das tarefas mais difíceis, porque as medidas executadas no poço expressam as mudanças das propriedades físicas e, não necessariamente, as variações litológicas (FLEXA; ANDRADE; CARRASQUILLA, 2004).

As técnicas utilizadas na identificação de litologias são a *Testemunhagem* e a *Perfilagem Geofísica*. A *Testemunhagem* é realizada através da coleta de fragmentos de rochas no momento da perfuração de um poço. Esta técnica representa um alto custo financeiro, e além de ser necessário interromper a perfuração para que fragmentos de rochas possam ser recolhidos, geólogos e paleontólogos necessitam analisar os materiais para determinar informações, tais como, idade e características das rochas.

A *Perfilagem Geofísica* demanda recursos bem menos dispendiosos quando comparados aos recursos aplicados à testemunhagem. Não há necessidade de se interromper o processo de perfuração para aplicá-la. O perfil de poço é uma imagem visual, em relação à profundidade, de uma ou mais características ou propriedades das rochas perfuradas. Raios Gama, Potencial Espontâneo, Resistência e Resistividade são exemplos de perfis que são obtidos através do deslocamento contínuo de um sensor de perfilagem (sonda) dentro do poço. Genericamente são chamados de perfis elétricos, independentemente do processo físico de medição utilizado.

A necessidade de se obter conhecimentos em áreas distintas torna a pesquisa um meio interdisciplinar. Possivelmente, a resposta para um acréscimo na certeza da identificação de novas jazidas, bem como um decréscimo no tempo de análise de uma bacia ou reservatório está em incluir técnicas de mineração de dados. Essas técnicas podem tornar as tarefas menos onerosas.

Segundo Amaral (2001, p. 4) "As Redes Neurais Artificiais apresentam-se como uma excelente ferramenta de auxílio na interpretação de dados geofísicos, pois uma de suas características é a capacidade de simular o comportamento de um intérprete geofísico".

### **1.1 Objetivos**

O objetivo central deste trabalho é propor um método alternativo de classificação litológica baseado em Redes Neurais Artificiais no sentido de auxiliar no processo de exploração mineral. A área de estudo para o desenvolvimento do trabalho é a Jazida do Leão, situada no Estado do Rio Grande do Sul – RS, sendo grande parte da sua área localizada nos municípios de Rio Pardo, Minas do Leão e Butiá e uma pequena parte encontra-se nos municípios de São Jerônimo, General Câmara e Vale Verde.

Em termos de objetivos secundários destacam-se:

a) a digitalização dos perfis geofísicos para fins de estruturação de um banco de dados com informações organizadas para elaborar um padrão de treinamento e validação da rede neural;

b) testar diferentes configurações, funções de ativação e algoritmos de treinamento com o intuito de definir o modelo neural adequado para classificação litológica.

### **1.2 Justificativas**

As RNAs, diferentemente de muitas técnicas matemáticas convencionais utilizadas em modelagens, possuem uma capacidade de generalização, classificação, interpolação, extrapolação e tolerância a erros, fazendo com que as mesmas não necessitem construir modelos complexos para solucionar um determinado problema, tornando-se uma técnica de estimativa muito robusta.

Devido a excelente capacidade de extrapolar informações, o método proposto nesta pesquisa poderá auxiliar no processo de inferência litológica em locais onde não se utilizou nenhum procedimento geofísico.

Outro motivo da escolha da técnica de redes neurais para aplicação no problema de identificação de litologias é que não existem pesquisas nessa área utilizando dados de perfis geofísicos em sondagens para carvão.

# **1.3 Organização do Trabalho**

O presente trabalho está organizado em sete capítulos. O Capítulo 2 aborda, além da definição de uma Rede Neural Artificial propriamente dita, alguns dos seus principais conceitos e sua aplicação em Geociências, com enfoque na Classificação Litológica. O Capítulo 3 apresenta a caracterização da área de estudo, as formações Palermo e Rio Bonito e as características básicas dos depósitos de carvão brasileiros. O Capítulo 4 descreve os métodos de perfilagem geofísica empregados na área de estudo. O Capítulo 5 (Material e Métodos) é composto por uma descrição dos critérios utilizados para a elaboração do banco de dados. Em seguida, é apresentada a implementação da rede neural. No Capítulo 6 apresentam-se os resultados dos experimentos realizados. Por fim, o Capítulo 7 mostra as principais conclusões e sugestões de possíveis trabalhos futuros.

### **2 REDES NEURAIS ARTIFICIAIS (RNAS)**

A combinação de diversos neurônios é denominada de rede de neurônios ou rede neural e sua origem está fundamentada nos estudos do cérebro e de suas conexões sinápticas (TAFNER; XEREZ; RODRIGUES FILHO, 1996).

As redes neurais são sistemas paralelos distribuídos, compostos por unidades de processamento simples, também chamadas de nodos ou neurônios, dispostos em uma ou mais camadas e interligados por inúmeras conexões, que realizam cálculos de determinadas funções matemáticas (BRAGA; CARVALHO; LUDERMIR, 2007). A rede extrai seu poder computacional da sua distribuição de estrutura maciçamente paralela e da sua habilidade de aprender/generalizar, tornando possível a resolução de problemas complexos nas mais diferentes áreas do conhecimento (HAYKIN, 2001).

As RNAs fazem parte do contexto da Inteligência Artificial (IA), pois utilizam dispositivos computacionais para simular a capacidade humana de resolver problemas. Além disso, como qualquer outra técnica de IA, as RNAs tem a capacidade de armazenar o conhecimento, aplicar esse conhecimento armazenado para resolver problemas e adquirir novos conhecimentos através das experiências.

#### **2.1 Histórico das RNAs**

As RNAs foram desenvolvidas, originalmente, na década de 40, pelo neurofisiologista McCulloch e pelo matemático Pitts, o trabalho concentrou-se muito mais em descrever um modelo artificial de um neurônio biológico e apresentar suas capacidades computacionais do que em apresentar técnicas de aprendizado (TAFNER; XEREZ; RODRIGUES FILHO, 1996).

Em 1949, com a publicação do livro do psicólogo Donald Hebb (*"The Organization of Behavior"*), estas técnicas de aprendizado tornaram-se objeto de estudo. Hebb descobriu a base de aprendizado das redes neurais quando explicou o que ocorre, em nível celular, durante o processo de aprendizagem do cérebro.

Em 1958, Frank Rosenblatt descreveu uma topologia de RNA constituída por uma estrutura de ligação entre os nós e, o mais importante, englobando um algoritmo para treinar a rede de modo a executar determinados tipos de funções. O novo modelo, criado pela equipe liderada por ele e Charles Wightman, o *Perceptron*, com sinapses ajustáveis, se prestaria ao treinamento de certos tipos de padrões.

Posteriormente, o trabalho de Widrow e Hoff, em 1960, apresentou uma regra de aprendizado baseada no gradiente descendente para minimização do erro da rede, denominada *Regra Delta*, ainda utilizada atualmente.

As redes neurais ficariam adormecidas durante toda a década de 70, em grande parte por conta do trabalho de Minsky e Papert, dois cientistas de renome na época, que chamaram a atenção para algumas tarefas que o perceptron não era capaz de executar, já que este só resolve problemas linearmente separáveis. Minsky e Papert descreveram ainda que qualquer uma das limitações do *Perceptron* de camada única poderia ser superada na versão de múltiplas camadas (HAYKIN, 2001).

As pesquisas com as redes neurais só voltaram a recuperar sua credibilidade com o trabalho do físico e biólogo John Hopfield, em 1982, que contestou, com sucesso, as teses matemáticas de Minsky e Papert, e assim, restaurando o interesse pelas pesquisas na área (TAFNER; XEREZ; RODRIGUES FILHO, 1996).

A partir de meados da década de 80, houve uma nova explosão de interesse pelas RNAs na comunidade internacional (BRAGA; CARVALHO; LUDERMIR, 2007). Em 1986, Rumelhart, Hinton e Williams descreveram o algoritmo de treinamento *backpropagation*, comprovando que as RNAs de múltiplas camadas são realmente capazes de resolver problemas complexos. Após o surgimento do algoritmo *backpropagation* inúmeras pesquisas se voltaram a propor variações do algoritmo que tivessem maior velocidade de convergência.

### **2.2 Redes Biológicas**

O cérebro humano contém cerca de 10 bilhões de neurônios interconectados, que formam uma rede capaz de processar milhões de informações e realizar entorno de 60 trilhões de conexões sinápticas (VALENÇA; LUDERMIR, 1999). Cada um desses neurônios processa e se comunica com milhares de outros continuamente e em paralelo. A estrutura individual desses neurônios, a topologia de suas conexões e o comportamento conjunto desses elementos de processamento naturais formam a base para o estudo das RNAs.

O cérebro humano é responsável por funções cognitivas básicas, assim como pela execução de funções sensoriomotoras e autônomas. Além disso, sua rede de neurônios tem a capacidade de reconhecer padrões e relacioná-los, usar e armazenar conhecimento por experiência, além de interpretar observações.

As RNAs tentam reproduzir as funções das redes biológicas, buscando implementar seu comportamento funcional e sua dinâmica. Acredita-se, portanto, que o futuro da neurocomputação possa se beneficiar ainda mais do desenvolvimento de modelos que tenham apelo biológico (BRAGA; CARVALHO; LUDERMIR, 2007).

### **2.3 Neurônios Biológicos**

Os neurônios biológicos são divididos, de maneira simplificada, em três seções: o corpo celular, os dendritos e o axônio, cada um com funções específicas, porém complementares (Figura 1).

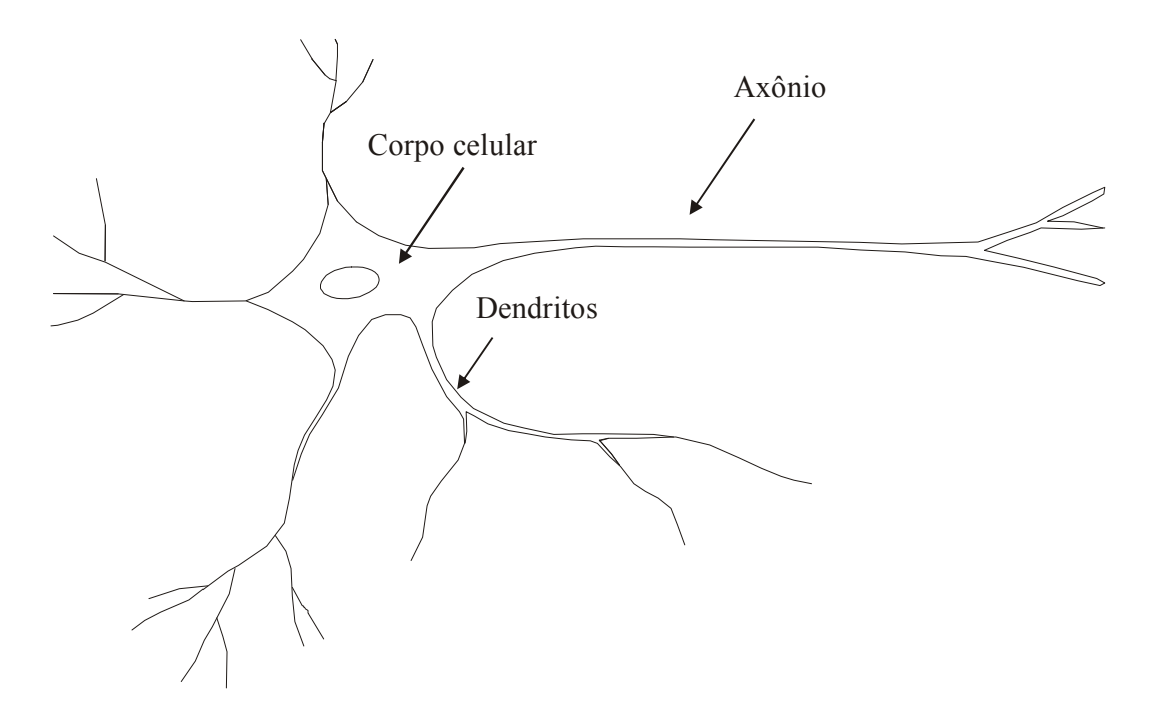

Figura 1: Neurônio biológico. Fonte: Adaptado de Ferneda (2006).

O corpo celular de um neurônio é a parte central da célula onde estão contidos o núcleo e o citoplasma celular. Projetando-se a partir do corpo celular estão os dendritos, que têm por função receber as informações (ou *impulsos nervosos*) oriundas de outros neurônios e conduzi-las até o corpo celular. Aqui, a informação é processada e novos impulsos são gerados. Esses impulsos são transmitidos a outros neurônios, passando através do axônio até os dendritos dos neurônios seguintes. O ponto de contato entre a terminação axônica de um neurônio e o dendrito de outro é chamado de *sinapse* (BRAGA; CARVALHO; LUDERMIR, 2007).

As sinapses são os locais onde os impulsos nervosos são transmitidos de uma célula pré-sináptica (o neurônio) para uma célula pós-sináptica (outro neurônio). Assim, as sinapses permitem que os neurônios se comuniquem uns com os outros e com células efetoras (GARTNER; HIATT, 1997).

O tecido nervoso pode compreender mais de um trilhão de neurônios com múltiplas interconexões, formando um complexo sistema de comunicação. Esta comunicação é realizada através de impulsos. Quando um impulso é recebido, o neurônio o processa, e passado um limite de ação, dispara um segundo impulso, produzindo um neurotransmissor que flui do corpo celular para o axônio conectado a um dendrito de outra célula.

O neurônio que transmite o impulso pode controlar a freqüência do mesmo aumentando ou diminuindo a polaridade na membrana pós-sináptica. Os impulsos são transferidos a centros superiores para processamento e interpretação de sensações ou para início de respostas motoras (GARTNER; HIATT, 1997). A capacidade de realizar funções complexas surge com a operação em paralelo de todos os neurônios do nosso sistema nervoso (BRAGA; CARVALHO; LUDERMIR, 2007).

## **2.4 Neurônios Artificiais**

Conforme Wu e McLarty (2000), o neurônio é a unidade fundamental de processamento de informação de uma RNA. Trata-se de uma representação simplificada de um neurônio biológico. Os neurônios da RNA, assim como os neurônios biológicos, possuem conexões de entrada (dendritos) e de saída (axônios). Adicionalmente, assim como os neurônios reais, possuem uma forma de processamento interno que gera um sinal de saída em função do sinal de entrada. Entretanto, enquanto a saída de um neurônio biológico está em constante alteração no tempo, a de um neurônio artificial muda somente em intervalos discretos no tempo, isto é, quando os dados de entrada mudam (BATTISTELLA, 2004).

A Figura 2 mostra o modelo de um neurônio, que forma a base para o projeto de redes neurais artificiais que é composto basicamente pelos elementos:

> a) sinais de entrada  $(X_1, X_2, ..., X_m)$ ; b) conjunto de pesos  $(W_{k1}, W_{k2}, ..., W_{km});$ c) somatório (∑);

d) função de ativação [φ(·)];

e) *saída* (*Y*).

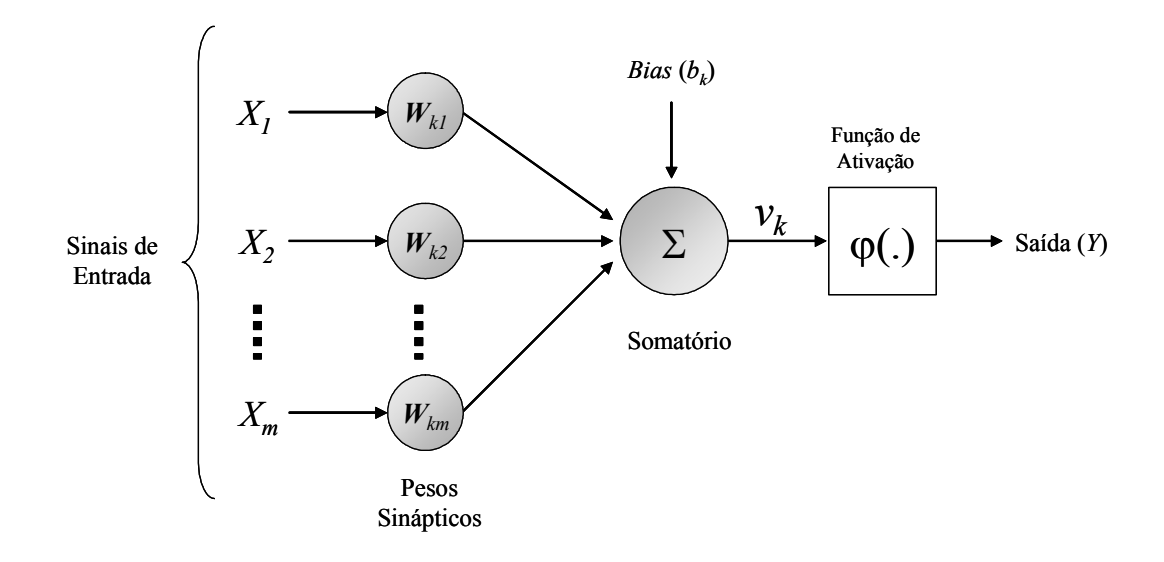

Figura 2: Modelo não-linear de um neurônio artificial. Fonte: Adaptado de Haykin (2001).

O neurônio artificial possui várias entradas (*X1, X2, ..., Xm*), que podem ser estímulos do sistema ou saídas de outros neurônios. Cada entrada é multiplicada por um peso correspondente (*Wk1, Wk2, ..., Wkm*), gerando entradas ponderadas. Logo após, todas as entradas ponderadas são somadas e o valor de saída do combinador linear (*Uk ou Vk*) será comparado com um valor limite para a ativação do neurônio. Caso o valor da soma alcance o valor limite para ativação do neurônio, ele se ativará, caso contrário, ficará inativo. A saída do neurônio (*Y*) é o valor processado pela função de ativação.

As conexões entre os neurônios possuem pesos sinápticos associados a elas e representam o resultado do aprendizado do processamento da RNA, ou seja, tem a função de armazenar o conhecimento sobre os sinais de entrada processados.

O *bias* (*bk*) é um parâmetro externo ao neurônio, tem como função evitar o surgimento de erros quando os dados de entrada são nulos. Possui o efeito de transladar a função de ativação em torno da origem. Considerando-se duas entradas, um neurônio sem o *bias* é como uma equação da reta sem o termo independente, ou seja, sempre passará pela origem.

O *somatório* (∑) é um operador com a função de calcular a soma dos sinais de entrada multiplicados pelos respectivos pesos sinápticos.

A *função de ativação* é utilizada para restringir a amplitude do valor de saída do neurônio. É uma função de ordem interna, sendo uma decisão tomada pelo próprio neurônio sobre o que fazer com o valor resultante do somatório das entradas ponderadas.

A função de ativação também é referida como *função de transferência* ou *função restritiva* já que restringe (limita) o intervalo permissível de amplitude do sinal de saída a um valor finito. Tipicamente, o intervalo normalizado da amplitude de saída de um neurônio é escrito como o intervalo unitário fechado [0;1] ou alternativamente [-1;1] (HAYKIN, 2001).

Em uma RNA, cada neurônio<sup>1</sup> tem associado uma função de ativação, responsável pela intensidade do sinal a ser transmitido pelas conexões para os neurônios das camadas adjacentes (VALENÇA; LUDERMIR, 1999). Entre as funções de ativação mais utilizadas citam-se a degrau, linear e a sigmóide:

> a) *função degrau* também denominada de função limiar, define que a saída do neurônio será igual a 1 se o campo local induzido for um valor não-negativo e 0 no caso contrário;

> b) *função linear* é a função que não limita a saída da rede e é usada apenas para armazenar entrada e saída de dados. Os neurônios que possuem esta função atuam como aproximadores lineares;

> c) *função sigmóide* é a função de ativação mais utilizada e são associadas ao uso de perceptron multicamadas (BRAGA; CARVALHO; LUDERMIR, 2007). Existem dois tipos possíveis de implementação para funções sigmóides: a sigmoidal logística (*Logsig*) e a tangente hiperbólica (*Tansig*). A diferença

<u>.</u>

<sup>&</sup>lt;sup>1</sup> Unidade de processamento ou nós.

fundamental entre essas funções é que enquanto a função *Logsig* gera saídas num intervalo de 0 a 1, a função *Tansig* assume valores de saída de -1 a 1.

2.4.1 Arquitetura das RNAs

A arquitetura da rede, também denominada de topologia, refere-se à maneira como os neurônios da rede estão organizados. Existem várias estruturas que diferem umas das outras em função do número de camadas e pela forma como seus neurônios interagem (SILVA *et al*. 2004).

As redes neurais com pesos podem ser divididas em três classes de arquitetura distintas: redes alimentadas adiante (*feedforward*) de uma única camada, redes alimentadas adiante de múltiplas camadas (*Multilayer Feedforward Networks*) e redes recorrentes (*feedback*).

As redes de uma única camada possuem uma camada de entrada contendo neurônios fonte e uma única camada de saída, com neurônios computacionais. A camada de entrada não é considerada no número de camadas pelo fato dos neurônios de entradas serem especiais, cuja função é distribuir cada uma das entradas da rede (sem modificá-las) a todos os neurônios da camada seguinte. A Figura 3 ilustra as redes *feedforward* de uma única camada.

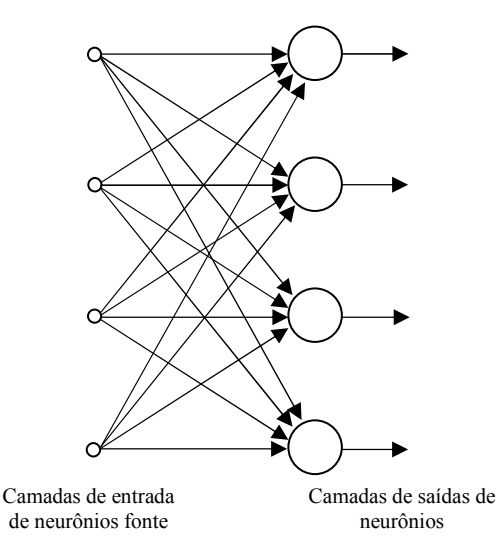

Figura 3: Rede alimentada adiante com uma única camada de neurônios. Fonte: Haykin (2001).

As redes neurais alimentadas adiante de múltiplas camadas diferem-se pela presença de uma ou mais camadas intermediárias. Uma rede é dita totalmente conectada quando cada um dos nós de uma camada da rede está conectado a todos os nós da camada adjacente seguinte. Entretanto, se alguns dos elos de comunicação (conexões sinápticas) estiverem faltando na rede, pode-se dizer que ela está parcialmente conectada. A Figura 4 mostra um exemplo de rede alimentada adiante, com duas camadas totalmente conectadas.

As redes alimentadas adiante com múltiplas camadas (*Multilayer Feedforward Networks*) comumente denominadas de MLP (*Multilayer Perceptron*) são as redes mais difundidas na literatura e que serão utilizadas neste trabalho.

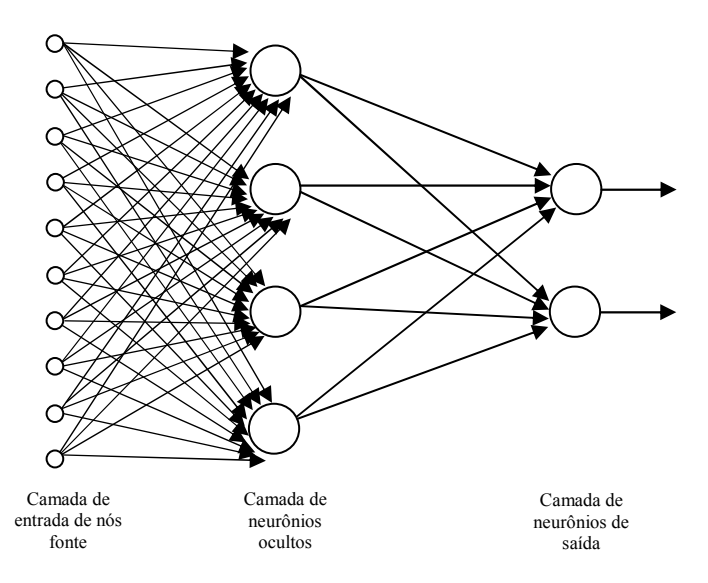

Figura 4: Rede alimentada adiante totalmente conectada com uma camada oculta. Fonte: Haykin (2001).

Nas redes recorrentes, os sinais de saída dependem não somente dos sinais de entrada, mas também do seu valor atual (BRAGA; CARVALHO; LUDERMIR, 2007). Pode ser formada, por exemplo, por uma camada de neurônios, com cada um alimentando seu sinal de saída de volta para as entradas de todos os outros neurônios.

Uma rede neural pode ser completamente conectada, onde todos os neurônios de uma camada estão conectados com todos os neurônios da camada seguinte ou fracamente conectada quando não são estabelecidas todas as conexões possíveis (HAYKIN, 2001).

Além das redes neurais com pesos, existe outra classe de rede neural sem pesos (RNSPs). A principal diferença entre as redes convencionais e as RNSPs é a forma de armazenar a informação. No modelo com pesos a informação fica armazenada nos pesos das ligações entre os diversos neurônios da rede, enquanto nas RNSPs a informação fica

armazenada na memória dos dispositivos em tabelas-verdade (BRAGA; CARVALHO; LUDERMIR, 2007).

A definição do número de camadas e de neurônios em cada camada é realizada através da inspeção prévia dos dados e da complexidade do problema. Após a seleção da arquitetura inicial da rede, refinamentos sucessivos são realizados de forma a se obter uma estrutura final mais adequada. O número adequado de neurônios na camada intermediária depende da distribuição dos padrões de treinamento e validação da rede neural. Nesta etapa de ajustes, deve-se buscar uma topologia de rede que modele com precisão os dados do conjunto de treinamento, mas que tenha uma boa capacidade de generalização (SILVA *et al*. 2004).

Segundo Cybenko (1989) uma camada intermediária é suficiente para aproximar qualquer função contínua, e duas camadas são suficientes para aproximar qualquer função. O emprego de um maior número de camadas do que o necessário pode levar a problemas de convergência global da rede, já que as camadas intermediárias trabalham com estimativas de erros.

Na maioria dos estudos, a complexidade do problema não é conhecida, fazendo com que se defina uma quantidade mínima de neurônios, acrescentando ou diminuindo gradativamente até se alcançar o objetivo, que é a minimização do erro médio quadrático do conjunto de treinamento (BRAGA; CARVALHO; LUDERMIR, 2007).

#### 2.4.2 *Perceptron* e *Perceptron* Multicamadas (MLP)

O modelo proposto por Rosenblatt em 1958, conhecido como *Perceptron* é o modelo mais simples de RNA. Sua estrutura básica consiste em um nível de entrada e um nível de saída de unidades de processamento, com pesos e *bias* ajustáveis.

Conforme Haykin (2001) o *Perceptron* foi objeto de pesquisa durante os anos 50 e 60, mas em 1969, Minsky e Papert provaram matematicamente que este tipo de estrutura de processamento apresenta limitações importantes e só pode ser aplicada com sucesso a uma classe muito restrita de problemas. Mais especificamente foi provado que o *Perceptron* é capaz de resolver apenas problemas linearmente separáveis.

No entanto, com a utilização de redes de múltiplas camadas, com pelo menos uma camada intermediária, muitas limitações apresentadas pelo *Perceptron* deixam de existir. Essa

implementação, cujo exemplo pode ser visualizado na Figura 5, recebeu o nome de *Multilayer Perceptron* (MLP).

As camadas intermediárias ou ocultas se localizam entre as camadas de entrada e a de saída e são compostas por neurônios, os responsáveis pelo poder computacional da rede, e a camada de saída, responsável pela resposta da rede. Além de conter uma ou mais camadas de neurônios ocultos, o modelo de cada neurônio da rede MLP deve incluir uma função de ativação não-linear, como por exemplo, a função sigmoidal (HAYKIN, 2001; BRAGA; CARVALHO; LUDERMIR, 2007).

O *Perceptron* Multicamadas apresenta um poder computacional maior do que aquele apresentado pelas redes sem camadas intermediárias, podendo implementar qualquer função seja ela linearmente separável ou não (SILVA *et al*. 2004).

A rede aqui apresentada é totalmente conectada. Isto significa que um neurônio em qualquer camada da rede está conectado a todos os neurônios da camada anterior. O fluxo do sinal através da rede progride para frente, da esquerda para a direita e de camada em camada.

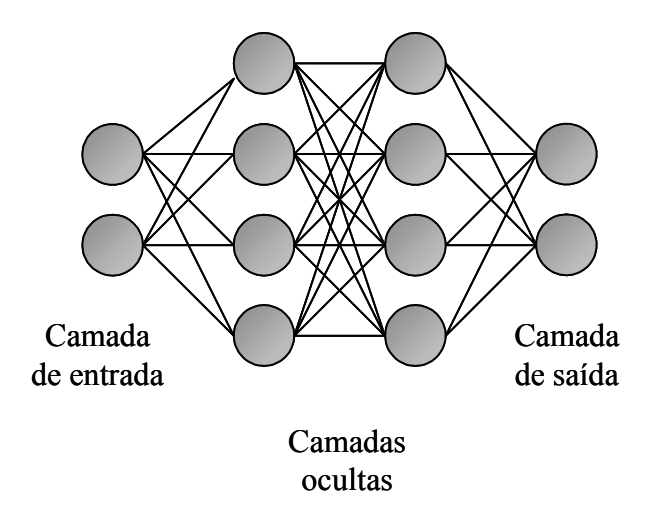

Figura 5: Rede MLP típica com duas camadas intermediárias. Fonte: Haykin (2001).

#### 2.4.3 Generalização em uma RNA

Capacidade de generalização em RNA é a capacidade desta, devidamente treinada, responder coerentemente a padrões desconhecidos. Ao termo "padrões desconhecidos" fica subentendido que seja um conjunto de padrões extraído da mesma população dos conjuntos de

dados de treinamento, ou seja, dados com mesmas características dos padrões de treinamento (BRAGA; CARVALHO; LUDERMIR, 2007).

Não existe uma regra para escolher o tamanho do conjunto de treinamento. Cada problema abordado requer uma quantidade de amostras capaz de representá-lo. A escolha da arquitetura do modelo neural adequada à complexidade do problema é um dos maiores desafios no estudo da capacidade de generalização.

Modelos com arquiteturas muito grandes elevam sua complexidade. Quando a complexidade do modelo é maior que a necessária para modelar o problema, a rede tende a ficar super-ajustada aos dados de treinamento, respondendo inadequadamente aos padrões de validação e teste.

Este fenômeno de super-ajuste do modelo aos dados de treinamento é comumente chamado de *overfitting* e, reduz a capacidade de um modelo generalizar. Porém, se a complexidade do problema supera a complexidade do modelo, este não é capaz de descrever e representar o domínio do problema, caracterizando assim o fenômeno de sub-ajuste ou *underfitting*.

Braga, Carvalho e Ludermir (2007) afirmam que os fenômenos de *underfitting* e *overfitting* afetam a capacidade de generalização das redes e buscar um equilíbrio pode ser uma tarefa árdua. Esses fenômenos sofrem influência pelo tamanho do conjunto de treinamento, pelo número de épocas de treinamento, e também pelo número de parâmetros livres (pesos) da rede.

Uma rede que é projetada para generalizar bem produzirá um mapeamento correto da entrada – saída mesmo quando as entradas forem um pouco diferentes dos exemplos utilizados para o treinamento da rede. Se uma rede é treinada em excesso, ela perde a habilidade de generalizar entre padrões de entrada – saída similares (HAYKIN, 2001).

### 2.4.4 Processo de Aprendizagem

A característica mais importante das redes neurais é a capacidade de aprender por meio de exemplos, e de gradualmente melhorar seu desempenho de classificação. A etapa de aprendizado de uma RNA consiste em um processo iterativo de ajuste de parâmetros da rede, os pesos das conexões, que guardam ao final do processo, o conhecimento que a rede adquiriu

do ambiente externo. O conjunto de regras bem definidas que faz com que a rede aprenda uma determinada função é denominado de algoritmo de aprendizagem (SILVA *et al*. 2004).

Conforme Tafner, Xerez e Rodrigues Filho (1996) e Silva *et al*. (2004), diversos métodos para treinamento das redes foram desenvolvidos, estes podem ser agrupados em dois paradigmas principais: aprendizagem não-supervisionada e aprendizagem supervisionada.

> a) *aprendizagem não-supervisionada*: este aprendizado ocorre sem o auxílio de um professor, onde somente os padrões de entrada são fornecidos para a rede. A rede trabalha essas entradas e se organiza de modo que acabe classificando-as, usando, para isso, os seus próprios critérios. Esse tipo de rede utiliza os neurônios como classificadores, e os dados de entrada, como os elementos para classificação. A auto-organização demonstrada em redes neurais nãosupervisionadas envolve o processo de competição e o processo de cooperação entre os neurônios da rede;

> b) *aprendizagem supervisionada*: é o método mais comum no treinamento de RNA, sendo o modelo adotado na maioria das aplicações em geociências. O aprendizado ocorre com o auxílio de um "professor" que fornece as entradas e saídas com o objetivo de ajustar os parâmetros da rede. Toda vez que for apresentada à rede uma entrada, deverá ser verificado se a saída obtida confere com a saída desejada para aquela entrada. Sendo diferente, a rede deverá ajustar os pesos de forma que armazene o conhecimento desejado. Essa iteratividade do treino deverá ser repetida com todo o conjunto de treinamento, até que a taxa de acerto esteja dentro de uma faixa considerada satisfatória. É devido a esse processo que uma RNA é capaz de aprender e generalizar.

# 2.4.5 Algoritmo de Aprendizagem *Backpropagation*

O algoritmo de aprendizagem de redes MLP mais popular é o *backpropagation* (ou retropropagação de erros) que, por ser supervisionado, utiliza pares de entrada e saída para, por meio de um mecanismo de correção de erros, ajustar os pesos da rede.

O ajuste dos pesos realizado pelo algoritmo de retropropagação de erros é baseado na regra delta proposta por Widrow e Hoff utilizada para o treinamento de redes Adaline. A generalização desse algoritmo para redes de múltiplas camadas é conhecida como regra delta generalizada ou *backpropagation* (BRAGA; CARVALHO; LUDERMIR, 2007) e consiste na aplicação do gradiente descendente (VALENÇA; LUDERMIR, 1999).

O gradiente descendente tem como objetivo a determinação de um mínimo global, através de incrementos dos valores dos pesos por uma quantidade que é proporcional à primeira derivada (gradiente) do erro entre o valor desejado e o valor calculado pela rede (SILVA *et al*, 2004). O mínimo global é a solução teórica ideal que apresenta o menor erro possível. No entanto, a rede pode apresentar mínimos locais, o que pode ocasionar uma parada durante o treinamento num desses mínimos que não corresponde à solução ótima (VALENÇA; LUDERMIR, 1999).

Os cálculos necessários para minimizar o erro são importantes e estão atrelados ao algoritmo utilizado, onde são considerados parâmetros como: número de interações por padrão de entrada para o erro alcançar um valor mínimo no treinamento, a ocorrência de um mínimo local ou global e a capacidade da rede escapar dos mínimos locais (HAYKIN, 2001).

A equação 1 mostra a função de erro *MSE* (*Mean Squared Error)* a ser minimizada na fase de treinamento.

$$
MSE = \frac{\sum_{j=1}^{n} (d_j - y_j)^2}{n}
$$
 (1)

Onde:

dj valor de saída desejado da RNA;

yj valor de saída obtido;

n número de exemplos do conjunto de treinamento (quantidade de padrões).

O treinamento da rede consiste no cálculo das saídas a partir dos dados de entrada; comparação entre os dados de saída calculados pela rede e os medidos; e ajuste dos pesos para diminuir a diferença entre os valores calculados e medidos (AGYARE *et al*. 2007). O treinamento através do algoritmo de retropropagação de erros ocorre de duas formas: fase de propagação e de retropropagação. A Figura 6 ilustra essas duas fases.

> a) fase de propagação ou *forward*: É utilizada para definir a saída da rede para um dado padrão de entrada e tem como objetivo obter o erro da saída após a

propagação do sinal por todas as camadas da rede. O fluxo segue no sentido: entrada – saída;

b) fase de retropropagação ou *backward*: Esta fase utiliza o erro da camada de saída calculado pela rede na fase de propagação, para atualizar os pesos de suas conexões através do gradiente descendente. O fluxo de sinal de erro é inverso ao fluxo na fase de propagação.

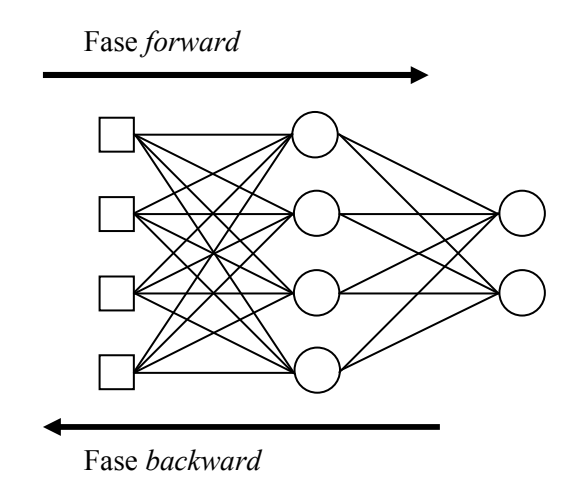

Figura 6: Fluxo de processamento do algoritmo backpropagation. Os dados seguem da entrada para a saída no sentido forward, e os erros, da saída para a entrada no sentido backward.

Fonte: Braga, Carvalho e Ludermir (2007).

O algoritmo *backpropagation* padrão é muito lento para várias aplicações, e seu desempenho piora sensivelmente para problemas maiores e mais complexos. Mesmo para problemas relativamente simples, o algoritmo geralmente requer que todos os padrões de treinamento sejam apresentados centenas ou até mesmo milhares de vezes. Isso limita a utilização prática desse algoritmo permitindo apenas o treinamento de pequenas redes, com poucos milhares de pesos ajustáveis.

Em função dessa limitação, várias modificações têm sido propostas visando tanto a acelerar seu tempo de treinamento quanto a melhorar seu desempenho. Foram encontradas na literatura diversas variações do algoritmo *backpropagation* com a finalidade de resolver problemas de convergência.

Dentre as variações mais utilizadas, segundo Braga, Carvalho e Ludermir (2007), citam-se o *backpropagation* com *momentum*, Quickprop, Levenberg-Marquardt, *momentum* de segunda ordem, Newton e Rprop (*resilient backpropagation*). Duas dessas variações, os algoritmos Rprop e Levenberg-Marquardt, são discutidas a seguir.

O Rprop (do inglês *resilient backpropagation*) é um algoritmo de adaptação global que realiza treinamento supervisionado *batch* em redes do tipo MLP. Esse algoritmo procura eliminar a influência negativa do valor da derivada parcial na definição do ajuste de pesos. Essa influência negativa ocorre porque, quando a saída de um neurônio for próxima de 0 (ou 1) e a saída desejada for 1 (ou 0), a derivada será próxima de 0, fazendo com que os pesos deste neurônio recebam um ajuste mínimo, próximo de 0 (BRAGA; CARVALHO; LUDERMIR, 2007).

O algoritmo Rprop elimina esse problema utilizando apenas o sinal da derivada, e não o seu valor. O sinal indica a direção do ajuste dos pesos (aumentar ou diminuir o peso anterior). O tamanho do ajuste dos pesos é dado por um "valor de atualização" ∆'<sub>ji</sub>, conforme indicado pela Equação 2.

$$
\Delta w_{ji}(t) = \begin{cases}\n-\Delta_{ji}(t), se \frac{\partial E}{\partial w_{ji}}(t) > 0 \\
+\Delta_{ji}(t), se \frac{\partial E}{\partial w_{ji}}(t) < 0 \\
0, se \frac{\partial E}{\partial w_{ji}} = 0\n\end{cases}
$$
\n(2)

O valor de atualização ∆ *ji* é definido por um processo de adaptação que depende do sinal da derivada do erro com relação ao peso a ser ajustado, conforme indicado pela Equação 3:

$$
\Delta w_{ji}(t) = \begin{cases} \eta^{+}\Delta_{ji}(t-1), se\frac{\partial E(t-1)}{\partial w_{ji}}\frac{\partial E(t)}{\partial w_{ji}} > 0\\ \eta^{-}\Delta_{ji}(t-1), se\frac{\partial E(t-1)}{\partial w_{ji}}\frac{\partial E(t)}{\partial w_{ji}} < 0\\ \Delta_{ji}(t-1), se\frac{\partial E}{\partial w_{ji}} = 0 \end{cases}
$$
(3)

Onde:  $0 \leq \eta^{-} < 1 \leq \eta^{+}$ .

Segundo a regra de adaptação utilizada pelo Rprop, quando a derivada parcial do erro em relação a um peso *wji* mantém o seu sinal, o que indica que seu último ajuste reduziu o erro cometido, o valor de atualização  $\Delta_{ji}$  é aumentado pelo fator  $\eta^+$ , acelerando a convergência do treinamento. Quando a derivada parcial muda de sinal, o que indica que o seu último ajuste foi grande demais, o valor de atualização  $\Delta_{ji}$  é reduzido pelo fator  $\eta^-$ , mudando a direção do ajuste.

#### *2.4.5.2 Algoritmo Levenberg-Marquardt*

Ao contrário do algoritmo de treinamento *backpropagation*, que é baseado no método do gradiente descendente, o algoritmo Levenberg-Marquardt é uma aproximação do método de Newton. Ele melhora o método Gauss-Newton por meio da utilização de uma taxa de aprendizado variável.

Proposto para ajuste de pesos da rede por ciclo, o algoritmo de treinamento Levenberg-Marquardt é uma técnica de otimização numérica que demanda uma grande quantidade de memória e elevada complexidade computacional, o que pode tornar sua utilização ineficiente para redes muito grandes (BRAGA; CARVALHO; LUDERMIR, 2007).

Quando esse algoritmo é utilizado, os pesos da rede são ajustados de acordo com a Equação 4:

$$
\Delta w_{ji}(t) = -\left[\nabla^2 E(w_{ji}(t)) + \mu I\right]^{-1} \nabla E(w_{ji}(t))
$$
\n(4)

Onde:

 $\nabla^2 E(w_{ji}(t))$  é uma matriz Hessiana e  $\nabla E(w_{ji}(t))$  é o gradiente. O parâmetro  $\mu$  é multiplicado por um fator  $\beta$  quando um ajuste tem por objetivo o aumento de  $E(w_{ii}(t))$ .

Quando o objetivo é reduzir o valor de  $E(w_{ii}(t))$  a cada passo,  $\mu$  é dividido por  $\beta$ . Quando é utilizado um valor grande para  $\mu$ , o algoritmo se torna gradiente descendente (com passo  $1/\mu$ ). Quando o valor escolhido para *µ* é baixo, o algoritmo é equivalente ao algoritmo Gauss-Newton (BRAGA; CARVALHO; LUDERMIR, 2007).

### **2.5 Aplicações de Redes Neurais Artificiais em Geociências**

A utilização da técnica de redes neurais artificiais na modelagem de fenômenos geológicos teve inicio na última década e tem se intensificado em diversos campos da Geologia (CINTRA, 2003).

Na geologia econômica a utilização de redes neurais como método de estimativa de reservas minerais tem sido proposta e aperfeiçoada por pesquisadores da Escola de Engenharia Civil e Estrutural da Universidade de Singapura (WU; ZHOU, 1993).

Toll (1996) fez uma revisão das aplicações dos sistemas de Inteligência Artificial (IA) na Engenharia Geotécnica, relacionando artigos publicados em modelagens de terrenos, classificação de solos e rochas, estabilidade de taludes, e outras aplicações voltadas para a engenharia.

Ambrožič e Goran (2003) utilizaram as RNAs na predição de subsidência devido à mineração subterrânea na mina de carvão Velenje (Eslovênia), onde as variáveis de entrada representaram parâmetros de extração e coordenadas dos pontos de interesse, enquanto a variável de saída representou os dados de subsidência superficial.

Cintra (2003) desenvolveu uma aplicação da técnica de redes neurais artificiais no controle de teor de minério em frentes de lavra a partir de observações geológicas e geotécnicas no depósito de cobre e ouro de Chapada (Goiás). Essas observações constituíram um banco de dados com 21.212 registros e 21 variáveis, provenientes de amostras de 237 furos de sondagem rotativa diamantada. As variáveis de entrada foram litologia, porcentagem de sulfetos, razão calcopirita/pirita, freqüência de fraturas e alterações hidrotermais tais como: cloritização, sericitização, silicificação, epidotização, carbonatização e piritização. As variáveis de saída da rede foram os teores de cobre e ouro.

Silva (2003) utilizou um método para estimar observáveis GPS usando redes neurais artificiais, mais especificamente, a contagem de ciclos da fase da portadora  $L_2$  e a pseudodistância a partir do código P<sub>2</sub>, para serem agregados aos dados de um receptor de única frequência ( $L_1$  e C/A), obtendo-se um novo conjunto de sinais ( $L_1$ , C/A,  $L_2$  virtual,  $P_2$ virtual).

Veronez *et al*. (2006) desenvolveram um modelo baseado em RNAs para estimar temperatura de superfície do solo, utilizando o algoritmo *backpropagation* ou uma de suas variações, a fim de testar várias topologias, diferentes conjuntos e parâmetros de treinamento e testes, alimentados por dados de temperatura de superfície e dados meteorológicos.

Sinha e Wang (2007) utilizaram modelos de predição de RNAs para estudos de permeabilidade e compactação do solo. Esses modelos foram desenvolvidos a partir de resultados de classificação, compactação e testes de permeabilidade e análise estatística. Os solos para teste foram preparados a partir de quatro componentes (bentonita, pelito fino, areia e cascalho). Estes componentes foram misturados em proporções diferentes para formar outras 55 misturas. Três conjuntos de modelos de predição de RNAs foram desenvolvidos e, quando comparados com os dados de testes, indicaram que previsões dentro de um intervalo de confiabilidade de 95% podem ser obtidas a partir do modelo desenvolvido.

A respeito da evolução das aplicações de redes neurais em geologia nos últimos anos, a técnica ainda é pouco conhecida e utilizada na indústria mineral, empresas de engenharia geotécnica e na construção civil. Ao contrário, as aplicações em áreas como mercado financeiro, telecomunicações, indústria automotiva, aeroespacial, eletrônica e robótica são extensivas e bastante desenvolvidas.

# 2.5.1 O uso de Redes Neurais Artificiais na Classificação Litológica

O uso de redes neurais na determinação de litologias em poços foi descrito por Rogers *et al*. (1992), onde uma rede *Multilayer Perceptron* (MLP) com duas camadas alimentadas com as variáveis raios gama, nêutrons e densidade, aprendeu a reconhecer tipos litológicos, tais como, folhelhos, arenitos, dolomito e calcário.

Andrade (1997) utilizou redes neurais na interpretação de perfis petrofísicos de poço aberto, a fim de obter um maior conhecimento da subsuperfície, bem como para identificação e exploração de depósitos minerais e petrolíferos. Ele afirma que as RNAs apresentam uma boa performance para a solução desses tipos de problema, podendo ser utilizadas eficientemente para a automação desses procedimentos da interpretação geológica dos perfis.

Silva *et al.* (2001) simulou perfis sônicos inexistentes em poços de um banco de dados do Campo Escola de Namorado na Bacia de Campos a partir de perfis geofísicos de 56 poços compostos por respostas petrofísicas dos sedimentos atravessados: raios gama ou GR (presente em 55 poços), resistividade ou ILD e densidade ou RHOB (presente em todos os poços), porosidade *neutrão* ou NPHI (presente em 54 poços) e sônico ou DT (presente em 18 poços). A ausência de perfis sônicos em alguns poços conduziu à estratégia de utilizar perfis de diferentes propriedades, existentes em certos poços, para simular os inexistentes. Neste experimento, redes neurais MLP foram empregadas utilizando GR, RHOB, NPHI e a profundidade do poço como vetores de entrada e DT como única saída da rede.

Siripitayananon, Chen e Hart (2001) integraram dados sísmicos 3D e dados de poços do Campo Appleton, no Alabama, para predição de litofácies através das RNAs. Foi utilizada uma Rede Neural *feedforward* com aprendizagem supervisionada. A camada de entrada continha 11 neurônios, sendo 07 valores de atributos sísmicos, a localização do traço sísmico (coordenadas x e y), tempo de viagem de uma onda sísmica para o refletor e 01 neurônio adicional para aumentar o grau de liberdade da rede. A camada escondida era composta por 07 neurônios, totalmente conectados à entrada e à saída. A camada de saída tinha 04 neurônios representando 04 categorias de litofácies denotadas por um código de 4-bits.

Bhatt (2002) aplicou redes neurais para prever as propriedades das rochas presentes nos reservatórios petrolíferos, onde os dados de porosidade, permeabilidade e saturação de fluidos foram variáveis importantes nessa caracterização, a fim de estimar o volume de hidrocarbonetos.

Cunha, Oliveira e Herman (2003) fizeram uma abordagem baseada em RNAs para adquirir o conhecimento associado ao problema de identificação de litofácies a partir de perfis de poços de petróleo, utilizando como saídas desejadas os resultados de classificações encontradas em dados de testemunhos.

Yang, Aplin e Larter (2004) avaliaram quantitativamente a litologia de pelito a partir de dados de perfis geofísicos de poços. Nesse trabalho os autores estimaram o conteúdo total de argila, densidade do grão e conteúdo orgânico total. Ainda nesse trabalho, as RNAs foram treinadas para discriminar carbonatos de pelitos clásticos e também dar uma indicação preliminar da extensão à qual os pelitos são litificados ou cimentados.

Hsieh, Lewis e Lin (2005) propuseram um modelo litológico que fosse útil na identificação de sistemas aqüíferos, baseado em lógica nebulosa *fuzzy*, na tentativa de fornecer uma melhor interpretação dos perfis hidrogeológicos.
Durante a fase de revisão bibliográfica, vários trabalhos na mesma linha de pesquisa proposta nesta investigação foram encontrados. Mas apesar de uma minuciosa busca, nenhuma pesquisa relacionada ao uso de redes neurais na classificação litológica em sondagens para carvão foi publicada.

## **3 CARACTERIZAÇÃO DA ÁREA DE ESTUDO**

A Jazida do Leão situa-se no Estado do Rio Grande do Sul, sendo grande parte da sua área englobada pelos municípios de Rio Pardo, Minas do Leão e Butiá (Figura 7), e uma pequena parte encontra-se nos municípios de São Jerônimo, General Câmara e Vale Verde. A jazida ocupa uma área de 781,27 km<sup>2</sup>, onde uma porção de 38,31% está dentro de Rio Pardo, 36,62% em Minas do Leão, 21,15% em Butiá e os 3,62% restantes se distribuem nos demais municípios citados. Tendo sido uma jazida bastante lavrada há muitas décadas, existem muitas denominações locais, tais como Recreio, Butiá Leste e outros, mas que na verdade são partes claramente identificadas como pertencentes ao mesmo depósito.

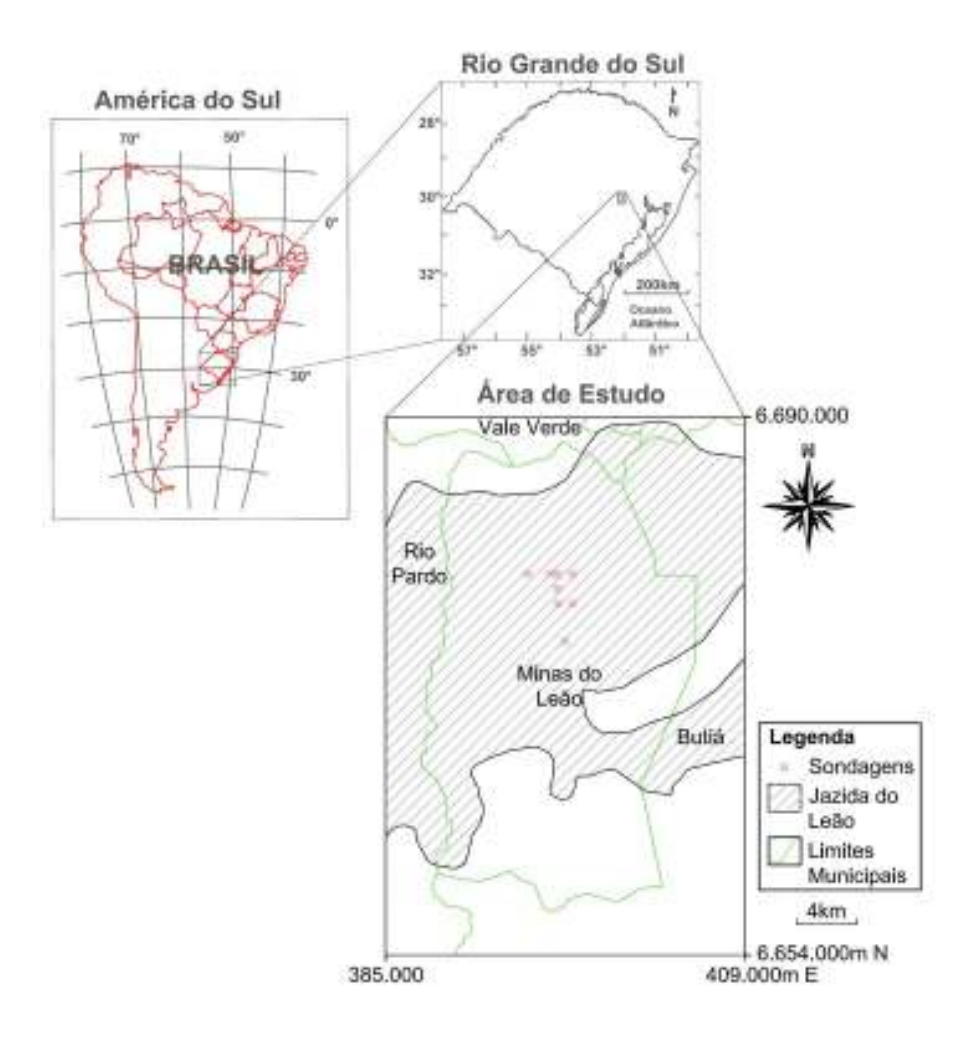

Figura 7: Localização da área de estudo e das sondagens utilizadas no trabalho. Fonte: LASERCA – Laboratório de Sensoriamento Remoto e Cartografia Digital da Unisinos.

Segundo Gomes, Cruz e Borges (2003) ocorrem sete camadas de carvão com boa continuidade lateral, das quais a mais importante é a I, com 709 milhões de toneladas (Mt) de um total de 2.442 Mt no depósito. Esta camada apresenta espessuras médias ao redor de 1,80 m e tem um dos melhores *grade*<sup>2</sup> entre as camadas brasileiras, com mais de 50% de rendimento para carvão com 35% de cinzas e enxofre com 0,6%.

O clima predominante é subtropical úmido, com temperatura média anual de 18-19 °C, sendo a temperatura média do mês mais quente de 24 °C e a do mês mais frio de 13 °C.

Os índices pluviométricos apresentam uma média anual de 1.400,0 mm e a umidade relativa do ar fica em torno de 75-80%. Conforme dados do censo de 2007 do Instituto Brasileiro de Geografia e Estatística, o município possui uma população de 7.728 habitantes.

A escolha do local a ser estudado teve como principal critério a disponibilidade de dados de perfis geofísicos, cedidos pela Companhia de Pesquisa de Recursos Minerais (CPRM).

#### **3.1 Geologia Regional**

-

Na área ocorrem granitóides de idade proterozóica, constituindo o embasamento da Bacia do Paraná e toda a seqüência sedimentar paleozóica desta bacia que aflora sucessivamente de sul para norte: Formação Rio do Sul, Rio Bonito, Palermo, Irati, Serra Alta, Teresina e Rio do Rasto, constituindo uma homoclinal com mergulhos baixos para norte e com uma espessura da ordem de 550 m (Figura 8).

A área é objeto de lavra de carvão mineral desde a década de 40 e o maior empenho da pesquisa da Jazida como um todo foi efetuado pelo Departamento Nacional de Produção Mineral (DNPM)/CPRM, de 1975 a 1983, com os projetos Carvão no Rio Grande do Sul e Iruí-Butiá, quando então desenvolveram-se malhas de sondagem desde 8 km x 8 km até 1 km x 1 km (LOPES, 1990).

<sup>2</sup> Usa-se o termo *grade* para designar, genericamente, as relações matéria orgânica/matéria inorgânica numa camada de carvão, bem como as características da matéria inorgânica presente.

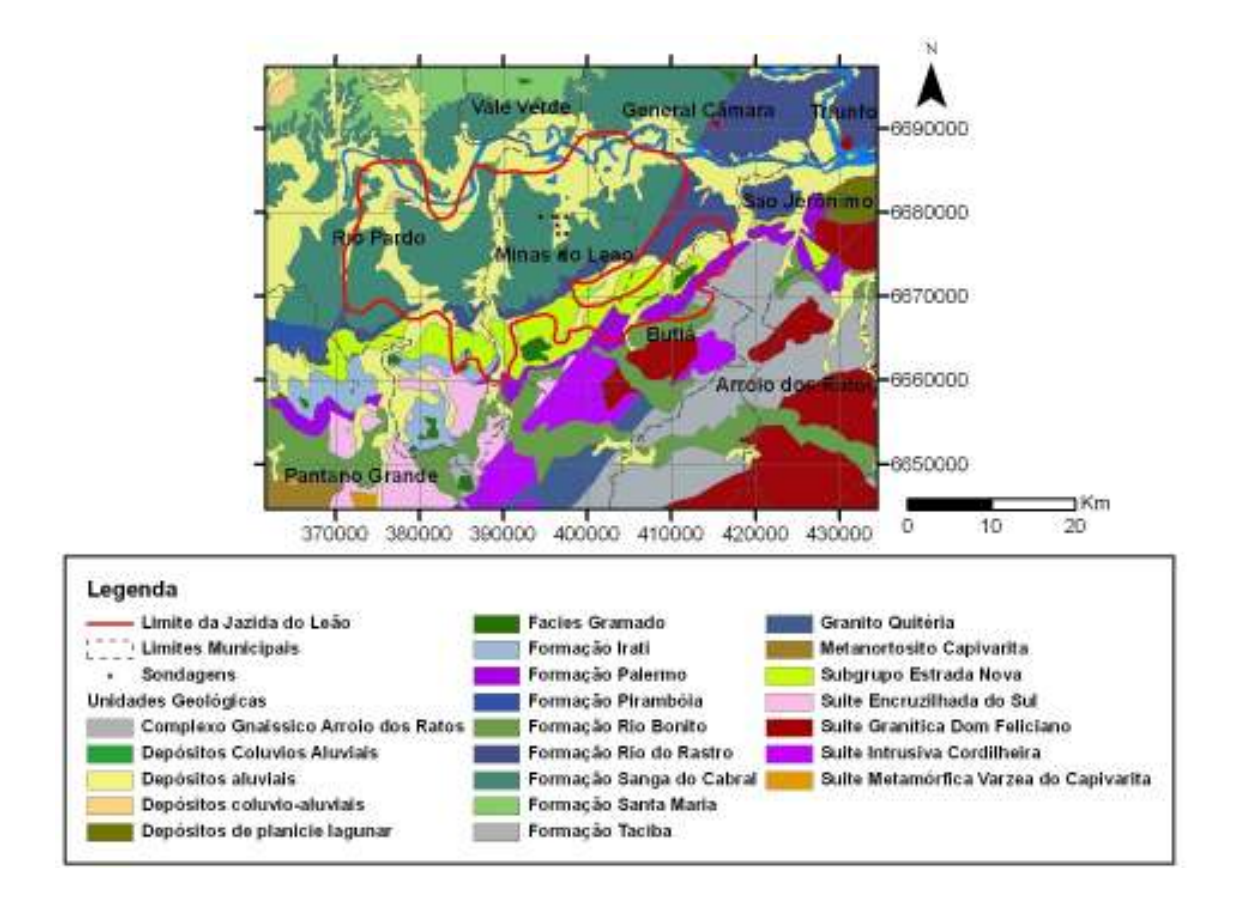

Figura 8: Mapa geológico, enfatizando a Jazida do Leão. Fonte: Adaptado de Wildner *et al*. 2008.

#### **3.2 A Bacia do Paraná**

As mais importantes ocorrências do carvão brasileiro estão situadas na Bacia do Paraná, que possui extensão de, aproximadamente, 1.700.000 km<sup>2</sup>, abrangendo os Estados de Goiás, Mato Grosso, São Paulo, Paraná, Santa Catarina e Rio Grande do Sul, e encerrando uma seqüência de rochas que atinge 5.000 m de espessura (DARDENNE; SCHOBBENHAUS, 2001).

Segundo Gabaglia e Milani (1990) as rochas sedimentares da Bacia do Paraná foram depositadas sobre uma vasta área de escudo do então recém construído continente do Gondwana.

As primeiras movimentações relacionadas à ruptura gondwânica entre a América do Sul e África iniciam-se na passagem do Triássico para o Jurássico, com o primeiro pulso positivo do Arco de Ponta Grossa. No Brasil, a ruptura do Gondwana provocou mudanças nas feições geomorfológicas da Bacia do Paraná. Este momento se caracterizou pela intensa atividade tectônica, surgimento de fraturas e falhas, que foram preenchidas por diques de diabásio e soleiras entre as rochas sedimentares, extravasando de lava basáltica para a superfície, formando a Serra Geral.

Milani e Ramos (1998) subdividiram a bacia em seis superseqüências: (1) Rio Ivaí (Ordovício-Siluriano), (2) Paraná (Devoniano), (3) Gondwana I (Carbonífero-Eotriássico), (4) Gondwana II (Neotriássico), (5) Gondwana III (Neojurássico-Eocretáceo) e (6) Bauru (Neocretáceo), conforme coluna estratigráfica na Figura 9. As três primeiras superseqüências correspondem aos grandes ciclos transgressivos paleozóicos, e as demais representam sedimentação continental e rochas ígneas associadas (Figura 9).

A superseqüência Rio Ivaí corresponde ao primeiro ciclo de sedimentação da bacia durante o Neordoviciano até o Eosiluriano, sendo representada por conglomerados, arenitos continentais e marinhos da Formação Alto Garças, diamictitos glaciais da Formação Iapó, folhelhos marinhos transgressivos e arenitos marinhos regressivos da Formação Vila Maria.

A superseqüência Paraná é representada por uma sucessão de arenitos litorâneos e marinhos da Formação Furnas e por folhelhos marinhos com intercalação de arenitos deltáicos da Formação Ponta Grossa.

A superseqüência Gondwana I caracteriza-se por sedimentação sob influência glacial, ocorrida durante o Neocarbonífero, e pelo domínio da acumulação na forma de dunas eólicas, no Eotriássico. Do Neocarbonífero ao Eopermiano depositou-se o Grupo Itararé, sob influência glacial, atingindo a espessura de até 1.500 m de sedimentos.

Sobrepostos ao Grupo Itararé, ocorrem arenitos e siltitos da Formação Rio Bonito, depositados inicialmente em ambientes deltáicos.

Na Formação Palermo ocorre o predomínio de siltitos com bioturbações, que se depositaram sob condições marinhas transgressiva de águas rasas.

A Formação Irati é constituída por folhelhos escuros, margas e calcários, sucedidos por folhelhos carbonáticos, siltitos, arenitos finos, camadas de calcários e níveis de coquinas da parte regressiva da superseqüência, pertencentes às formações Serra Alta, Teresina e Rio do Rasto, na porção sul da bacia.

A Formação Pirambóia é associada a depósitos eólicos e fluviais relacionados à progressiva sedimentação continental no início do Mesozóico (MILANI, 2000).

A superseqüência Gondwana II representa a sedimentação continental no período Triássico, que inclui os estratos flúvio-lacustres da Formação Santa Maria, restrita à porção sul da bacia (MILANI, 2000).

A superseqüência Gondwana III é caracterizada pelas formações Botucatu e Serra Geral. A Formação Serra Geral registra a quebra do supercontinente Gondwana, acompanhada por erupção de um volumoso e extensivo fluxo de lavas, também marcada por subsidência e intrusão de diques e *sills* de diabásio.

A superseqüência Bauru corresponde principalmente a arenitos continentais (Grupo Caiuá) que sobrepõem às lavas e completam o preenchimento da Bacia do Paraná.

| - Ma                 |             |                  | INDIACHIAN | <b>MASTRICHT PAVS</b><br>CALENAURO<br><b>SANTOWAND</b> | RU                         | www<br>For MANILIA +<br>٠<br><b>PER ACAMAMENTOSA</b>                                                                                                    |
|----------------------|-------------|------------------|------------|--------------------------------------------------------|----------------------------|----------------------------------------------------------------------------------------------------|
| $-100 -$             |             | CRETACEO         | Neo        | CONVACIANO)<br><b>HOOSTANIE</b><br>CENTRANIAG          | Б<br>∢                     | FREDERICKA                                                                                                    |
|                      |             |                  | Eo         | ALCOHOL:<br>APTIANO                                    | ₾                          | <b>Le Gritty</b>                                                                                                    |
|                      | Q           |                  | Φg         | EARREST-UNITS<br>NAUTERWAND                            |                            | <b>INDUSTRATIONS</b>                                                                                                    |
|                      |             |                  | l¥ä        | VALKWORKANI:<br><b>EXAMINAT</b><br>PORTLANDMAND        | GONDWANA<br>里              | <b>TANK MARY AND THE</b><br>٠<br>×<br>×.<br>×<br>ί÷.<br>СC.<br><b>AN</b><br>ь<br>٠<br>$, '$ ra' so'ng'ari<br>×<br>۰                                                                                                    |
|                      |             |                  | Neo        | KINDERDGANKO<br><b>GIFORDIANS</b>                      |                            | o.<br>$+ -4$<br>×<br>٠<br>and it                                                                                                    |
|                      |             |                  | Meso       |                                                        |                            |                                                                                                    |
|                      | MESOZOIC    | <b>JURASSICO</b> |            |                                                        |                            |                                                                                                    |
| $-200 -$             |             |                  | Eo         |                                                        |                            |                                                                                                    |
|                      |             |                  |            | <b>RETICS</b>                                          |                            |                                                                                                    |
|                      |             | TRIASSICO        | Neo        | NORMAG<br>CABINABLE                                    | DONDWAY<br>-               | <b>SANTA MARIA</b>                                                                                                    |
|                      |             |                  | Meso       | LAD/MUNKO<br>AMBAMO                                    |                            |                                                                                                    |
|                      |             |                  | Eo         | DOTHAMO<br>TATARMANT                                   |                            | Fre BANSA DO CABRAL<br><b>TARE STRANGE</b><br>FW.TERESBA<br><b>THE CONTINENTAL</b>                                                                                                    |
|                      |             | PERMIANO         | Neo        | KAZAMARO                                               | $\frac{8}{2}$<br>NDWA<br>۰ | <b>CONTRACTOR</b><br><b>Feb IRATI</b><br>Concert Ma                                                                                                    |
|                      |             |                  |            | KINDIPARD.<br>AFT INSIGANCE                            |                            | Fre SATUR<br>÷.<br>* PHIDOURADOR<br>٠<br>Fin RXI BONT<br>$+ - +$<br><b>Build For ad about</b><br>٠<br>544<br><b>Pro TAC IN</b>                                                                                                    |
|                      |             |                  | Eo         | SARINFLAND<br><b>AGELIANO</b>                          |                            | <b>Per Richman</b>                                                                                                    |
|                      |             |                  |            | <b>ETERNAMING</b>                                      |                            | ٠<br>٠                                                                                                    |
| $-300 -$             |             | MAIN/T1/ANH      | Neo        | <b>INSTRALLAND</b>                                     | 0<br>Ű                     | <b>Roncador shale</b><br>٠<br>٠<br>٠<br>٠<br>٠<br>+ Fin LAGOA AZUL+                                                                                                    |
|                      |             | CARDONIFERO<br>7 |            | <b>MALIFIANO</b>                                       |                            |                                                                                                    |
|                      |             | į                | Eo         | <b>KINEANO</b>                                         |                            |                                                                                                    |
|                      |             | 1                |            | TOURISAIS HAVE                                         |                            |                                                                                                    |
|                      | Q           |                  |            | <b>FAFEYMOND</b>                                       |                            |                                                                                                    |
|                      |             |                  | Neo        | <b>TRADEMIET</b>                                       |                            | <b>MAD DOMINION<sup>1</sup></b>                                                                                                    |
|                      |             |                  | Meso       | ENETWO<br>EFELIANO                                     | RANA                       | * My Figure<br><b>THOMAS AND REAL</b>                                                                                                    |
|                      | ozoic       | <b>DEVONIANO</b> | Eo         | EMGMAG)<br>SE92MA0                                     |                            | WELLAREN<br>. .                                                                                                    |
|                      | Ш<br>×<br>i |                  |            | 1E06MV2<br><b>PEDDLIANO</b>                            | ₫<br>Δ                     | $\mathcal{L} \rightarrow \mathcal{L}$ , $\mathcal{L} \rightarrow \mathcal{L}$ , and the second second second second second second second second second second second second second second second second second second second second second second second second second<br>atasata ini kalendar kalendar atasatatan<br>$+ + + + + +$ |
|                      |             | <b>IANO</b>      | Neo        | LUDLOVANO                                              | <b>DAY</b>                 |                                                                                                    |
|                      | ŗ           | <b>SIL1R</b>     | Eo         | AENLOCKING<br>LLANDERBANO                              |                            | ٦<br><b><i><u>A PARAMENTAL</u></i></b><br><b>AT MORE AND IN</b>                                                                                                    |
|                      |             |                  |            | ASHIELIANO                                             |                            | <b>PH ALTO GANSAS</b>                                                                                                    |
|                      |             |                  | Neo        | CARADOGANO                                             |                            |                                                                                                    |
|                      |             | ORDOVICIANO      |            | LLAMICEMAD                                             |                            |                                                                                                    |
| 11.11.11.11.11.11.11 |             |                  | Meso       | LL AW/IRMANO                                           |                            |                                                                                                    |
|                      |             |                  | Eo         | ARENGAME)                                              |                            |                                                                                                    |
| $-500$               |             |                  |            | TREHAUCONNO                                            |                            |                                                                                                    |
|                      |             | AMBRANO          |            |                                                        |                            |                                                                                                    |

Figura 9: Coluna estratigráfica da Bacia do Paraná. Fonte: Milani (1997).

#### **3.3 As Formações Rio Bonito e Palermo**

As formações Rio Bonito e Palermo foram incluídas por Gordon Jr. (1947 *apud* ALVES, 2007, p. 22) em um grupo denominado Grupo Guatá (Figura 9). Este grupo se estende por toda a borda leste da Bacia do Paraná, do Rio Grande do Sul ao sul de São Paulo.

A Formação Rio Bonito é caracterizada pela ocorrência de espessas camadas de carvão que se formaram em ambiente costeiro, marginal marinho (LAVINA *et al*, 1985; BUATOIS; NETTO; MÁNGANO, 2007). Apresenta contato basal discordante com o Grupo Itararé e contato transicional com Formação Palermo, sobreposta (LOPES *et al.*, 2003). As litologias características da Formação Rio Bonito são constituídas por siltitos, pelitos, carvão, arenitos muito finos a muito grossos paraconglomerados e ortoconglomerados.

A Formação Palermo foi descrita por Machado e Castanho (1957 *apud* LOPES, 2004, p. 63) como composta por arenitos finos, cinzas, mal selecionados, com matriz síltica, siltitos e folhelhos arenosos a sílticos, cinzas, com intercalações lenticulares de arenitos quartzosos, esbranquiçados a esverdeados. A estratificação foi descrita como milimétrica, com gradação de arenito fino à folhelho arenoso arranjados em lamelas lenticulares milimétricamente cruzadas, conferindo à rocha um aspecto zebrado. Mencionaram a presença local de corpos de arenitos grossos, compostos por quartzo e fragmentos de madeira silicificada e concluíram por sua correlação com a Formação Palermo de Santa Catarina.

O contato com a Formação Rio Bonito foi interpretado como *sem discordância* e interpretaram a deposição em condições de ambiente transicional entre as margens de um lago interior de águas rasas, com ação de correntes e ondas de marés, adjacente à costas de baixo relevo e sujeitas a lenta erosão, permitindo o ingresso de sedimentos grosseiros à área de deposição. A idade foi inferida como neocarbonífera.

A Formação Palermo foi descrita por Ferreira *et al.* (1978 *apud* LOPES, 2004, p. 64), como constituída por siltitos cinzas a esverdeados, com laminações e camadas de arenitos dominantemente finos a médios de ocorrência mais freqüente no terço inferior, podendo eventualmente, ser grossos a conglomeráticos, maciços, por vezes erosivos sobre os siltitos, sendo comuns laminações planoparalelas, onduladas e lenticulares, *flaser* e bioturbações. O contato inferior com a Formação Rio Bonito, e o superior com a Formação Irati, foram interpretados como transicionais.

A maioria das jazidas acompanha linhas de afloramentos das camadas de carvão próximas à borda atual da Bacia Sedimentar do Paraná e estão inseridas na Formação Rio

Bonito sob unidades sedimentares e derrames de rochas basálticas Mesozóicas (GOMES; CRUZ; BORGES, 2003).

As jazidas sul-rio-grandenses de carvão estão situadas, estratigraficamente, na Formação Rio Bonito. O desenvolvimento dessas jazidas esteve ligado a paleo-depressões do embasamento cristalino, onde a Formação Rio Bonito alcançou suas maiores espessuras. As densas florestas que forneceram o material para as turfeiras, aparentemente, se estabeleceram nas partes baixas do embasamento e sua periferia.

Este condicionamento fez com que os jazimentos de carvão existentes no RS, sejam individualizados, isolados entre si, e exibindo características próprias no que se refere ao número de camadas de carvão, qualidade, etc. (MÜLLER, 1987).

De acordo com Ramgrab (2000), no Estado encontra-se a maioria dos depósitos e dos recursos de carvão fóssil existentes no Brasil (88%). Destacam-se no Rio Grande do Sul, as seguintes grandes jazidas: Candiota, Iruí, Leão, Charqueadas, Morungava - Chico Lomã, Santa Terezinha e Capané. Além dessas são reconhecidos jazimentos isolados como São Sepé, Arroio dos Ratos, Faxinal, Água Boa, Sul do Leão (Cerro do Roque), Pantano Grande e Gravataí - Oeste.

# **4 PERFILAGEM GEOFÍSICA**

Segundo Toebe e Sampaio (2003), após a perfuração do poço (ou de uma fase do poço), normalmente são descidas várias ferramentas visando medir propriedades físicas das formações rochosas. Cada ferramenta é responsável por medir uma propriedade específica. Esse processo é conhecido como perfilagem.

Através da perfilagem podemos obter informações importantes a respeito das formações atravessadas pelo poço, tais como, litologia (tipo de rocha), espessuras, porosidade, prováveis fluidos existentes nos poros e suas saturações.

O perfil de poço é a imagem visual, em relação à profundidade, de uma ou mais características ou propriedades das rochas perfuradas (resistividade elétrica, potencial eletroquímico natural, tempo de trânsito de ondas mecânicas, radioatividade natural ou induzida etc.). Tais perfis são denominados genericamente de perfis elétricos, independentemente do processo físico de medição utilizado (THOMAS, 2001).

As informações são obtidas através do registro contínuo, em papel milimetrado ou em meio magnético, das intensidades das propriedades medidas, obtidas através de sensores instalados em sondas que, baixadas até o fim da sondagem, são recolhidas à superfície em velocidade contínua através de um guincho. O sincronismo entre o guincho e o aparelho registrador, obtido por calibragem entre a boca da sondagem, o seu fundo e a velocidade selecionada de ascensão da sonda, permite estipular a escala de registro.

As variações nas propriedades devidas às diferenças litológicas, ou relacionadas aos fluídos existentes nos poros das rochas atravessadas, são transformadas pelos sensores em diferentes intensidades de corrente elétrica ou de potencial elétrico, e transmitidas ao longo de um cabo conector ao sistema de registro (LOPES, 2004).

Existem vários tipos de perfis utilizados para as mais diversas aplicações, todos com o objetivo de melhor avaliar as formações geológicas, os quais, de forma geral, podem ser agrupados em:

> a) *perfilagem radioativa*: perfil Raios Gama (RG), perfil Neutrônico (NPHI) e perfil Densidade (RHOB);

> b) *perfilagem elétrica*: perfil Potencial Espontâneo (SP), perfil Resistência (RTC), perfil Resistividade (RTV), perfil Dielétrico e Indução (ILD);

c) *perfilagem acústica*: perfil Sônico (DT).

#### **4.1 Métodos de perfilagem geofísica empregados na área de estudo**

Dentre os métodos de perfilagem anteriormente relacionados, foram utilizadas durante as pesquisas para carvão realizadas na área de estudo as perfilagens: Raios Gama (RG), Potencial Espontâneo (SP), Resistência (RTC) e Resistividade (RTV), cujos princípios serão revisados a seguir.

4.1.1 Perfil Raios Gama (RG)

O uso dos conhecimentos sobre a desintegração espontânea do núcleo de um átomo, com a conseqüente emissão de partículas e energia (Radioatividade) em Geologia, também recebe o nome de Método Radiométrico ou Radiometria (LOPES, 2004).

A radioatividade, descoberta em 1896, é largamente utilizada em pesquisa mineral e mais recentemente em mapeamento geológico. No Brasil, somente na década de 50 foi introduzido o levantamento aerocintilométrico com o objetivo de prospecção de Urânio. Na década de 70, a CPRM passou a utilizar a radioatividade natural para fins de mapeamento geológico (VASCONCELLOS, 1994).

Os isótopos são átomos de um mesmo elemento com diferente número de nêutrons no núcleo, pois possuem mesmo número atômico, mas diferente número de massa.

A maioria dos isótopos encontrados na natureza é estável, sendo hoje conhecidos 325 nuclídeos naturais, dos quais 274 estáveis e 51 instáveis. Nos isótopos instáveis ocorre o decaimento, que é a desintegração do seu núcleo, onde ocorre a emissão de partículas Alfa e Beta e Energia Eletromagnética, e sua transformação para um isótopo relativamente mais estável.

De acordo com Vasconcellos (1994), as partículas positivas foram chamadas de *partículas alfa* e equivalem a núcleos de átomos de Hélio (dois prótons e dois neutrons). As partículas negativas foram denominadas de *partículas beta* e correspondem a elétrons ejetados durante o processo de desintegração. As ondas eletromagnéticas foram chamadas de *raios gama* e representam excesso de energia que é emitido a partir de átomos excitados e possuem curtíssimos comprimentos de onda, inferiores aos do Raios X. Devido ao seu poder de penetração de 10 a 100 vezes mais do que a partícula beta (não sendo partículas, não colidem com outros átomos), pode passar uma placa de poucos centímetros de chumbo, por mais de 30 centímetros de rocha e penetrando até mais de 300 metros no ar.

Em função de sua relativa abundância, bem como elevados níveis de emissão de Energia Eletromagnética dentro do espectro de energia gama natural, os isótopos mais importantes na contribuição na liberação de raios gama são: o Urânio ( $U^{238}$ ), o Tório(Th<sup>232</sup>) e o Potássio  $(K^{40})$ .

De acordo com Lopes (2004) o potássio pode ser encontrado em feldspatos (ortoclásio e microclínio – KAl $Si<sub>3</sub>O<sub>8</sub>$ ), na muscovita [H<sub>2</sub>KAl(SiO<sub>4</sub>)<sub>3</sub>] e na alunita [K<sub>2</sub>Al<sub>6</sub>(OH)<sub>12</sub>SO<sub>4</sub>).

Em bacias sedimentares, os feldspatos são constituintes de arenitos (arcóseos), estando o potássio ainda presente em sais como a silvinita (KCl) e a carnalita (MgCl.6h<sub>2</sub>O) que compõem depósitos salinos (evaporitos), em argilas do grupo das ilitas, em micas e na glauconita.

O Tório pode ser encontrado na monazita (ThO<sub>2</sub> + fosfatos e Terras Raras), na thorianita  $[(Th+U)O_2]$  e thorita/uranothorita  $(ThSiO_4 + U)$ . Todos estes minerais são resistatos, sendo encontrados em depósitos do tipo *placer* em aluviões e praias.

O Urânio ocorre na uraninita (óxido de U, Pb, Ra e Terras Raras) e na carnotita  $(K_2O_2UO_3. V^2O_3.2H_2O)$ . O Urânio é adsorvido na estrutura de minerais de argila e por matéria orgânica, dando origem a argilitos, siltitos, folhelhos betuminosos, sapropelitos e carvões algálicos com radioatividade elevada. Em contraste, carvões húmicos não se apresentam radioativos.

Na análise da radioatividade natural, deve-se levar em consideração o tipo de rocha, idade e ambiente deposicional. Normalmente os arenitos são menos radioativos do que as rochas pelíticas assim, em uma perfilagem contínua de uma sondagem, os valores mais baixos são interpretados como arenitos e os mais elevados como pelitos. Algumas exceções mostrando elevada radioatividade podem ser observadas em arenitos radioativos, arenitos arcoseanos e sais potássicos (Figura 10).

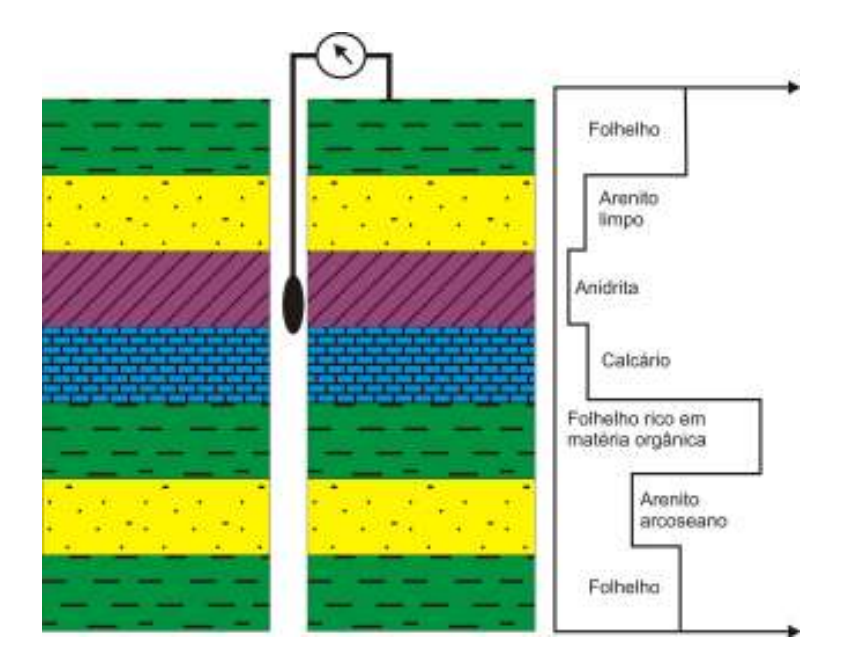

Figura 10: Medida do Raio Gama em tipos litológicos. Fonte: Marques (2007 *apud* ALVES, 2007).

Os aparelhos utilizados na detecção da energia gama são denominados cintilômetros e gamaespectrômetros. A unidade utilizada pela CPRM é cps (cintilações por segundo).

Na perfilagem contínua de poços o uso básico do Perfil RG ocorre na identificação de minerais radioativos, no cálculo do volume de argilas ou argilosidade e na identificação e delimitação de diferentes tipos litológicos, notadamente na pesquisa de petróleo, carvão e água subterrânea (LOPES, 2004).

4.1.2 Perfil Potencial Espontâneo (SP)

O método do potencial espontâneo (SP) tem as origens de sua aplicação na prospecção mineral, geotermia, posteriormente em perfilagens de poços e atualmente tem um uso incipiente em aplicações ambientais, em geologia de engenharia e hidrogeologia. A expressão inglesa "Self-Potential" originou a sigla SP e é desse modo que é referido este método no meio técnico (GALLAS, 2000).

Baseia-se na corrente elétrica natural produzida pela justaposição de líquidos com diferentes salinidades. Em uma sondagem será o contraste entre a salinidade do fluido de perfuração e a do fluido das rochas atravessadas (SELLEY, 1998).

Os íons migram da solução mais salina (mais concentrada) para a menos salina (menos concentrada). Este fluxo de cargas (+) e (-) é uma corrente elétrica que pode ser medida por um voltímetro que acusará a diferença de potencial gerada. O fluxo concentra-se na interface entre rochas com diferentes porosidades e é dependente da permeabilidade apresentada por estas rochas, uma vez que o efeito SP pressupõe a migração de íons através dos fluidos (Figura 11).

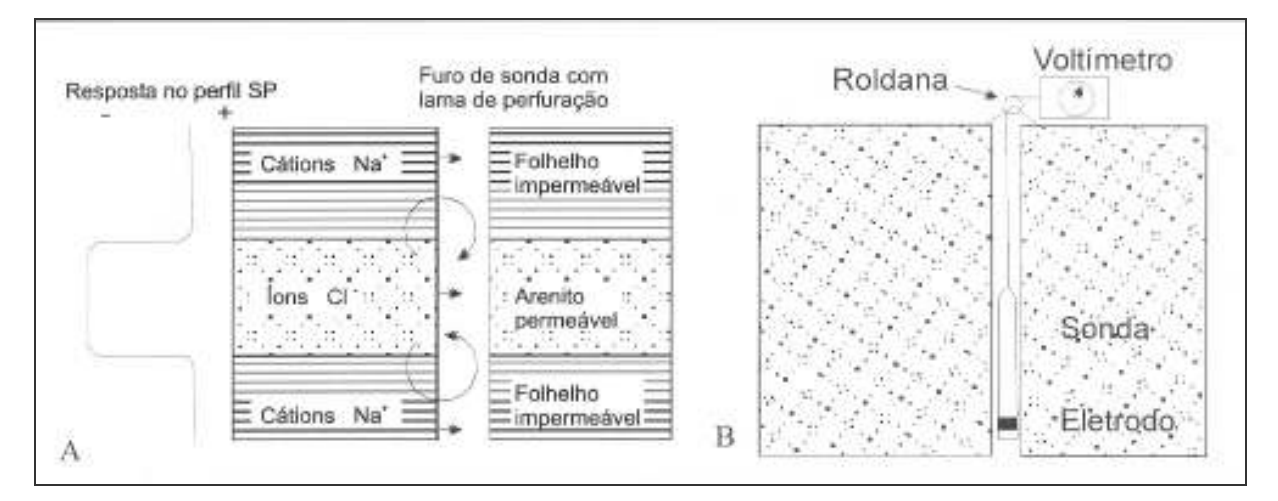

Figura 11: a) Esquema do fluxo de íons entre o fluido existente em rochas porosas e o fluido de perfuração, gerando uma diferença de potencial e uma corrente elétrica natural. b) Esquema de aplicação do método. Fonte: Modificado de Selley (1998 *apud* LOPES 2004).

Desta forma, havendo o controle quanto à salinidade do fluido de perfuração, torna-se possível a identificação de litologias porosas e não porosas, bem como, quando utilizado em conjunto com outros tipos de perfis, como o de RG, por exemplo, permite avaliar, se uma determinada litologia, além de porosa, apresenta permeabilidade (LOPES, 2004).

Dentre os mecanismos geradores de SP os mais importantes são citados a seguir. O primeiro provém de atividade mecânica e os demais de atividade eletroquímica, conforme Orellana (1972) e Gallas (2000):

> a) *potencial gerado por fluxo de fluidos ("streaming potential")* – devido ao movimento de fluidos através de poros e descontinuidade das rochas. Este potencial pode ser a causa de anomalias de SP comumente correlacionadas com o relevo (topografia), e nas perfilagens SP em que o fluido de perfuração penetra nas paredes do furo. As medidas deste tipo de potencial têm sido utilizadas para detecção de caminhos preferenciais da água subterrânea, auxiliando o mapeamento de divisores d'água e direção de fluxo;

b) *potencial de difusão* – é o potencial devido à mobilidade diferenciada dos íons. Surge quando nos poros do substrato estão em contato diferentes eletrólitos ou existirem diferenças de concentração de um mesmo eletrólito.

Os íons de diferentes polaridades possuem mobilidades distintas e os mais móveis se difundem com maior rapidez. Ocorrerá a formação de duas regiões onde haverá em cada uma a predominância de íons com sinais opostos, estabelecendo-se assim uma diferença de potencial (∆V). Além dos levantamentos em superfície, este fenômeno também é considerado em perfilagens de poço e em qualquer dos casos tem importância na determinação de porosidades:

> c) *potencial devido ao efeito de membrana das argilas ("shale potential")* – as partículas de argila agem como uma membrana catiônica, permitindo a passagem de cátions através dela e barrando os ânions. Pode ser entendido também como o potencial que aparece entre dois eletrodos idênticos imersos numa solução que tem concentrações diferentes nos locais ocupados pelos eletrodos. Junto com o potencial de difusão, o efeito de membrana forma o potencial eletroquímico ou estático;

> d) *potencial devido à mineralizações* – pode ser entendido como o potencial que aparece entre dois eletrodos de características metálicas diferentes quando imersos em uma solução homogênea. Este potencial, juntamente com o estático, é a causa principal dos potenciais associados a zonas mineralizadas.

4.1.3 Perfil Resistência (RTC)

O fluxo de uma corrente elétrica através dos materiais é regido pela Lei de Ohm: ∆V= I.r, sendo ∆**V** a diferença de potencial elétrico em Volts medida nos extremos do material no sentido do fluxo elétrico, **I** é a intensidade da corrente elétrica que flui pelo condutor, medida em Ampéres e **r** a Resistência do material (LOPES, 2004).

As rochas normalmente não são boas condutoras de eletricidade, ou seja, exibem elevada resistência à passagem de uma corrente elétrica. Este comportamento é alterado pela presença de fluidos salinos nos poros, principalmente nos arenitos, ou pela capacidade de

troca catiônica apresentada pelos minerais de argila (Figura 12) que compõem as rochas pelíticas (SCHLUMBERGER, 1975; ASQUITH, 1983; DOVETON, 1994 *apud* LOPES, 2004, p. 29).

Dessa forma, a medida é feita em relação a um determinado comprimento do material, sendo a unidade utilizada o Ohm (símbolo Ω).

Segundo Vaninetti e Thompson (1981 *apud* LOPES, 2004, p. 29), o espaçamento entre os eletrodos, quando posicionados na sonda, irá determinar a acuracidade com que os limites entre camadas com diferentes resistências poderão ser definidos. Quanto mais próximos entre si, melhor será a definição dos contatos entre camadas, enquanto que espaçamentos maiores favorecem a interpretação litológica.

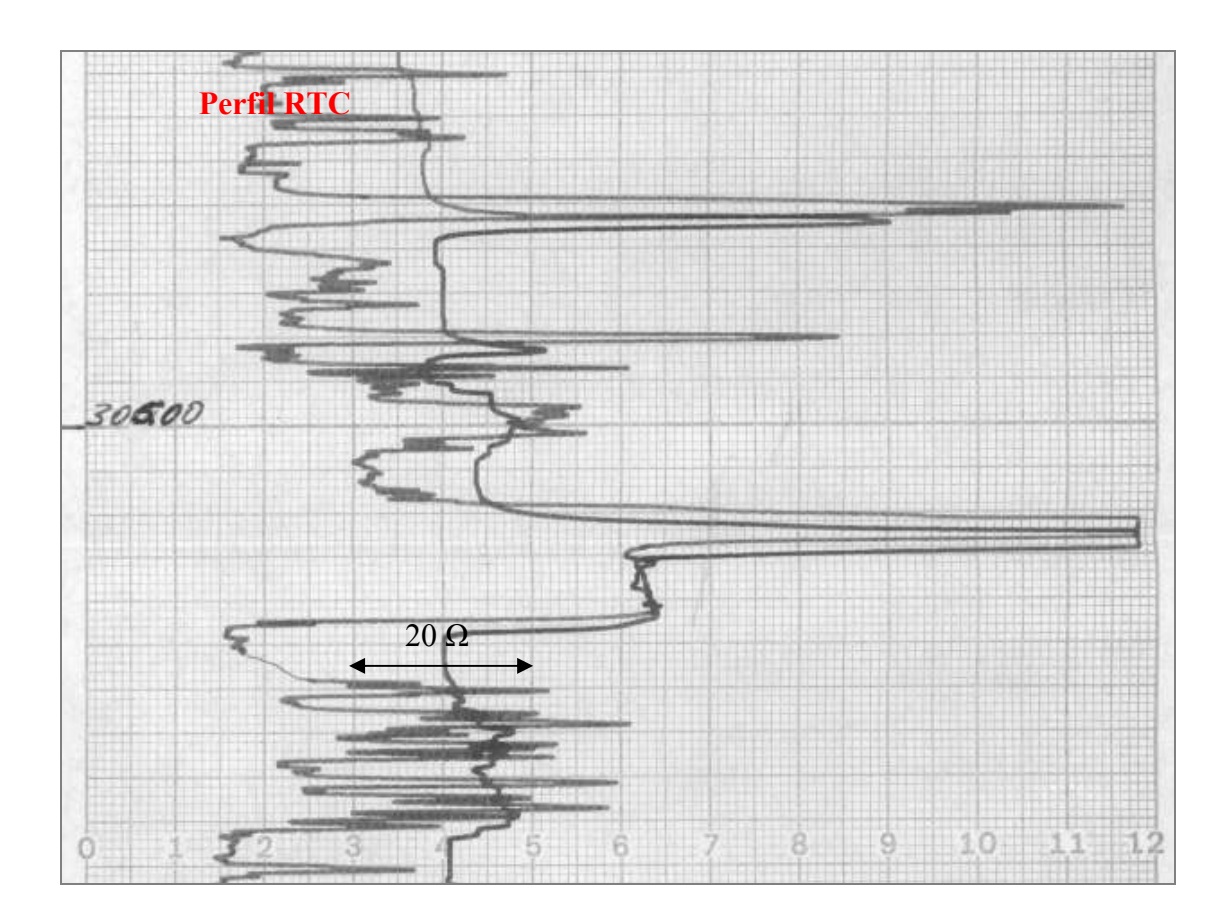

Figura 12: Perfil Resistência obtido na sondagem LB-207-RS, apresentando camadas com valores variando entre 30 e 45 Ω relacionadas a carvão e camadas com valores de resistência muito elevados, normalmente acima dos 50 Ω ou mesmo atingindo o máximo da escala, interpretadas como arenitos. A escala vertical está assinalada pelo operador na margem esquerda do perfil em metros.

#### 4.1.4 Perfil Resistividade (RTV)

Qualitativamente, resistividade é uma medida de dificuldade que um determinado material impõe à passagem de uma dada corrente elétrica ou, o inverso, a condutividade é a facilidade com que a corrente elétrica passa através de certo material. A resistividade é designada por (ρ), dada em ohm e a condutividade (σ), dada em S/m, sendo a relação entre elas ρ = 1/σ. Numericamente, a resistividade é igual à resistência (em ohm) medida entre os lados opostos de um cubo que se deseja medir (BORGES, 2002).

Os minerais que compõem os grãos de uma rocha são, normalmente, maus condutores de eletricidade (SCHLUMBERGER, 1975; ASQUITH, 1983; DOVETON, 1994 *apud* LOPES, 2004, p. 29), ou seja, são isolantes. A condução de corrente elétrica nas rochas é condicionada à presença de fluidos existentes nos seus vazios, poros e/ou fraturas, e dependente da salinidade destes fluidos. Quanto mais fluido aquoso houver nos poros, e quanto mais salino este for, mais condutiva, ou então menos resistiva será a rocha, quando submetida a uma corrente elétrica.

Dessa forma, a resistividade das rochas está ligada à sua porosidade, assumindo-se que haja algum fluido condutor em seus poros. Em rochas que contenham fluidos à base de água em seus poros, a porosidade pode ser estimada através da seguinte relação, conforme Asquith (1982):

$$
\phi = \left(\frac{a \times R_{mf}}{R_{xo}}\right)^{1/m} \tag{5}
$$

Sendo:

φ – porosidade;

- $R_{\rm mf}$  Resistividade do filtrado do fluido de perfuração (medido na superfície);
- $R_{xo}$  Resistividade da zona saturada por fluido de perfuração (obtido na perfilagem);

 $a$  – constante (1,0 para carbonatos, 0,81 para arenitos e 0,62 para areias);

m – constante (2,0 para arenitos e calcários e 2,15 para areias).

Diversas técnicas de aplicação deste método, compostas pela combinação da disposição dos eletrodos de corrente e de potencial e pelo tamanho do afastamento entre os mesmos, permitem a medida da resistividade em diferentes alcances laterais (profundidades de investigação) a partir da parede da sondagem, recebendo as seguintes denominações: Resistividade Normal 16" e 32", Laterolog, Microlaterolog, Miccrolog, Spherically Focused Logs, Proximity Log, Induction Log. Quando comparados os métodos, a ferramenta raios gama tem uma profundidade de investigação menor que a resistividade Laterolog (Figura 13).

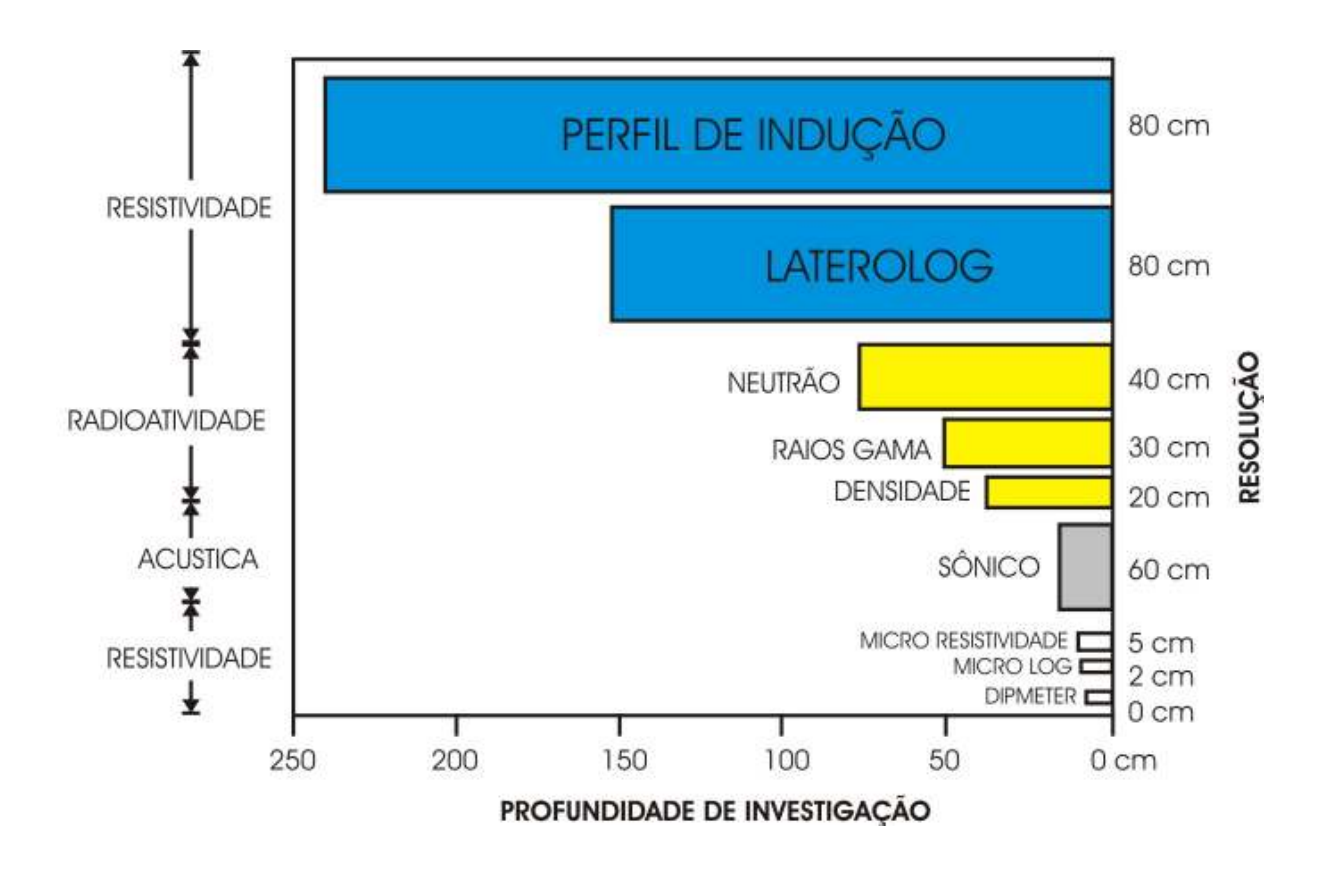

Figura 13: Profundidade de investigação das diferentes ferramentas geofísicas utilizadas na investigação em poços tubulares, pela máxima resolução alcançada.

# **5 MATERIAL E MÉTODOS**

Neste trabalho buscou-se desenvolver o método baseado na tentativa de encontrar respostas para duas importantes questões norteadoras, às quais possibilitaram estruturar as técnicas bem como os materiais e programas utilizados no desenvolvimento da pesquisa:

> a) é possível utilizar algoritmos baseados em redes neurais para classificação litológica?

b) quais os algoritmos que melhor se adaptam no processo de classificação?

#### **5.1 Materiais e Programas**

Para estruturar os conjuntos de dados foram utilizadas informações geofísicas de perfis Raios Gama (RG), de Potencial Espontâneo (SP) de Resistividade (RTV) e de Resistência (RTC) de oito furos de sonda perfurados pela CPRM nas décadas de 70 e 80, cuja distribuição na área de estudo pode ser visualizada na Figura 7. As sondagens selecionadas para o desenvolvimento deste trabalho foram: LB-132-RS, LB-137-RS, LB-138-RS, LB-139-RS, LB-141-RS, LB-143-RS, LB-148-RS e LB-207-RS.

Os dados de perfilagem estavam armazenados em meio analógico. Houve a necessidade de transformar os perfis analógicos em formatos digitais para a elaboração do banco de dados a ser utilizado na modelagem.

O processo de estruturação do banco de dados consistiu na digitalização dos perfis impressos em papel milimetrado no escaner de mesa, para posteriormente importá-los em programas como o *Corel Draw* para ajuste de escala e *Auto Cad* para referenciamento de cada curva geofísica.

Para todas as curvas foram obtidas informações a cada 100 mm de profundidade ao longo de toda a perfilagem por ser a escala compatível com o intervalo de amostragem da perfilagem de raios gama e também para amostrar as camadas de carvão com espessuras inferiores a 200 mm, denominadas leito de carvão. As curvas foram transformadas em tabelas de coordenadas (x, y) no programa *Dxf2xyz 1.3*. Por fim, utilizou-se o programa *Excel* para

gerar arquivos no formato texto. Na Figura 14 são dispostas as etapas realizadas no processo de digitalização dos perfis geofísicos.

Uma vez estruturados os dados dos perfis geofísicos em formato texto os mesmos foram organizados para serem trabalhados nas fases de treinamento e validação no programa *MATLAB versão 7.1*, que possui um pacote de ferramentas adequadas à simulação de RNAs, denominado *Neural Network Toolbox*.

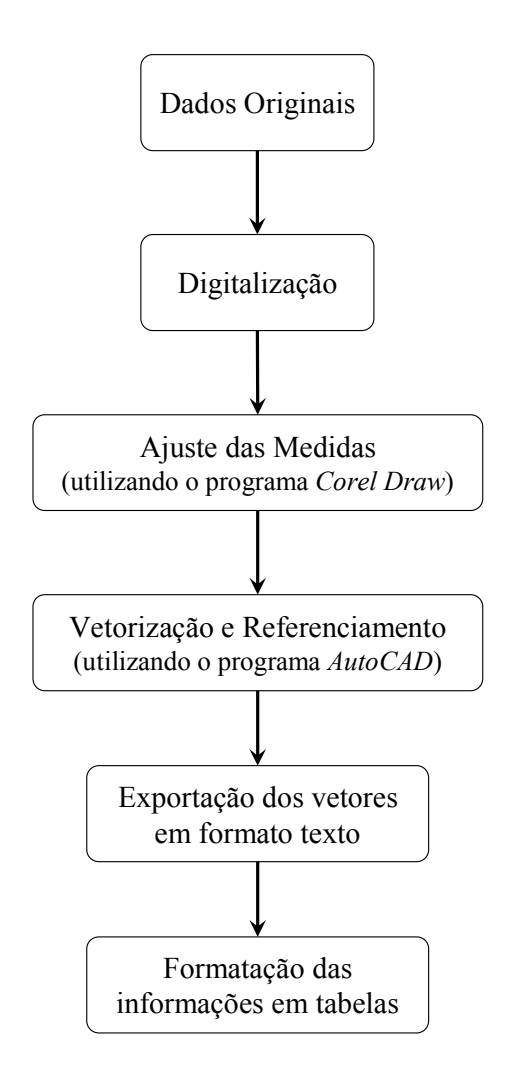

Figura 14: Fluxograma dos procedimentos para digitalização dos perfis geofísicos. Fonte: Fraga, 2005.

Para o desenvolvimento do método proposto, foram utilizados dados de quatro perfis geofísicos que foram analisados manualmente com o auxílio de um Geólogo. Os dados utilizados nestes experimentos foram dos perfis RG, SP, RTV e RTC.

A Figura 15 mostra um segmento do perfil de raios gama obtido na sondagem LB-132-RS. A coluna da direita indica a classificação litológica observada no intervalo de 192,4 à 310m.

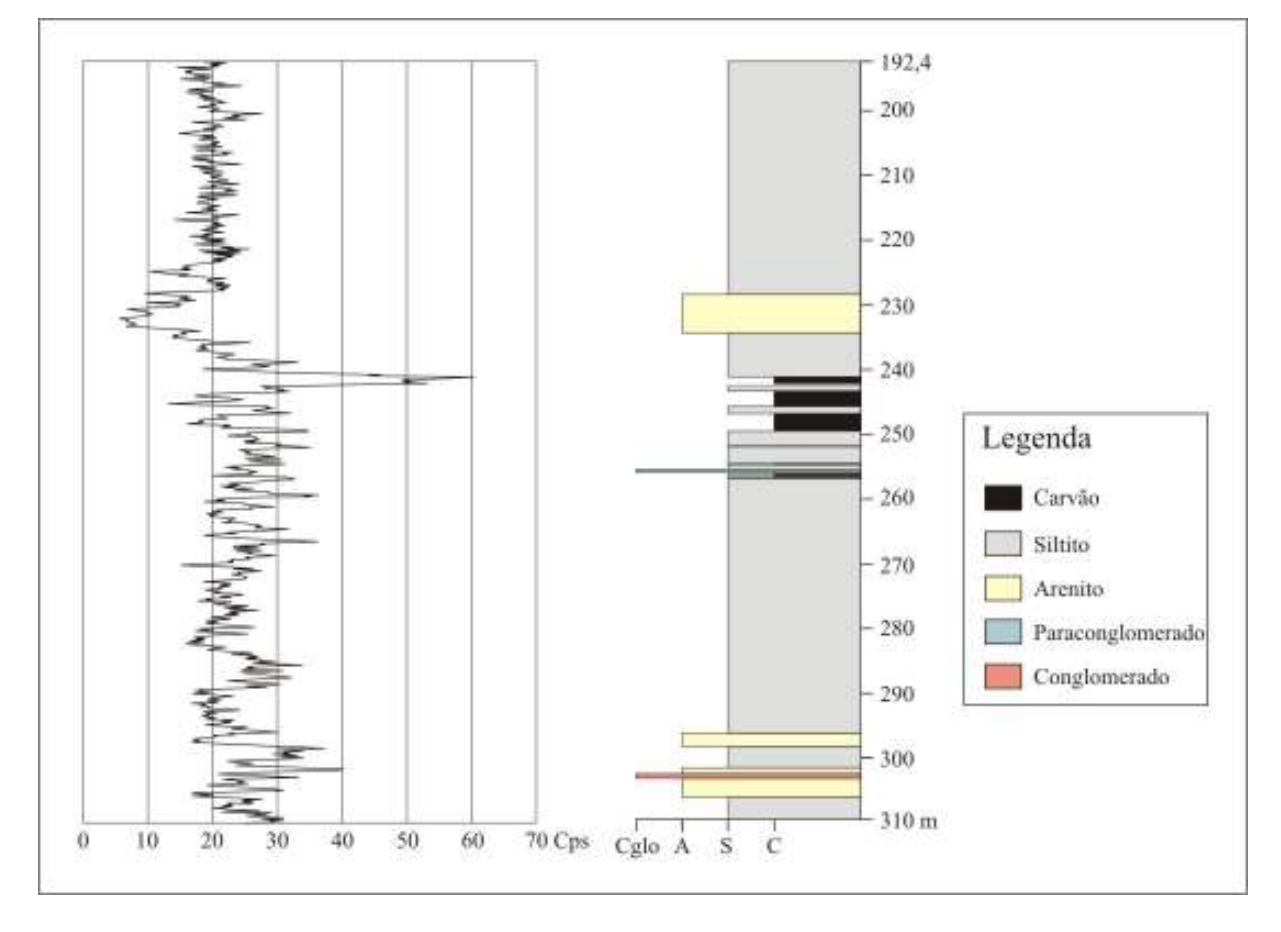

Figura 15: Exemplo do perfil raios gama obtido na sondagem LB-132-RS.

#### **5.2 Critérios adotados para elaboração do banco de dados**

Com o intuito de determinar as litologias, foram utilizadas as sondagens que possuíssem todos os quatro perfis (RG, SP, RTC e RTV) que foram previamente selecionados como variáveis de entrada para RNA. Segundo White *et al*. (1995 *apud* CUNHA, 2002, p. 69), não é possível identificar as litologias utilizando apenas os perfis geofísicos, portanto, os dados de profundidade foram adicionados.

Nos furos de sonda utilizados existem nove tipos de litologias (conglomerado, paraconglomerado, arenito, siltito, folhelho, varvito, argilito, marga e carvão), porém, foram utilizadas somente as que ocorriam para todos as sondagens, restando apenas 03: Arenito (A), Siltito (S) e Carvão (C).

Um determinado tipo de rocha pode ter várias subdivisões de acordo com suas propriedades. A classificação pode ser considerada muito detalhada quando, dentro de um pequeno intervalo de profundidade existir várias subdivisões de rochas. Este nível de detalhamento geralmente só é alcançado em laboratório com a utilização de equipamentos específicos.

Algumas litologias podem ser agrupadas sem prejudicar a consistência das classes, pois pertencem a um mesmo tipo de rocha e o que as diferenciam são variações em suas propriedades. Cintra (2003) reduziu os tipos de rocha mediante agrupamento de litologias com composição mineralógica principal similar.

Dentre os trabalhos já desenvolvidos, relacionando a determinação de litologias através de redes neurais, pode-se citar que um nível muito detalhado de informações para uma classe prejudica a tarefa de reconhecimento. Nesse sentido optou-se por agrupar todos os tipos de arenitos (arenito arcoseano e quartzoso) em uma só classe, assim como foram agrupados os tipos de siltitos (siltito cinza, siltito cinza-esverdeado, siltito preto, etc.) e de carvões (carvão detrítico fosco, carvão detrítico medianamente brilhante, etc.). Das litologias selecionadas para o desenvolvimento do trabalho, a mais representativa é a classe Siltito (75%), seguida da classe Arenito (16%) e posteriormente a Carvão (9%).

### **5.3 Normalização dos Dados**

Embora todos os valores dos perfis fossem numéricos, foi realizada a normalização dos mesmos antes de iniciar o processo de obtenção dos modelos. A normalização dos dados visa tornar o intervalo de entrada da rede mais compatível com as funções de ativação que trabalham com intervalos restritos. É um procedimento altamente recomendável para tornar mais eficiente o treinamento da rede. Todas as saídas da rede estarão na forma normalizada.

Os conjuntos de dados (entradas e saídas da rede) foram normalizados nos intervalos entre [0;1] de acordo com a Equação 6, e entre [-1;1], conforme Equação 7, para o uso das funções de ativação sigmoidal tangente hiperbólica (*Tansig*) e sigmoidal logística (*Logsig*).

$$
norm = \frac{real - \min}{\max - \min} \tag{6}
$$

$$
norm = \left(\frac{2 \times (real - \min)}{(\max - \min)}\right) - 1\tag{7}
$$

Onde:

*norm*: representa o valor normalizado no intervalo entre [0;1]; *real*: valor de entrada; min: o menor valor observado da variável a normalizar; max: o maior valor observado da variável a normalizar.

As classes litológicas foram discretizadas de forma que a saída esperada para cada entrada da rede fosse codificada. Cada litologia foi representada por um código (1 0 0 = Arenito, 0 1 0 = Siltito e 0 0 1 = Carvão), quando normalizados no intervalo  $[0,1]$  e  $(1 -1 -1 =$ Arenito,  $-1 \ 1 \ -1 =$  Siltito e  $-1 \ -1 \ 1 =$  Carvão), se normalizados entre  $[-1,1]$ .

#### **5.4 Conjunto de Treinamento**

O conjunto de treinamento é de extrema importância, pois corresponde aos dados que serão apresentados como entrada e utilizados para o aprendizado da RNA. Essas informações são a fonte do conhecimento da rede e todas as generalizações que ela for capaz de realizar dependem do seu aprendizado (TAFNER; XEREZ; RODRIGUES FILHO, 1996).

Um total de 7316 valores foi obtido na coleta de amostra. Para elaboração do conjunto de treinamento, foram utilizadas informações referentes a cinco sondagens (LB-132-RS, LB-139-RS, LB-141-RS, LB-143-RS e LB-207-RS), sendo que, nessas sondagens, 409 amostras correspondiam à classe carvão. Houve a necessidade de escolher aleatoriamente os dados de siltito e arenito com objetivo de padronizar o número de informações para todas as classes selecionadas, totalizando 1227 valores para treinamento.

Apesar de ter realizado uma escolha aleatória dos dados, cabe mencionar que as amostras selecionadas para o conjunto de treinamento possuem a abrangência dos valores mínimos e máximos para todas as variáveis utilizadas nos experimentos.

Uma RNA realiza o reconhecimento de padrões passando inicialmente por uma seção de treinamento, durante a qual se apresenta repetidamente à rede um conjunto de padrões de entrada junto com a categoria à qual cada padrão particular pertence.

Após o treinamento apresenta-se o novo padrão que não participou deste processo para validar o modelo. A rede é capaz de identificar a classe daquele padrão particular por causa da informação que ela extraiu dos dados de treinamento (HAYKIN, 2001). Durante essa fase, deve ser observado o número de acertos realizados pelo classificador para um conjunto de padrões cujas classes sejam conhecidas.

Conforme Braga, Carvalho e Ludermir (2007) para avaliar o desempenho de uma RNA na classificação, devem ser apresentadas as porcentagens de padrões corretamente classificados, incorretamente classificados e rejeitados durante a fase se validação. À proporção de padrões corretamente classificados é dado o nome de *taxa de acerto*. A classificação correta ocorre quando o classificador associa um padrão "desconhecido" à sua verdadeira classe.

Quando o classificador atribui o padrão "desconhecido" à classe errada, a classificação é dita incorreta. A proporção de padrões incorretamente classificados dá origem à *taxa de erro*. Caso o padrão seja semelhante aos padrões de mais de uma classe ou não seja suficientemente semelhante aos padrões de nenhuma das classes o padrão desconhecido é rejeitado (não identificado).

Quando são utilizadas redes neurais em problemas de classificação, durante o seu treinamento devem ser apresentados conjuntos de padrões representativos para cada uma das várias classes consideradas. Além disso, o número de padrões de treinamento para cada uma das classes deve ser o mesmo (BRAGA; CARVALHO; LUDERMIR, 2007).

Uma técnica simples bastante utilizada é tornar aleatória (embaralhar) a ordem em que os exemplos são apresentados ao perceptron de múltiplas camadas de uma época para a seguinte. Idealmente, a aleatoriedade garante que os exemplos sucessivos apresentados à rede em uma época raramente pertençam à mesma classe (HAYKIN, 2001).

#### **5.5 Etapa de Validação**

A separação de dados em conjuntos de treinamento e validação é uma parte importante na avaliação da modelagem. Normalmente, quando se particiona um conjunto de dados a proporção usada é de 60% para treinamento, 20% para testes e 20% para validação (SILVA *et al*. 2004). Entretanto, para o desenvolvimento deste trabalho utilizou-se o critério adotado por Siripitayananon, Chen e Hart (2001), que utilizaram uma proporção de 18% dos dados no conjunto de treinamento e 82% no conjunto de validação, para predição de litofácies no Campo Appleton, no Alabama.

Foram selecionados três furos de sonda (LB-137-RS, LB-138-RS e LB-148-RS) para a elaboração do conjunto de validação. Esse conjunto foi composto por 497 amostras de arenito, 2411 de siltito e 263 de carvão, totalizando 3171 valores (72% do total de dados).

#### **5.6 Implementação da RNA**

Na literatura nenhum trabalho especifica os parâmetros ideais para a construção de um modelo neural que leve aos melhores resultados, portanto, envolve escolhas empíricas de acordo com a especificidade dos dados e do problema em questão.

A aplicação da técnica de modelagem proposta neste trabalho compõe-se das seguintes etapas: preparação dos dados, criação da rede neural (topologia), treinamento da rede e validação. Estas etapas foram exaustivamente repetidas com alterações dos diversos parâmetros até se obter a configuração de rede com o melhor desempenho para o processo de classificação.

Para implementação da RNA foram realizados inúmeros experimentos, modificando o algoritmo de retropropagação de erro, o número de camadas intermediárias, respectivos número de neurônios e função de ativação para cada camada.

Optou-se pela RNA do tipo perceptron de múltiplas camadas, que de acordo com Haykin (2001) têm sido aplicadas com sucesso para resolver diversos problemas de difíceis soluções.

O número de camadas da rede foi fixado inicialmente em três: uma camada de entrada, uma camada oculta e uma camada de saída. A justificativa para isso é de ordem prática: devese partir da configuração mais reduzida e, se o problema exigir maior complexidade, aumentase o número de camadas.

Em cada rede, os parâmetros de entrada foram modificados da seguinte forma: uma rede foi treinada com cinco variáveis (profundidade, perfis RG, SP, RTC e RTV), com normalizações entre [0;1] e [-1;1] e a outra com quatro variáveis (profundidade, perfis RG, SP e RTC), com normalizações de [0;1] e [-1;1]. O perfil RTV foi retirado de alguns experimentos, por não representar de forma clara as litologias presentes nas sondagens. Para todos os experimentos, a saída possuía três neurônios, um representando a classe dos arenitos, outro dos siltitos e o outro representando os carvões.

Foram utilizadas nos treinamentos as seguintes funções de ativação: sigmoidal logística e a tangente hiperbólica na(s) camada(s) intermediária(s) e as funções sigmoidal logística, tangente hiperbólica ou linear na camada de saída. Optou-se por funções sigmóides na(s) camada(s) oculta(s) pela capacidade de servirem indistintamente a relações funcionais lineares e não-lineares entre as variáveis de entrada e saída da rede treinada.

Conforme Braga, Carvalho e Ludermir (2007), a utilização de funções puramente lineares em múltiplas camadas resultaria em uma rede de uma única camada, já que transformações lineares sucessivas podem ser descritas como uma única transformação linear. Portanto, pelo menos uma das camadas intermediárias deverá ter funções de ativação nãolineares.

Com os dados preparados segue-se a etapa de treinamento da rede. Para todos os experimentos foram treinadas redes neurais utilizando as variações do algoritmo *backpropagation*: Levenberg-Marquardt (TRAINLM), *backpropagation* com *momentum* (TRAINGDM), Gradiente Descendente (TRAINGD), Gradiente Conjugado Escalonado (TRAINSCG) e *Resilient backpropagation* (TRAINRP).

Após o treinamento, um conjunto de dados foi apresentado à rede e as taxas de acerto, erro e rejeitados durante a fase de validação era calculada. A validação da rede neural foi realizada com o objetivo de verificar se a rede treinada era capaz de reconhecer padrões desconhecidos.

Para avaliar a habilidade de classificação da rede, foram plotadas as seções completas das sondagens utilizadas na etapa de validação, comparando a descrição original feita pela pelos geólogos da CPRM com as saídas da rede neural.

## **6 APRESENTAÇÃO DOS RESULTADOS**

Neste capítulo serão apresentados os resultados obtidos durante o desenvolvimento da pesquisa, organizados da seguinte forma: fase de treinamento e fase de validação da rede neural.

# **6.1 Árvore de Testes**

Foram realizados 310 treinamentos até se alcançar a topologia de rede com erro aceitável definido em 1%. Nos 160 primeiros experimentos (Apêndices A e B) os dados foram normalizados no intervalo entre [0;1] e nos 150 restantes (Apêndices C e D) os dados foram trabalhados com a normalização [-1;1].

Em cada conjunto de treinamento, os parâmetros de entrada foram modificados da seguinte forma: uma rede foi treinada com cinco variáveis (profundidade, perfis RG, SP, RTC e RTV) e a outra com quatro variáveis (profundidade, perfis RG, SP e RTC). Para todos os experimentos, a saída possuía três neurônios, um representando a classe dos arenitos, outro dos siltitos e o outro representando os carvões.

Utilizaram-se cinco variações do algoritmo *backpropagation* durante a fase de treinamento: Levenberg-Marquardt, *backpropagation* com *momentum*, Gradiente Descendente, Gradiente Conjugado Escalonado e *Resilient backpropagation*.

Os treinamentos que alcançaram um erro médio quadrático de aproximadamente 1% foram os de número 59, 66, 68 e 70, dispostos no Apêndice B e os experimentos 105, 106, 107, 122, 123, 129 e 130, conforme Apêndice C. Em relação ao número de épocas, utilizaram-se no máximo 60.000 ciclos, porém com 500 ciclos já foi possível obter um erro médio quadrático de 0,0095.

#### **6.2 Validação da RNA**

No processo de validação procurou-se analisar a eficiência da RNA por intermédio de três furos de sonda (LB-137-RS, LB-138-RS e LB-148-RS) com as descrições litológicas conhecidas e que não participaram da fase de treinamento. O conjunto de validação foi composto por 497 amostras de arenito, 2411 de siltito e 263 de carvão, totalizando 3171 valores.

Durante a fase de treinamento observou-se que a maioria dos experimentos que alcançaram um erro médio quadrático inferior a 1% estavam normalizados no intervalo entre [-1;1], entretanto a taxa de acertos durante a fase de validação foi inferior quando comparada aos experimentos com normalização entre [0;1]. De acordo com Haykin (2001) isso pode ocorrer quando uma rede neural aprende um número excessivo de exemplos de entrada-saída, ou seja, a rede pode acabar memorizando os dados de treinamento.

#### 6.2.1 Resultados obtidos na sondagem LB-137-RS

Para o furo de sonda LB-137-RS, foi ajustado um modelo multicamadas com quatro variáveis de entrada (profundidade, perfis RG, SP e RTC) e duas camadas intermediárias com doze e seis neurônios. A função de ativação utilizada em todas as camadas foi a sigmoidal logística, o algoritmo foi o Levenberg-Marquardt e o aprendizado ocorreu em 2000 ciclos de treinamento. Neste experimento o intervalo de normalização estava entre [0;1]. A taxa de acerto durante a fase de validação foi de 81%, a taxa de erro de 18% e não identificados 1%.

Como visto anteriormente, três litologias foram utilizadas no processo de classificação: Arenito (A), Siltito (S) e Carvão (C). Vale citar que a classe Paraconglomerado não foi incluída neste processo, por não conter valores representativos de amostragem. Optouse por representá-la na Figura 16, para que os perfis não apresentassem descontinuidades.

Das litologias utilizadas para reconhecimento a que mais respondeu bem foi a classe siltito, com uma taxa de acerto de 94%, sendo a litologia mais representativa nessa sondagem. Cerca de 60% das amostras de carvão foram classificadas corretamente. Para a classe arenito, a taxa de acerto na classificação foi a menor, com 43%. No entanto, deve-se mencionar que o percentual de acerto por sondagem refere-se somente aos percentuais de acertos associados às características das litologias existentes na sondagem.

Para resumir os resultados obtidos, pode-se comparar a descrição da CPRM com as saídas da rede neural, onde foi possível descrever as seguintes observações:

Na classificação realizada pela rede, o intervalo correspondente à classe arenito (223,60 a 225,40m), provavelmente não foi identificado de acordo com o perfil descritivo da CPRM, porque o nível de detalhamento não foi incluído na amostragem utilizada na rede neural, ou seja, no perfil descritivo correspondente a este intervalo constam intercalações sílticas, fazendo com que a rede assumisse valores para siltito. Também pode ter ocorrido que a amostragem tenha sido insuficiente, por ser uma camada muito delgada, dificultando o processo de classificação, isto também pôde ser observado por Cunha (2002).

Posteriormente, constatou-se que no intervalo de 240,73 a 253,86m a rede neural identificou várias subdivisões para a camada de arenito, muito provavelmente, essas subdivisões foram atribuídas devido ao nível muito detalhado de informações para a classe, o que pode ter prejudicado na tarefa de reconhecimento.

Para esta sondagem ocorrem sete camadas de carvão (S2s, S2I, S3, I, I2, I3 e I4) no intervalo entre 253,90 a 290,40m. Ainda que, as espessuras dessas camadas não tenham sido identificadas corretamente, a intercalação siltito/carvão é reproduzida de forma satisfatória.

Também observou-se que a rede classificou incorretamente o intervalo entre 290,53 a 296,40m, o que na realidade, não deixa de ser um ponto positivo da rede, pois para este intervalo a medida de raios gama atribui uma emissão de radioatividade natural acima dos padrões do restante da sondagem, o que é esperado para os arenitos constituídos por feldspato. Conforme visto anteriormente, em bacias sedimentares, os feldspatos são constituintes de arenitos arcoseanos. Dessa forma, espera-se que, as curvas dos perfis RG apresentem valores mais elevados que os arenitos quartzosos em vista da presença de potássio radiogênico na composição dos feldspatos.

Já no intervalo entre 291,60 a 292,40m a rede neural identificou como a litologia correta a classe siltito, o que para este caso é satisfatório, pois no detalhe do perfil descritivo da CPRM, consta para este intervalo intercalações de siltito (Anexo A).

De modo geral observa-se nesta sondagem uma boa equivalência entre a descrição litológica efetuada pela CPRM com a interpretação das classes realizada pela rede neural, tendo sido detectadas as principais subdivisões (Figura 16).

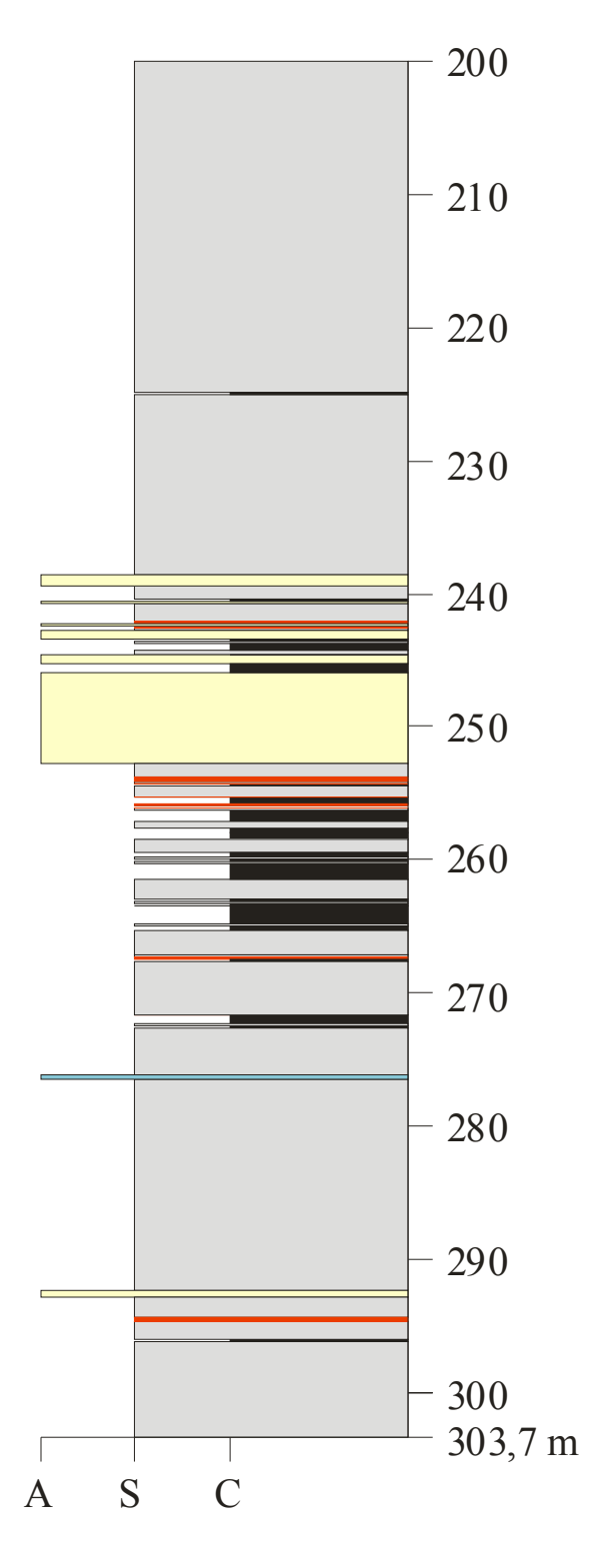

Perfil - Rede Neural

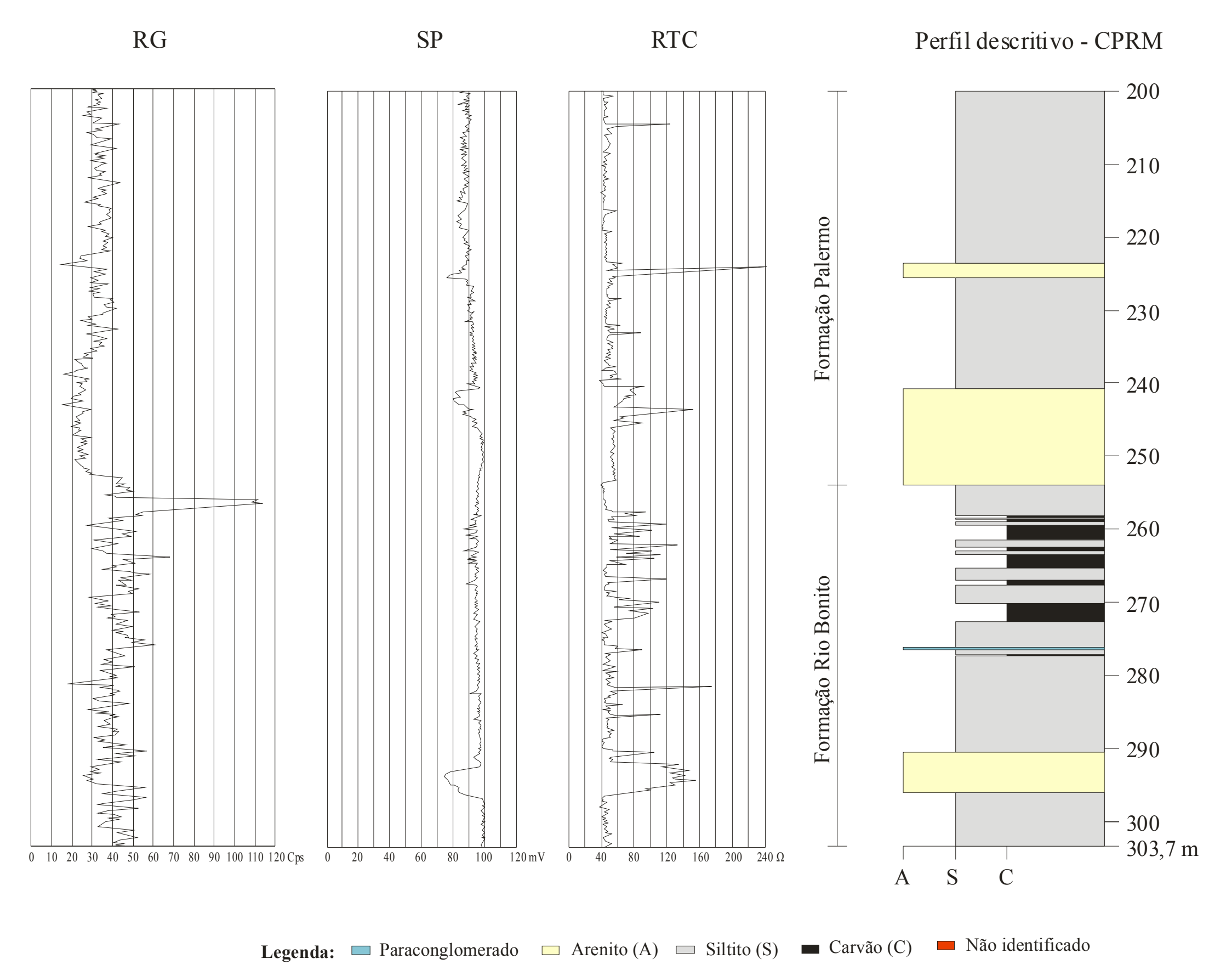

Figura 16: Comparação entre o perfil descritivo de furo de sonda LB-137-RS da CPRM (esquerda) e a classificação realizada pela Rede Neural (direita).

6.2.2 Resultados obtidos na sondagem LB-138-RS

A arquitetura empregada na rede que resultou na melhor performance de aprendizado para o furo de sonda LB-138-RS foi alcançada pela topologia [5-15-3-3]. As variáveis de entrada utilizadas neste experimento foram: profundidade e os perfis RG, SP, RTC e RTV. A função de ativação utilizada em todas as camadas foi a sigmoidal logística, o algoritmo foi o *Resilient backpropagation* e o aprendizado ocorreu em 4000 épocas. Para este experimento os dados estavam normalizados entre [0;1].

De modo a conferir o resultado da sondagem LB-138-RS, também foram comparados os perfis CPRM/RNA. É importante mencionar que a litologia Argilito não foi incluída no processo de classificação, sendo usada apenas para que não houvesse lacuna na interpretação. Na Figura 17 é apresentada a comparação entre o perfil descritivo da CPRM e a classificação realizada pela rede neural.

Para o furo de sonda LB-138-RS, a rede classificou o intervalo entre 219,9 a 220,5m como arenito. A interpretação incorreta ocorreu, provavelmente, por estarem incluídas nesta classe pequenas intercalações de areia média (Anexo B).

No intervalo entre 222,6 a 224,3m, esperava-se que a rede identificasse a camada de arenito, mas possivelmente, isso não ocorreu, uma vez que nesse intervalo a camada de arenito apresenta matriz síltica.

Nesta sondagem ocorrem sete camadas de carvão (S2, S3, I, I2, I3s, I3i e I4) no intervalo entre 256,28 a 278,55m. A intercalação siltito/carvão é considerada insatisfatória. De modo geral os carvões apresentam-se bem caracterizados na escala de subdivisões maiores do que em ocorrências isoladas para classe. Também foi observado que, na classe arenito ocorre uma redução de espessura ou subdivisão, o que pode ser explicado pela ocorrência de arenitos impuros (feldspáticos) ou pela presença de intercalações de siltito.

A taxa de acerto para esta sondagem chegou a 76%, sendo o menor percentual de acertos das sondagens utilizadas na etapa de validação. Das litologias utilizadas para reconhecimento, a que obteve melhor taxa de acerto foi a siltito, com 88% de acerto na classificação. Para a classe arenito, a taxa de acerto foi de 52% e cerca de 20% das amostras de carvão foram classificadas corretamente.

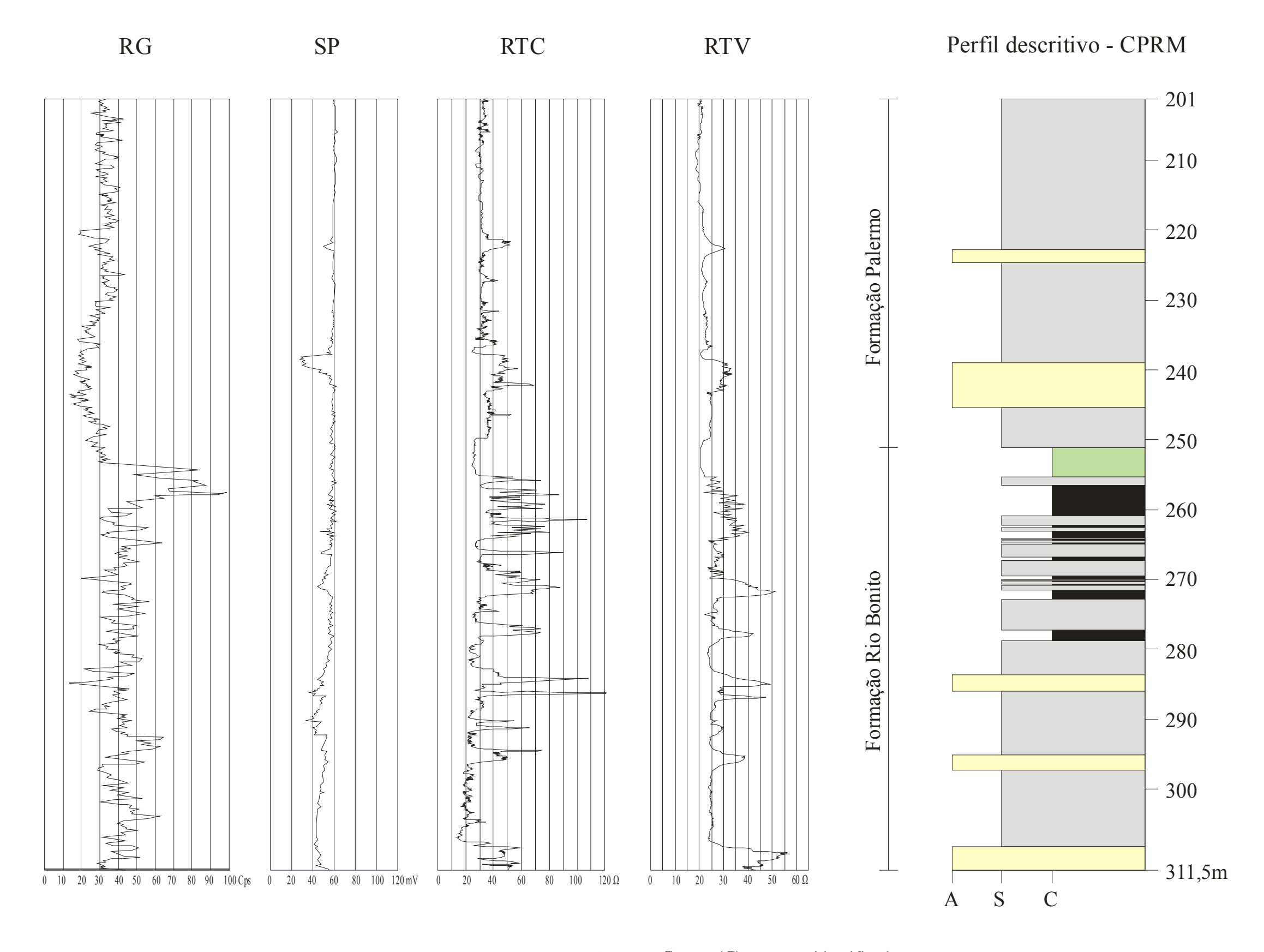

**Legenda:**  $\Box$  Arenito (A)  $\Box$  Siltito (S)  $\Box$  Argilito  $\Box$  Carvão (C)  $\Box$  Não identificado

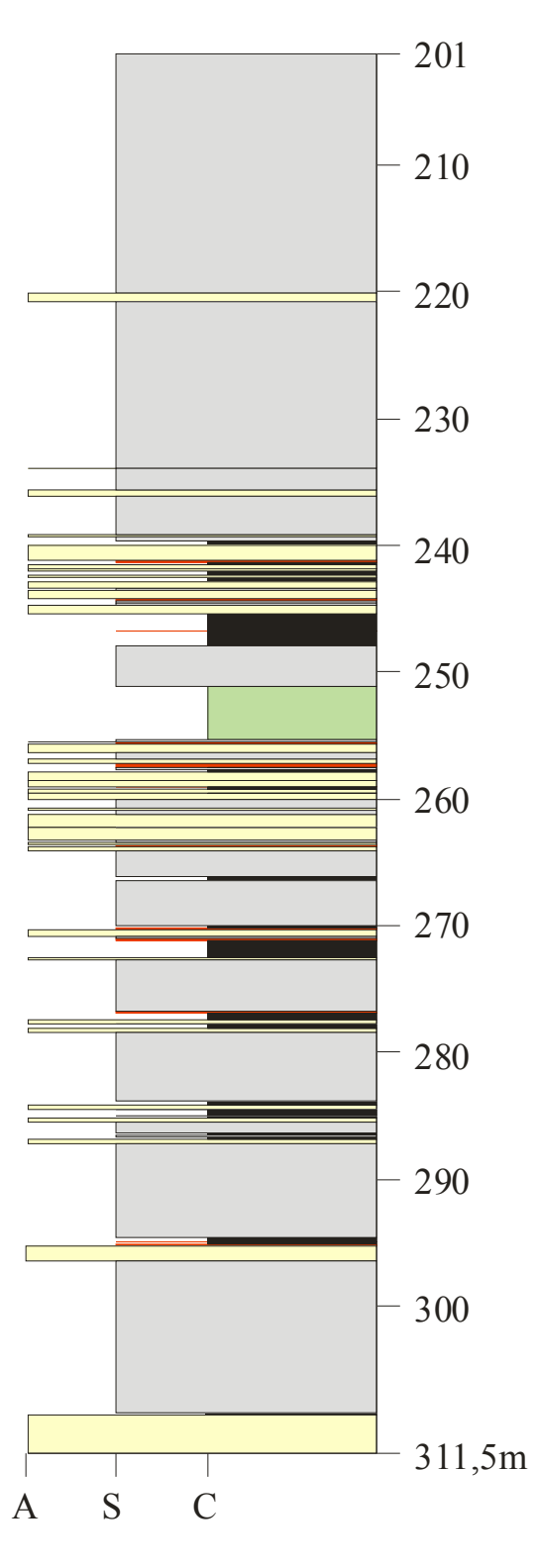

# Perfil - Rede Neural

Figura 17: Comparação entre o perfil descritivo de furo de sonda LB-138-RS da CPRM (esquerda) e a classificação realizada pela Rede Neural (direita).

A arquitetura empregada na rede que resultou na melhor performance de aprendizado para a sondagem LB-148-RS foi alcançada pela topologia [5-15-3-3]. As variáveis de entrada utilizadas neste experimento foram: profundidade e os perfis RG, SP, RTC e RTV. A função de ativação utilizada em todas as camadas foi a sigmoidal logística, o algoritmo foi o *Resilient backpropagation* e o aprendizado ocorreu em 4000 épocas. Para este experimento os dados estavam normalizados entre [0;1].

No furo de sonda LB-148-RS a taxa de acerto foi de 78%, a taxa de erro 20% e os padrões não identificados de 2%. Das classes utilizadas para o reconhecimento, a que obteve melhor taxa de acerto foi a classe siltito, com 95% de acerto na classificação. Para a classe arenito, o taxa de acerto foi de 10% e nenhuma amostra de carvão foi classificada corretamente.

A interpretação incorreta para o intervalo entre 245,4 a 245,9m, onde a rede inclui na camada de siltito as litologias arenito/carvão pode ser justificada pela detalhada interpretação das classes no perfil descritivo, que apresenta para o intervalo intercalações de níveis arenosos.

Ainda na mesma sondagem, a camada de arenito (261,0 a 273, 29m) também não é classificada corretamente. Esse intervalo apresenta-se com muitas subdivisões, o que pode ter ocasionado a interpretação do intervalo com várias intercalações de arenito, siltito e carvão. No perfil descritivo (Anexo C) consta que o arenito encontra-se intercalado com lâminas sílticas e a partir dos 269,0m, há um aumento da fração síltica, chegando localmente a constituir siltito.

Nesta sondagem ocorrem oito camadas de carvão (S2s, S2m, S2i, S3, I, I2, I3 e I4) no intervalo entre 277,93 a 297,80m. A classificação incorreta para todas as amostras de carvão neste furo de sonda pode ser explicada pela intercalação de siltito preto, muito carbonoso.

Para a profundidade de 318,9 a 320m a rede classificou incorretamente o intervalo como arenito, entretanto, no perfil descritivo a camada de arenito apresenta arenito com granulometria fina a média, apenas no intervalo entre 317 a 317,40m. Na Figura 18 é apresentada a comparação entre o perfil descritivo da CPRM e a classificação realizada pela rede neural.

As causas das classificações incorretas podem estar relacionadas às variações dos perfis geofísicos de um furo de sonda para outro, além do fato de cada classe abranger valores

distintos para cada sondagem. Os resultados obtidos foram coerentes com a interpretação dos perfis descritivos da CPRM com classificação realizada pela rede neural nas sondagens LB-137-RS e LB-138-RS, o mesmo não foi observado para o furo de sonda LB-148-RS.

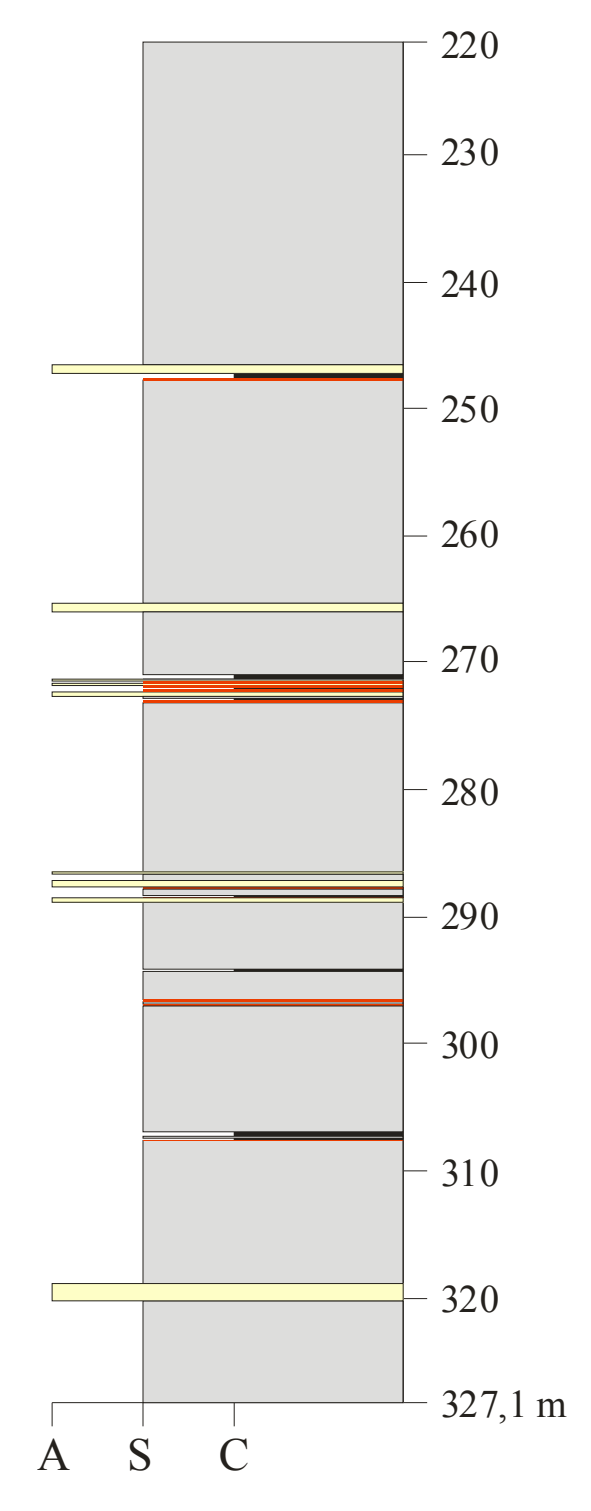

# Perfil - Rede Neural

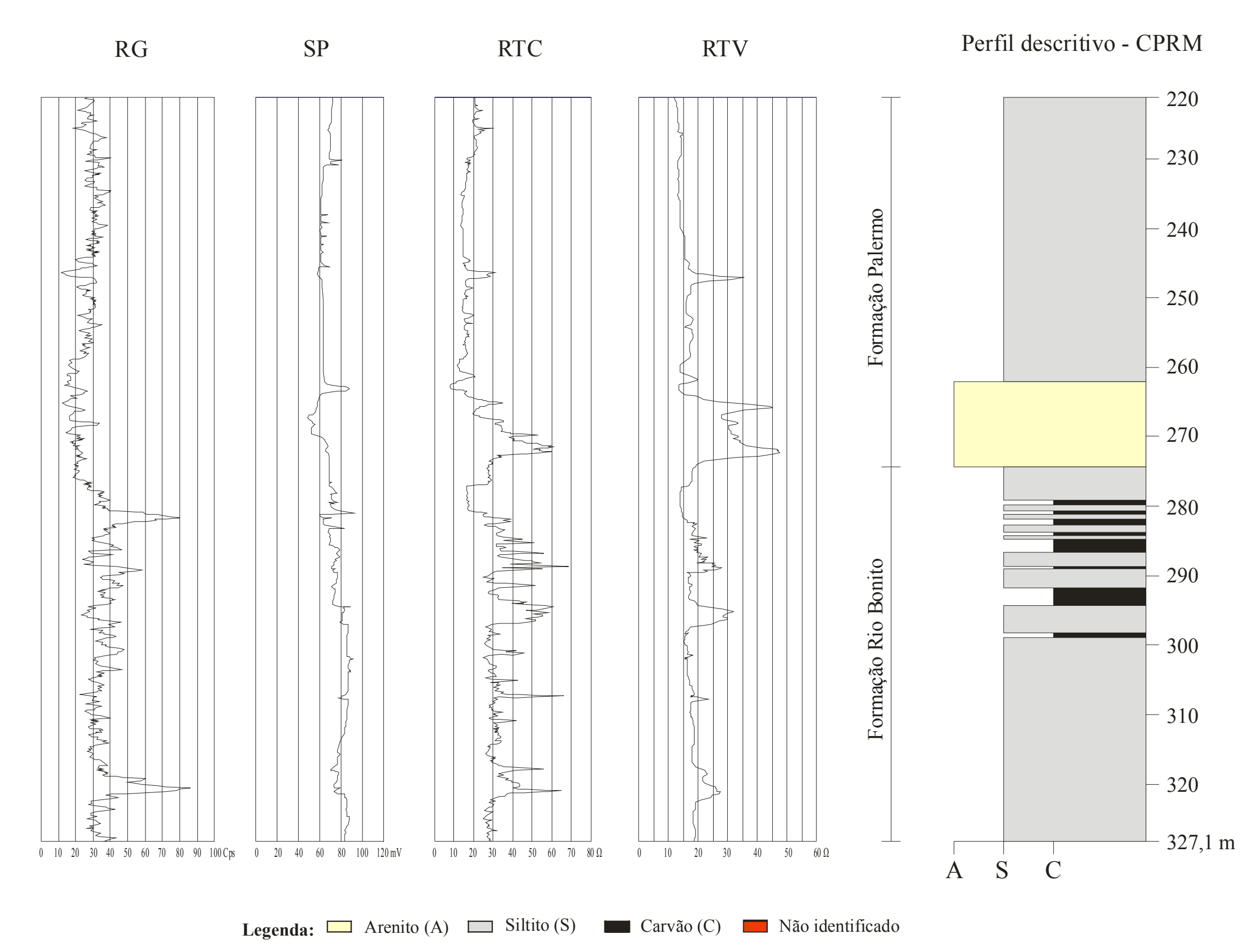

Figura 18: Comparação entre o perfil descritivo de furo de sonda LB-148-RS da CPRM (esquerda) e a classificação realizada pela Rede Neural (direita).

## **7 CONCLUSÕES E CONSIDERAÇÕES FINAIS**

Neste trabalho foi demonstrada a viabilidade da aplicação da técnica de redes neurais artificiais na classificação litológica a partir de informações de perfis geofísicos.

O modelo neural utilizado foi o de redes alimentadas adiante (*feedforward*). As redes que obtiveram o melhor desempenho durante a fase de validação foram testadas com os algoritmos: Levenberg-Marquardt e o *Resilient backpropagation*.

Variando alguns parâmetros da rede, como o número de neurônios ocultos, função de ativação e número de variáveis de entrada, o desempenho das redes foi comparado e avaliado. O melhor desempenho foi obtido pela rede com duas camadas intermediárias, utilizando quatro variáveis de entrada e função de ativação sigmoidal logística [0;1] em todas as camadas. Outras funções também foram testadas, mas foram descartadas, por não apresentarem melhorias nos resultados.

Em função dos resultados encontrados conclui-se que apenas uma camada intermediária não é suficiente para representar uma relação não-linear entre as variáveis de entrada e de saída da rede neural. O acréscimo de uma segunda camada intermediária melhorou o desempenho durante a fase de treinamento.

Do anteriormente exposto, conclui-se que a utilização das redes neurais se mostra eficiente no caso em estudo, atingindo resultados de aproximadamente 80% de acertos na fase de validação.

Apesar da complexidade, o método apresentado é mais uma ferramenta à disposição do geólogo para auxiliá-lo na identificação de litologias, de modo a integrar a informação de novos poços para a proposição do modelo geológico.

Algumas sugestões de trabalhos futuros podem ser exploradas:

a) realizar, com o auxílio de um especialista, um pré-tratamento dos dados dos perfis geofísicos, de forma que não haja padrões problemáticos no processo de treinamento da rede;

b) utilizar Análise de Componentes Principais (PCA) ou outro método estatístico, com intuito de eliminar as informações redundantes no conjunto de treinamento;

c) empregar a validação cruzada para determinar o MLP com o melhor número de neurônios ocultos e quando é melhor parar o treinamento.
### **REFERÊNCIAS**

AGYARE, W.A. et al. Artificial neural network estimation of saturated hydraulic conductivity. **Vadose Zone Journal**, v. 6, n. 2, p. 423-431, May. 2007.

ALVES, Tiara Cerva. **Modelagem tridimensional de camadas de arenito como ferramenta de prospecção para água subterrânea na Região de Seival, município de Candiota – RS**. 2007. 83 f. Trabalho de Conclusão de Curso (Graduação) -- Faculdade de Geologia, Universidade do Vale do Rio dos Sinos, São Leopoldo, 2007.

AMARAL, Mádio da Silva. **Correlação de poços com múltiplos perfis através da rede neural multicamadas**. 2001. 34 f. Dissertação (Mestrado em Geofísica) -- Centro de Geociências, Universidade Federal do Pará, Belém, 2001.

AMBROŽIČ, Tomaž; GORAN, Turk. Prediction of subsidence due to underground mining by artificial neural networks. **Computers & geosciences**, Oxford, v. 29, n. 5, p. 627-637, June 2003.

ANDRADE, André José Neves. **Aplicação de redes neuronais artificiais na interpretação de perfis de poço aberto**. 1997. 127 f. Tese (Doutorado em Geofísica) -- Centro de Geociências, Universidade Federal do Pará, Belém, 1997.

ASQUITH, George B. **Basic well log analysis for geologists**. Tulsa: AAPG, 1982. 216 p.

BATTISTELLA, Eduardo. **Extração de regras de redes neurais artificiais aplicadas ao problema da previsão da estrutura secundária de proteínas**. 2004. 119 f. Dissertação (Mestrado em Computação Aplicada) -- Centro de Ciências Exatas e Tecnológicas, Universidade do Vale do Rio dos Sinos, São Leopoldo, 2004.

BHATT, Alpana. **Reservoir properties from well logs using neural networks**. 2002. 157 f. Thesis (Doktor Ingeniør) -- Department of Petroleum Engineering and Applied Geophysics, Norwegian University of Science and Technology, Trondheim, 2002.

BORGES, Weliton Rodrigues. **Investigações geofísicas na borda da bacia sedimentar de São Paulo, utilizando-se GPR e eletrorresistividade**. 2002. 126 f. Dissertação (Mestrado Geofísica) -- Instituto de Astronomia, Geofísica e Ciências Atmosféricas, Universidade de São Paulo, São Paulo, 2002.

BRAGA, Antônio de Pádua; CARVALHO, André Ponce de Leon F. de; LUDERMIR, Teresa Bernarda. **Redes neurais artificiais**: teoria e aplicações. 2. ed. Rio de Janeiro: LTC, 2007. 226 p.

BUATOIS, Luis Alberto; NETTO, Renata Guimarães; MÁNGANO, María Gabriela. Ichnology of Permian Marginal- to Shallow-Marine Coal-Bearing Successions: Rio Bonito and Palermo Formations, Paraná Basin, Brazil. **Palaios**, Tulsa, v. 20, p. 321-347, 2007.

CINTRA, Evandro Cardoso. **Aplicações de redes neurais no controle de teores de cobre e ouro do depósito de Chapada (GO)**. 2003. 151 f. Tese (Doutorado em Geologia Regional) -- Instituto de Geociências e Ciências Exatas, Universidade Estadual Paulista, Rio Claro, 2003.

CUNHA, Elisângela Silva. **Identificação de litofácies de poços de petróleo utilizando um método baseado em redes neurais artificiais**. 2002. 118 f. Dissertação (Mestrado em Informática) -- Programa de Pós-Graduação em Informática, Universidade Federal de Campina Grande, Campina Grande, 2002.

\_\_\_\_\_\_; OLIVEIRA, Kylly Araújo; HERMAN, Martins Gomes. Investigação do treinamento de uma rede neural para o reconhecimento de litofácies combinando dados de testemunhos e perfis de poços de petróleo. In: CONGRESSO BRASILEIRO DE P&D EM PETRÓLEO & GÁS, 2., 2003, Rio de Janeiro.. **Anais** ... [Rio de Janeiro: s.n], 2003. Disponível em: <http://www.dsc.ufcg.edu.br/~gmcc/gmcc\_petroleo/arquivos/docs/Elisangela-2pdpetro.pdf>. Acesso em: 10 nov. 2007.

CYBENKO, George. Approximation by superpositions of a sigmoid function. **Mathematics of control**: signal and systems, New York, v. 2, n. 4, p. 303-314, Dec. 1989.

DARDENNE, Marcel Auguste; SCHOBBENHAUS, Carlos. **Metalogênese do Brasil**. Brasília: UnB; CPRM, 2001. 392 p.

FERNEDA, Edberto. Redes neurais e sua aplicação em sistemas de recuperação da informação. **Ciência da Informação**, Brasília, v. 35, n. 1, p. 25-30, Jan. 2006. Disponível em: <http://revista.ibict.br/index.php/ciinf/article/view/680/583>. Acesso em: 08 dez. 2008.

FLEXA, Roosevelt Tavares; ANDRADE, André; CARRASQUILLA, Abel. Identificação de litotipos nos perfis de poço do Campo de Namorado (Bacia de Campos, Brasil) e do Lago Maracaibo (Venezuela) aplicando estatística multivariada. **Revista brasileira de geociências**, v. 34, n. 4, p. 571-578, Dez. 2004.

FRAGA, Fabricio Nascimento. Técnica e procedimentos para a geração de dados digitais de perfis geofísicos litológicos. São Leopoldo: [s.n.], 2005. 36 p. Polígrafo.

GABAGLIA, G.P.Raja; MILANI, Edison José. **Origem e evolução de bacias sedimentares**. Rio de Janeiro: Gávea; PETROBRAS, 1990. 415 p.

GALLAS, José Domingos Faraco. **Principais métodos geoelétricos e suas aplicações em prospecção mineral, hidrogeologia, geologia de engenharia e geologia ambiental**. 2000. 174 f. Tese (Doutorado em Geofísica) -- Instituto de Geociências e Ciências Exatas, Universidade Estadual Paulista, Rio Claro, 2000.

GARTNER, Leslie; HIATT, James. **Tratado de histologia**. Rio de Janeiro: Guanabara-Koogan, 1999. 425 p.

GOMES, Aramis J. Pereira; CRUZ, Paulo Roberto; BORGES, Lindemberg Pinheiro. Recursos minerais energéticos: Carvão e Urânio. In: BIZZI, Luiz *et al*. (Org.). **Geologia, tectônica e recursos minerais do Brasil**: texto, mapas e SIG = **Geology, tectonics and mineral resources of Brazil**: text, maps and GIS. Brasília: CPRM, 2003. 692 p.

HAYKIN, Simon. Tradução Paulo Martins Engel. **Redes neurais:** princípios e prática. 2. ed. Porto Alegre: Bookman. 2001. 900 p. Tradução de: Neural networks: a comprehensive foundation.

HSIEH, Bieng-Zih; LEWIS, Charles; LIN, Zsay-Shing. Lithology of aquifers from geophysical well logs and fussy logic analysis: Shui-Lin Area, Taiwan. **Computers & geosciences**, Oxford, v. 31, n. 3, p. 263-275, Apr. 2005.

INSTITUTO BRASILEIRO DE GEOGRAFIA E ESTATÍSTICA. **Contagem da população 2007**. Rio de Janeiro, 2007. Disponível em: <http://www.ibge.gov.br/home/estatistica/populacao /contagem2007>. Acesso em: 19 dez. 2007.

LAVINA, Luiz Ernesto *et al*. Ambientes de sedimentação do Super-Grupo Tubarão na Região de Cachoeira do Sul, RS. **Estudos Tecnológicos:** Acta Geologica Leopoldensia, São Leopoldo, v. 9, n. 21, p. 5-67, 1985.

LOPES, Ricardo da Cunha. Estudo paleoambiental da Formação Rio Bonito na Jazida do Leão – RS uma análise inicial. **Estudos Tecnológicos:** Acta Geologica Leopoldensia, São Leopoldo, v. 13, n. 31, p. 91-112, 1990.

LOPES, Ricardo da Cunha *et al*. Controle estratigráfico e deposicional na gênese dos carvões da Região do Rio Jacuí (RS). In: PAIM, Paulo Sérgio Gomes; FACCINI, Ubiratan Ferrucio; NETTO, Renata Guimarães (Ed.). **Geometria, arquitetura e heterogenidade de corpos sedimentares**: estudos de casos. São Leopoldo: UNISINOS, 2003. p. 187-206.

LOPES, Ricardo da Cunha. **Arquitetura deposicional e potencial de armazenamento em arenitos associados às jazidas de carvão da formação Rio Bonito na Região do rio Jacuí, Rio Grande do Sul**. 2004. 257 f. Tese (Doutorado em Geologia) -- Centro de Ciências Exatas e Tecnológicas, Universidade do Vale do Rio dos Sinos, São Leopoldo, 2004.

MILANI, Edison José. **Evolução tectono-estratigráfica da Bacia do Paraná e seu relacionamento com a geodinâmica fanerozóica do Gondwana sul-ocidental**. 1997. 225 f. Tese (Doutorado) -- Instituto de Geociências, Universidade Federal do Rio Grande do Sul, Porto Alegre, 1997.

MILANI, Edison José; RAMOS, Victor A. Orogenias Paleozóicas no Domínio Sul-Ocidental do Gondwana e os Ciclos de subsidência da Bacia do Paraná. **Revista brasileira de geociências**, São Paulo, v. 28, n. 4, p. 473-484, dez. 1998.

MILANI, Edison José. Geodinâmica Fanerozóica do Gondwana sul-ocidental e a evolução geológica da Bacia do Paraná. In: HOLZ, Michael; DE ROS, Luiz Fernando (Ed.). **Geologia do Rio Grande do Sul**. Porto Alegre: UFRGS/CIGO, 2000. p. 275-302.

MÜLLER, Alberto Antônio *et al*. **Perfil analítico do carvão**. 2. ed. rev. e atual. Porto Alegre: DNPM, 1987. 144 p. (Boletim, 6).

MÜLLER, Maurício; FILL, Heinz Dieter. Redes neurais aplicadas na propagação de vazões. In: SIMPÓSIO BRASILEIRO DE RECURSOS HÍDRICOS, 15, 2003, Curitiba. **Anais**... Curitiba: ABRH, 2003. Disponível em: *<*www.lactec.org.br/OInstituto/ downloads /Biblioteca /2003/065 \_2003.pdf>. Acesso em: 02 dez. 2008.

ORELLANA, Ernesto. **Prospeccion geoelectrica en corriente continua**. Madrid: Paraninfo, 1972. 523 p. (Biblioteca técnica Philips).

RAMGRAB, Gilberto Emilio. Principais recursos minerais do Rio Grande do Sul. In: HOLZ, Michael; DE ROS, Luiz Fernando (Ed.). **Geologia do Rio Grande do Sul**. Porto Alegre: UFRGS/CIGO, 2000. p. 407-445.

ROGERS, Samuel J. *et al*. Determination of lithology from well logs using a neural network. **The American Association of Petroleum Geologists Bulletin**, Tulsa, v. 76, n. 5, p. 731-739, 1992.

SELLEY, Richard C. **Elements of petroleum geology**. 2nd ed. San Diego: Academic, 1998. 470 p.

SILVA, Antonio Nelson Rodrigues *et al*. **SIG**: uma plataforma para introdução de técnicas emergentes no planejamento urbano regional e de transportes: uma ferramenta 3D para análise ambiental urbana, avaliação multicritério, redes neurais artificiais. São Carlos: EdUFSCar, 2004. 221 p.

SILVA, Carlos Augusto Uchôa. **Um método para estimar observáveis GPS usando redes neurais artificiais.** 2003. 108 f. Tese (Doutorado em Engenharia Civil: Transportes) -- Escola de Engenharia de São Carlos, Universidade de São Paulo, São Carlos, 2003.

SILVA, Mércia Betania Costa et al. Sonic Log Prediction using artificial neural networks: application to Namorado Reservoir Data, Campos Basin, Brazil. In: INTERNATIONAL CONGRESS OF BRAZILIAN GEOPHYSICAL SOCIETY, 7., 2001, Salvador. **Proceedings …** [Rio de Janeiro: Brazilian Geophysical Society, 2001].

SINHA, Sunil K.; WANG, Mian C. Artificial Neural Network prediction models for soil compaction and permeability. **Geotechnical and geological engineering**, London, v. 26, n. 1, p. 47-64, Feb. 2008

SIRIPITAYANANON, Punnee; CHEN, Hui-Chuan; HART, Bruce S. A new technique for lithofacies prediction: back-propagation neural network. In: ANNUAL ACM SOUTHEAST CONFERENCE, 39th, 2001, Athens, Georgia. **Proceedings**… New York: ACM, 2001. Não paginado.

TAFNER, Malcon Anderson; XEREZ, Marcos; RODRIGUES FILHO, Ilson. **Redes neurais artificiais**: introdução e princípios de neurocomputação. Blumenau: Eko, 1996. 199 p.

THOMAS, José Eduardo. **Fundamentos de engenharia de petróleo**. Rio de Janeiro. Interciência: Petrobrás, 2001. 271 p.

TOEBE, Josué; SAMPAIO, Marcus Costa. Identificação automática de litofácies em poços de petróleo, utilizando técnicas avançadas de mineração de dados. In: CONGRESSO BRASILEIRO DE P&D EM PETRÓLEO & GÁS, 2., 2003, Rio de Janeiro.. **Anais**... Rio de Janeiro: UFRJ, 2003. Não paginado.

TOLL, David Geoffrey. 1996. Artificial intelligence applications in geotechnical engineering. Electronic Journal of Geotechnical Engineering. Disponível em: <http://geotech.civen.okstate.edu/ppr9608/index.htm>. Acesso em: 20 nov. 2007.

VALENÇA, Mêuser Jorge Silva; LUDERMIR, Teresa Bernarda. Introdução às redes neurais. In: GALVÃO, Carlos de Oliveira; VALENÇA, Mêuser Jorge Silva (Org.). **Sistemas inteligentes**: aplicações a recursos hídricos e ciências ambientais. Porto Alegre: UFRGS/ABRH, 1999. 246 p.

VASCONCELLOS, Ricardo Moacyr de *et al* (Org.). **Geofísica em levantamentos geológicos no Brasil**. Rio de Janeiro: CPRM, 1994. 172p.

VERONEZ, Maurício Roberto *et al*. Artificial Neural Networks applied in the determination of Soil Surface Temperature – SST. In: INTERNATIONAL SYMPOSIUM ON SPATIAL ACCURACY ASSESSMENT IN NATURAL RESOURCES AND ENVIRONMENTAL SCIENCES, 7th, 2006, Lisboa. **Proceedings...** Lisboa: Instituto Geográfico Português, 2006. p. 889-898.

WILDNER, Wilson *et al*. **Mapa Geológico do Estado do Rio Grande do Sul**. Escala 1:750.000. Porto Alegre: CPRM, 2008. DVD.

WU, Cathy H.; MCLARTY, Jerry Wayne. **Methods in computational biology and biochemistry**: neural networks and genome informatics. New York: Elsevier, 2000. 205 p.

WU, Xiping; ZHOU, Yingxin. Reserve estimation using neural network techniques. **Computers & geosciences**, Oxford, v. 19, n. 4, p. 567-575, Apr. 1993.

YANG, Yunlai; APLIN, Andrew C.; LARTER, Steve R. Quantitative assessment of mudstone lithology using geophysical wireline logs and artificial neural networks. **Petroleum geoscience,** Bath, v. 10, n. 2, p. 141-151, Apr. 2004.

| $N^{\circ}$      | Função de Ativação    | Algoritmo de<br>Treinamento | Épocas | Objetivo         | Nós nas Camadas<br><b>Ocultas</b> | Desempenho |
|------------------|-----------------------|-----------------------------|--------|------------------|-----------------------------------|------------|
| 1                | LOGSIG-LOGSIG         | <b>TRAINRP</b>              | 2000   | $\boldsymbol{0}$ | 5 neurônios                       | 0.161761   |
| $\boldsymbol{2}$ | LOGSIG-LOGSIG         | <b>TRAINRP</b>              | 2000   | $\boldsymbol{0}$ | 6 neurônios                       | 0.127005   |
| 3                | LOGSIG-LOGSIG         | <b>TRAINRP</b>              | 3000   | $\mathbf{0}$     | 7 neurônios                       | 0.143599   |
| 4                | LOGSIG-LOGSIG         | <b>TRAINRP</b>              | 2000   | $\mathbf{0}$     | 8 neurônios                       | 0.126066   |
| 5                | LOGSIG-LOGSIG-LOGSIG  | <b>TRAINRP</b>              | 2000   | $\mathbf{0}$     | 5 - 6 neurônios                   | 0.137137   |
| 6                | LOGSIG-LOGSIG-LOGSIG  | <b>TRAINRP</b>              | 2000   | 1.00E-06         | 6 - 6 neurônios                   | 0.128023   |
| 7                | LOGSIG-LOGSIG-LOGSIG  | <b>TRAINRP</b>              | 4000   | 1.00E-06         | 7 - 6 neurônios                   | 0.0932638  |
| 8                | LOGSIG-LOGSIG-LOGSIG  | <b>TRAINRP</b>              | 4000   | 1.00E-06         | 5 - 8 neurônios                   | 0.131707   |
| 9                | LOGSIG-LOGSIG         | <b>TRAINRP</b>              | 2000   | $\boldsymbol{0}$ | 9 neurônios                       | 0.122293   |
| 10               | LOGSIG-LOGSIG         | <b>TRAINRP</b>              | 4500   | $\boldsymbol{0}$ | 9 neurônios                       | 0.113562   |
| 11               | LOGSIG-LOGSIG-LOGSIG  | <b>TRAINRP</b>              | 2000   | $\boldsymbol{0}$ | 9 - 3 neurônios                   | 0.12202    |
| 12               | LOGSIG-LOGSIG-LOGSIG  | <b>TRAINRP</b>              | 2000   | $\mathbf{0}$     | 9 - 5 neurônios                   | 0.097517   |
| 13               | LOGSIG-LOGSIG-LOGSIG  | <b>TRAINRP</b>              | 4000   | $\mathbf{0}$     | 9 - 5 neurônios                   | 0.0836037  |
| 14               | LOGSIG-LOGSIG-LOGSIG  | <b>TRAINRP</b>              | 3000   | $\mathbf{0}$     | 9 - 7 neurônios                   | 0.093627   |
| 15               | LOGSIG-LOGSIG         | <b>TRAINRP</b>              | 2000   | $\boldsymbol{0}$ | 10 neurônios                      | 0.125502   |
| 16               | LOGSIG-LOGSIG-LOGSIG  | <b>TRAINRP</b>              | 3000   | $\mathbf{0}$     | 10 - 8 neurônios                  | 0.0755554  |
| 17               | LOGSIG-LOGSIG-PURELIN | <b>TRAINRP</b>              | 2000   | 1.00E-06         | 10 - 4 neurônios                  | 0.105006   |
| 18               | LOGSIG-LOGSIG         | <b>TRAINRP</b>              | 2000   | $\mathbf{0}$     | 11 neurônios                      | 0.102984   |
| 19               | LOGSIG-LOGSIG-LOGSIG  | <b>TRAINRP</b>              | 3000   | $\boldsymbol{0}$ | 11 - 3 neurônios                  | 0.121211   |
| 20               | LOGSIG-LOGSIG-LOGSIG  | <b>TRAINRP</b>              | 4000   | $\mathbf{0}$     | 11 - 7 neurônios                  | 0.0887591  |
| 21               | LOGSIG-LOGSIG-LOGSIG  | <b>TRAINRP</b>              | 2000   | $\mathbf{0}$     | 11 - 11 neurônios                 | 0.0736536  |
| 22               | LOGSIG-LOGSIG         | <b>TRAINRP</b>              | 2000   | $\mathbf{0}$     | 12 neurônios                      | 0.110698   |
| 23               | LOGSIG-LOGSIG-LOGSIG  | <b>TRAINRP</b>              | 2000   | $\boldsymbol{0}$ | 12 - 6 neurônios                  | 0.113244   |
| 24               | LOGSIG-LOGSIG-LOGSIG  | <b>TRAINRP</b>              | 2000   | $\mathbf{0}$     | 12 - 8 neurônios                  | 0.0686064  |
| 25               | LOGSIG-LOGSIG-LOGSIG  | <b>TRAINRP</b>              | 7500   | $\boldsymbol{0}$ | 12 - 8 neurônios                  | 0.0539867  |
| 26               | LOGSIG-LOGSIG         | <b>TRAINRP</b>              | 2000   | $\boldsymbol{0}$ | 13 neurônios                      | 0.110039   |
| 27               | LOGSIG-LOGSIG         | <b>TRAINRP</b>              | 10000  | $\boldsymbol{0}$ | 13 neurônios                      | 0.0949473  |
| 28               | LOGSIG-LOGSIG-LOGSIG  | <b>TRAINRP</b>              | 1800   | $\mathbf{0}$     | 13 - 5 neurônios                  | 0.0910092  |
| 29               | LOGSIG-LOGSIG-LOGSIG  | <b>TRAINRP</b>              | 1600   | $\boldsymbol{0}$ | 13 - 5 neurônios                  | 0.081546   |
| 30               | LOGSIG-LOGSIG-LOGSIG  | <b>TRAINRP</b>              | 1800   | $\mathbf{0}$     | 13 - 9 neurônios                  | 0.0726454  |
| 31               | LOGSIG-LOGSIG         | <b>TRAINRP</b>              | 2000   | $\boldsymbol{0}$ | 14 neurônios                      | 0.105466   |
| 32               | LOGSIG-LOGSIG-LOGSIG  | <b>TRAINRP</b>              | 1800   | $\boldsymbol{0}$ | 14 - 7 neurônios                  | 0.0795923  |
| 33               | LOGSIG-LOGSIG-LOGSIG  | <b>TRAINRP</b>              | 6800   | $\boldsymbol{0}$ | 14 - 7 neurônios                  | 0.0663274  |
| 34               | LOGSIG-LOGSIG         | <b>TRAINRP</b>              | 2000   | $\boldsymbol{0}$ | 15 neurônios                      | 0.106643   |
| 35               | LOGSIG-LOGSIG         | <b>TRAINRP</b>              | 2000   | $\boldsymbol{0}$ | 15 - 3 neurônios                  | 0.101061   |
| 36               | LOGSIG-LOGSIG         | <b>TRAINRP</b>              | 100    | 0                | 16 neurônios                      | 0.159846   |
| 37               | LOGSIG-LOGSIG-LOGSIG  | <b>TRAINRP</b>              | 2000   | 0                | 16 - 12 neurônios                 | 0.0614394  |
| 38               | LOGSIG-LOGSIG-LOGSIG  | <b>TRAINRP</b>              | 2000   | 0                | 16 - 16 neurônios                 | 0.0657178  |
| 39               | LOGSIG-LOGSIG         | <b>TRAINRP</b>              | 2000   | 0                | 17 neurônios                      | 0.101536   |
| 40               | LOGSIG-LOGSIG-LOGSIG  | <b>TRAINRP</b>              | 6500   | 0                | 17 - 12 neurônios                 | 0.0409164  |
| 41               | LOGSIG-LOGSIG         | <b>TRAINRP</b>              | 2000   | $\boldsymbol{0}$ | 3 neurônios                       | 0.177421   |
| 42               | LOGSIG-LOGSIG         | <b>TRAINRP</b>              | 2000   | $\boldsymbol{0}$ | 4 neurônios                       | 0.174565   |
| 43               | LOGSIG-LOGSIG-LOGSIG  | <b>TRAINRP</b>              | 4000   | 0                | 3 - 4 neurônios                   | 0.163174   |
| 44               | LOGSIG-LOGSIG-LOGSIG  | <b>TRAINRP</b>              | 4000   | 0                | 4 - 2 neurônios                   | 0.170973   |
| 45               | LOGSIG-LOGSIG-LOGSIG  | <b>TRAINRP</b>              | 1800   | $\boldsymbol{0}$ | 5 - 2 neurônios                   | 0.147313   |

**APÊNDICE A – Experimentos com os dados normalizados entre [0;1], com cinco variáveis de entrada (Profundidade, Perfis RG, SP, RTC e RTV).** 

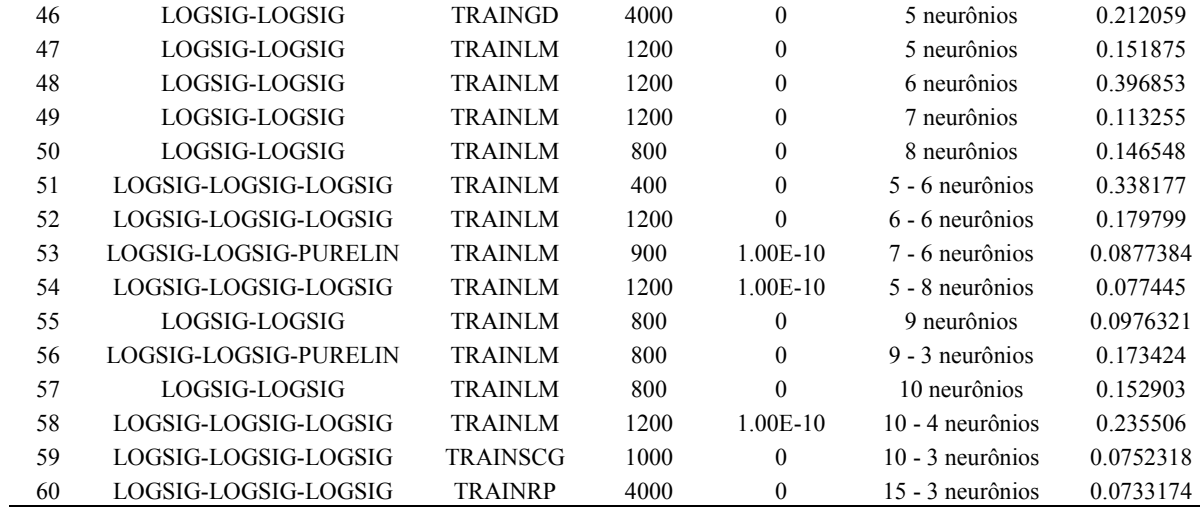

| $N^{\circ}$    | Função de Ativação    | Algoritmo de<br><b>Treinamento</b> | Épocas | Objetivo         | Nós nas Camadas<br>Ocultas | Desempenho |
|----------------|-----------------------|------------------------------------|--------|------------------|----------------------------|------------|
| 1              | LOGSIG-LOGSIG         | <b>TRAINGD</b>                     | 2000   | 0.01             | 3 neurônios                | 0.372167   |
| $\overline{c}$ | LOGSIG-LOGSIG         | <b>TRAINLM</b>                     | 2000   | 0.01             | 3 neurônios                | 0.217464   |
| 3              | LOGSIG-LOGSIG         | <b>TRAINSCG</b>                    | 2000   | 0.01             | 3 neurônios                | 0.162386   |
| 4              | LOGSIG-LOGSIG         | <b>TRAINSCG</b>                    | 10000  | 0.01             | 3 neurônios                | 0.162078   |
| 5              | LOGSIG-PURELIN        | <b>TRAINGD</b>                     | 2000   | 0.01             | 4 neurônios                | 0.228008   |
| 6              | <b>LOGSIG-PURELIN</b> | <b>TRAINLM</b>                     | 955    | 0.01             | 4 neurônios                | 0.157538   |
| 7              | LOGSIG-LOGSIG         | <b>TRAINGD</b>                     | 2000   | $\mathbf{0}$     | 4 neurônios                | 0.258511   |
| 8              | LOGSIG-LOGSIG         | <b>TRAINGD</b>                     | 10000  | $\mathbf{0}$     | 4 neurônios                | 0.253145   |
| 9              | LOGSIG-LOGSIG-PURELIN | <b>TRAINGD</b>                     | 2000   | $\mathbf{0}$     | 4 - 4 neurônios            | 0.206377   |
| 10             | LOGSIG-LOGSIG-PURELIN | <b>TRAINGD</b>                     | 10000  | $\mathbf{0}$     | 4 - 4 neurônios            | 0.168605   |
| 11             | LOGSIG-LOGSIG-PURELIN | <b>TRAINLM</b>                     | 2000   | $\boldsymbol{0}$ | 4 - 4 neurônios            | 0.114823   |
| 12             | LOGSIG-LOGSIG-PURELIN | <b>TRAINLM</b>                     | 1000   | $\mathbf{0}$     | 4 - 4 neurônios            | 0.114741   |
| 13             | LOGSIG-LOGSIG-PURELIN | <b>TRAINSCG</b>                    | 3000   | $\mathbf{0}$     | 4 - 4 neurônios            | 0.127212   |
| 14             | LOGSIG-LOGSIG-PURELIN | <b>TRAINSCG</b>                    | 10000  | $\mathbf{0}$     | 4 - 4 neurônios            | 0.120246   |
| 15             | LOGSIG-LOGSIG         | <b>TRAINGD</b>                     | 2000   | $\mathbf{0}$     | 5 neurônios                | 0.210314   |
| 16             | LOGSIG-LOGSIG         | <b>TRAINGD</b>                     | 10000  | $\mathbf{0}$     | 5 neurônios                | 0.19414    |
| 17             | LOGSIG-LOGSIG-PURELIN | <b>TRAINSCG</b>                    | 2000   | $\boldsymbol{0}$ | 5 - 5 neurônios            | 0.119495   |
| 18             | LOGSIG-LOGSIG-PURELIN | <b>TRAINSCG</b>                    | 10000  | $\mathbf{0}$     | 5 - 5 neurônios            | 0.109068   |
| 19             | LOGSIG-LOGSIG-PURELIN | <b>TRAINLM</b>                     | 2000   | $\boldsymbol{0}$ | 5 - 5 neurônios            | 0.113401   |
| 20             | LOGSIG-LOGSIG         | <b>TRAINGD</b>                     | 2000   | $\mathbf{0}$     | 6 neurônios                | 0.390762   |
| 21             | LOGSIG-LOGSIG         | <b>TRAINLM</b>                     | 2000   | $\mathbf{0}$     | 6 neurônios                | 0.107373   |
| 22             | LOGSIG-LOGSIG         | <b>TRAINLM</b>                     | 10000  | $\mathbf{0}$     | 6 neurônios                | 0.107011   |
| 23             | LOGSIG-LOGSIG-PURELIN | <b>TRAINLM</b>                     | 2000   | $\mathbf{0}$     | 6 - 6 neurônios            | 0.0977121  |
| 24             | LOGSIG-LOGSIG-PURELIN | <b>TRAINLM</b>                     | 1000   | $\mathbf{0}$     | 6 - 6 neurônios            | 0.0977088  |
| 25             | LOGSIG-LOGSIG-LOGSIG  | <b>TRAINSCG</b>                    | 2000   | $\mathbf{0}$     | 6 - 6 neurônios            | 0.0951465  |
| 26             | LOGSIG-LOGSIG-LOGSIG  | <b>TRAINSCG</b>                    | 10000  | $\boldsymbol{0}$ | 6 - 6 neurônios            | 0.089533   |
| 27             | LOGSIG-LOGSIG-LOGSIG  | <b>TRAINSCG</b>                    | 50000  | $\boldsymbol{0}$ | 6 - 6 neurônios            | 0.0873412  |
| 28             | LOGSIG-LOGSIG         | <b>TRAINSCG</b>                    | 2000   | $\boldsymbol{0}$ | 7 neurônios                | 0.133247   |
| 29             | LOGSIG-LOGSIG-LOGSIG  | <b>TRAINSCG</b>                    | 2000   | $\boldsymbol{0}$ | 7 - 7 neurônios            | 0.120674   |
| 30             | LOGSIG-LOGSIG-LOGSIG  | <b>TRAINSCG</b>                    | 10000  | $\mathbf{0}$     | 7 - 7 neurônios            | 0.0973721  |
| 31             | LOGSIG-LOGSIG         | <b>TRAINLM</b>                     | 2000   | $\mathbf{0}$     | 8 neurônios                | 0.196666   |
| 32             | LOGSIG-LOGSIG-PURELIN | <b>TRAINLM</b>                     | 2000   | $\boldsymbol{0}$ | 8 - 8 neurônios            | 0.091307   |
| 33             | LOGSIG-LOGSIG-PURELIN | <b>TRAINSCG</b>                    | 2000   | 0                | 8 - 8 neurônios            | 0.101799   |
| 34             | LOGSIG-LOGSIG-LOGSIG  | TRAINLM                            | 2000   | $\boldsymbol{0}$ | 8 - 8 neurônios            | 0.157563   |
| 35             | LOGSIG-LOGSIG         | <b>TRAINLM</b>                     | 2000   | 0                | 9 neurônios                | 0.10949    |
| 36             | LOGSIG-LOGSIG-LOGSIG  | <b>TRAINLM</b>                     | 2000   | 0                | 9 - 9 neurônios            | 0.0338927  |
| 37             | LOGSIG-LOGSIG-LOGSIG  | <b>TRAINSCG</b>                    | 500    | $\boldsymbol{0}$ | 9 - 9 neurônios            | 0.0872297  |
| 38             | LOGSIG-LOGSIG-LOGSIG  | <b>TRAINSCG</b>                    | 2000   | 0                | 9 - 9 neurônios            | 0.0592464  |
| 39             | LOGSIG-LOGSIG-LOGSIG  | <b>TRAINSCG</b>                    | 10000  | 0                | 9 - 9 neurônios            | 0.0507174  |
| 40             | LOGSIG-LOGSIG-PURELIN | <b>TRAINLM</b>                     | 1000   | 0                | 9 - 9 neurônios            | 0.0689713  |
| 41             | LOGSIG-LOGSIG         | <b>TRAINSCG</b>                    | 2000   | 0                | 10 neurônios               | 0.0903861  |
| 42             | LOGSIG-LOGSIG-LOGSIG  | <b>TRAINLM</b>                     | 2000   | 0                | 10 - 3 neurônios           | 0.079382   |
| 43             | LOGSIG-LOGSIG-LOGSIG  | <b>TRAINSCG</b>                    | 1000   | $\boldsymbol{0}$ | 10 - 3 neurônios           | 0.087267   |
| 44             | LOGSIG-LOGSIG-PURELIN | <b>TRAINSCG</b>                    | 1000   | $\boldsymbol{0}$ | 10 - 3 neurônios           | 0.11906    |
| 45             | LOGSIG-LOGSIG-LOGSIG  | <b>TRAINLM</b>                     | 2000   | $\boldsymbol{0}$ | 10 - 10 neurônios          | 0.0419324  |

**APÊNDICE B – Experimentos com os dados normalizados entre [0;1], com quatro variáveis de entrada (Profundidade, Perfis RG, SP e RTC).** 

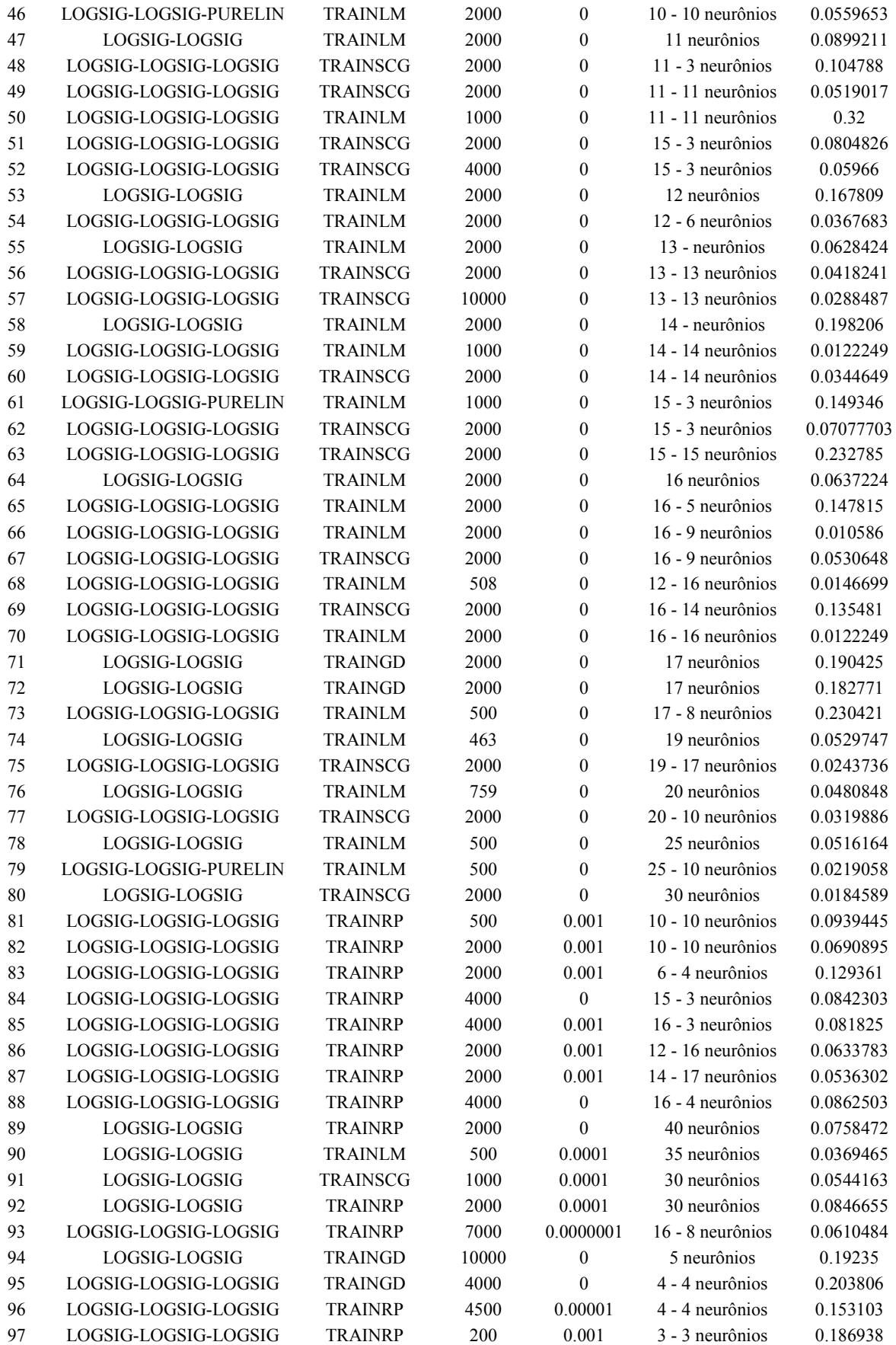

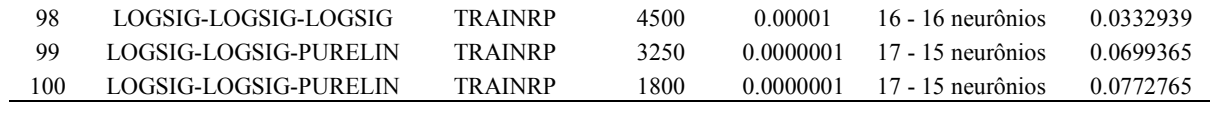

| $N^{\circ}$    | Função de Ativação | Algoritmo de<br><b>Treinamento</b> | Épocas  | Objetivo         | Nós nas Camadas<br><b>Ocultas</b> | Desempenho |
|----------------|--------------------|------------------------------------|---------|------------------|-----------------------------------|------------|
| $\mathbf{1}$   | LOGSIG-LOGSIG      | <b>TRAINGD</b>                     | 3000    | 0.01             | 5 neurônios                       | 0.514392   |
| $\overline{c}$ | LOGSIG-LOGSIG      | <b>TRAINGD</b>                     | 2000    | 0.01             | 5 neurônios                       | 0.265785   |
| 3              | LOGSIG-LOGSIG      | <b>TRAINGD</b>                     | 5000    | 0.01             | 5 neurônios                       | 0.474413   |
| 4              | LOGSIG-LOGSIG      | <b>TRAINGD</b>                     | 10000   | 0.01             | 5 neurônios                       | 0.281619   |
| 5              | LOGSIG-LOGSIG      | <b>TRAINGD</b>                     | 50000   | 0.01             | 5 neurônios                       | 0.355518   |
| 6              | LOGSIG-LOGSIG      | <b>TRAINGD</b>                     | 60000   | 0.01             | 5 neurônios                       | 0.189515   |
| 7              | LOGSIG-LOGSIG      | <b>TRAINGD</b>                     | 500     | 0.01             | 5 neurônios                       | 0.404808   |
| 8              | LOGSIG-LOGSIG      | <b>TRAINGD</b>                     | 3000    | 0.01             | 5 neurônios                       | 0.216153   |
| 9              | LOGSIG-LOGSIG      | <b>TRAINGD</b>                     | 2000    | 0.01             | 5 neurônios                       | 0.253996   |
| 10             | LOGSIG-LOGSIG      | <b>TRAINGD</b>                     | 5000    | 0.01             | 5 neurônios                       | 0.360563   |
| 11             | LOGSIG-LOGSIG      | <b>TRAINGD</b>                     | 10000   | 0.01             | 5 neurônios                       | 0.223778   |
| 12             | LOGSIG-LOGSIG      | <b>TRAINGD</b>                     | 50000   | 0.01             | 5 neurônios                       | 0.182114   |
| 13             | LOGSIG-LOGSIG      | <b>TRAINGD</b>                     | 60000   | 0.01             | 5 neurônios                       | 0.163338   |
| 14             | LOGSIG-LOGSIG      | <b>TRAINGD</b>                     | 500     | 0.01             | 5 neurônios                       | 0.264014   |
| 15             | LOGSIG-LOGSIG      | <b>TRAINGD</b>                     | 3000    | 0.01             | 5 neurônios                       | 0.191718   |
| 16             | LOGSIG-LOGSIG      | <b>TRAINGD</b>                     | 2000    | 0.01             | 5 neurônios                       | 0.20483    |
| 17             | LOGSIG-LOGSIG      | <b>TRAINGD</b>                     | 5000    | 0.01             | 5 neurônios                       | 0.242576   |
| 18             | LOGSIG-LOGSIG      | <b>TRAINGD</b>                     | 10000   | 0.01             | 5 neurônios                       | 0.17054    |
| 19             | LOGSIG-LOGSIG      | <b>TRAINGD</b>                     | 50000   | 0.01             | 5 neurônios                       | 0.139208   |
| 20             | LOGSIG-LOGSIG      | <b>TRAINGD</b>                     | 60000   | 0.01             | 5 neurônios                       | 0.139332   |
| 21             | LOGSIG-LOGSIG      | <b>TRAINGD</b>                     | 500     | 0.01             | 5 neurônios                       | 0.298668   |
| 22             | LOGSIG-LOGSIG      | <b>TRAINGD</b>                     | 3000    | 0.01             | 5 neurônios                       | 0.199325   |
| 23             | LOGSIG-LOGSIG      | <b>TRAINGD</b>                     | 2000    | 0.01             | 5 neurônios                       | 0.205864   |
| 24             | LOGSIG-LOGSIG      | <b>TRAINGD</b>                     | 5000    | 0.01             | 5 neurônios                       | 0.173997   |
| 25             | LOGSIG-LOGSIG      | <b>TRAINGD</b>                     | 10000   | 0.01             | 5 neurônios                       | 0.166482   |
| 26             | LOGSIG-LOGSIG      | <b>TRAINGD</b>                     | 50000   | 0.01             | 5 neurônios                       | 0.133301   |
| 27             | LOGSIG-LOGSIG      | <b>TRAINGD</b>                     | 60000   | 0.01             | 5 neurônios                       | 0.133318   |
| 28             | LOGSIG-LOGSIG      | <b>TRAINGD</b>                     | 500     | 0.01             | 5 neurônios                       | 0.246098   |
| 29             | LOGSIG-LOGSIG      | <b>TRAINGD</b>                     | 200     | 0.01             | 5 neurônios                       | 0.413458   |
| 30             | LOGSIG-LOGSIG      | <b>TRAINGD</b>                     | 100     | 0.01             | 5 neurônios                       | 0.26785    |
| 31             | TANSIG-TANSIG      | <b>TRAINSCG</b>                    | 500     | $\boldsymbol{0}$ | 5 neurônios                       | 0.161863   |
| 32             | TANSIG-TANSIG      | <b>TRAINSCG</b>                    | 500     | $\theta$         | 5 neurônios                       | 0.137915   |
| 33             | TANSIG-TANSIG      | <b>TRAINSCG</b>                    | 500     | $\boldsymbol{0}$ | 5 neurônios                       | 0.122093   |
| 34             | TANSIG-TANSIG      | <b>TRAINSCG</b>                    | 1 época | $\boldsymbol{0}$ | 6 neurônios                       | 0.666667   |
| 35             | TANSIG-TANSIG      | <b>TRAINSCG</b>                    | 500     | $\boldsymbol{0}$ | 7 neurônios                       | 0.124365   |
| 36             | TANSIG-TANSIG      | <b>TRAINSCG</b>                    | 500     | $\boldsymbol{0}$ | 8 neurônios                       | 0.117929   |
| 37             | TANSIG-TANSIG      | <b>TRAINSCG</b>                    | 500     | $\boldsymbol{0}$ | 9 neurônios                       | 0.115565   |
| 38             | TANSIG-TANSIG      | <b>TRAINSCG</b>                    | 500     | $\boldsymbol{0}$ | 10 neurônios                      | 0.100121   |
| 39             | TANSIG-TANSIG      | <b>TRAINSCG</b>                    | 500     | $\boldsymbol{0}$ | 11 neurônios                      | 0.108394   |
| 40             | TANSIG-TANSIG      | <b>TRAINSCG</b>                    | 500     | $\boldsymbol{0}$ | 12 neurônios                      | 0.101137   |
| 41             | TANSIG-TANSIG      | <b>TRAINSCG</b>                    | 500     | $\boldsymbol{0}$ | 13 neurônios                      | 0.0987326  |
| 42             | TANSIG-TANSIG      | <b>TRAINSCG</b>                    | 500     | $\boldsymbol{0}$ | 14 neurônios                      | 0.0979127  |
| 43             | TANSIG-TANSIG      | <b>TRAINSCG</b>                    | 500     | $\boldsymbol{0}$ | 15 neurônios                      | 0.0980738  |
| 44             | TANSIG-TANSIG      | <b>TRAINSCG</b>                    | 500     | $\boldsymbol{0}$ | 16 neurônios                      | 0.0898981  |
| 45             | TANSIG-TANSIG      | <b>TRAINSCG</b>                    | 100     | $\boldsymbol{0}$ | 16 neurônios                      | 0.138341   |

**APÊNDICE C – Experimentos com os dados normalizados entre [-1;1], com cinco variáveis de entrada (Profundidade, Perfis RG, SP, RTC e RTV).** 

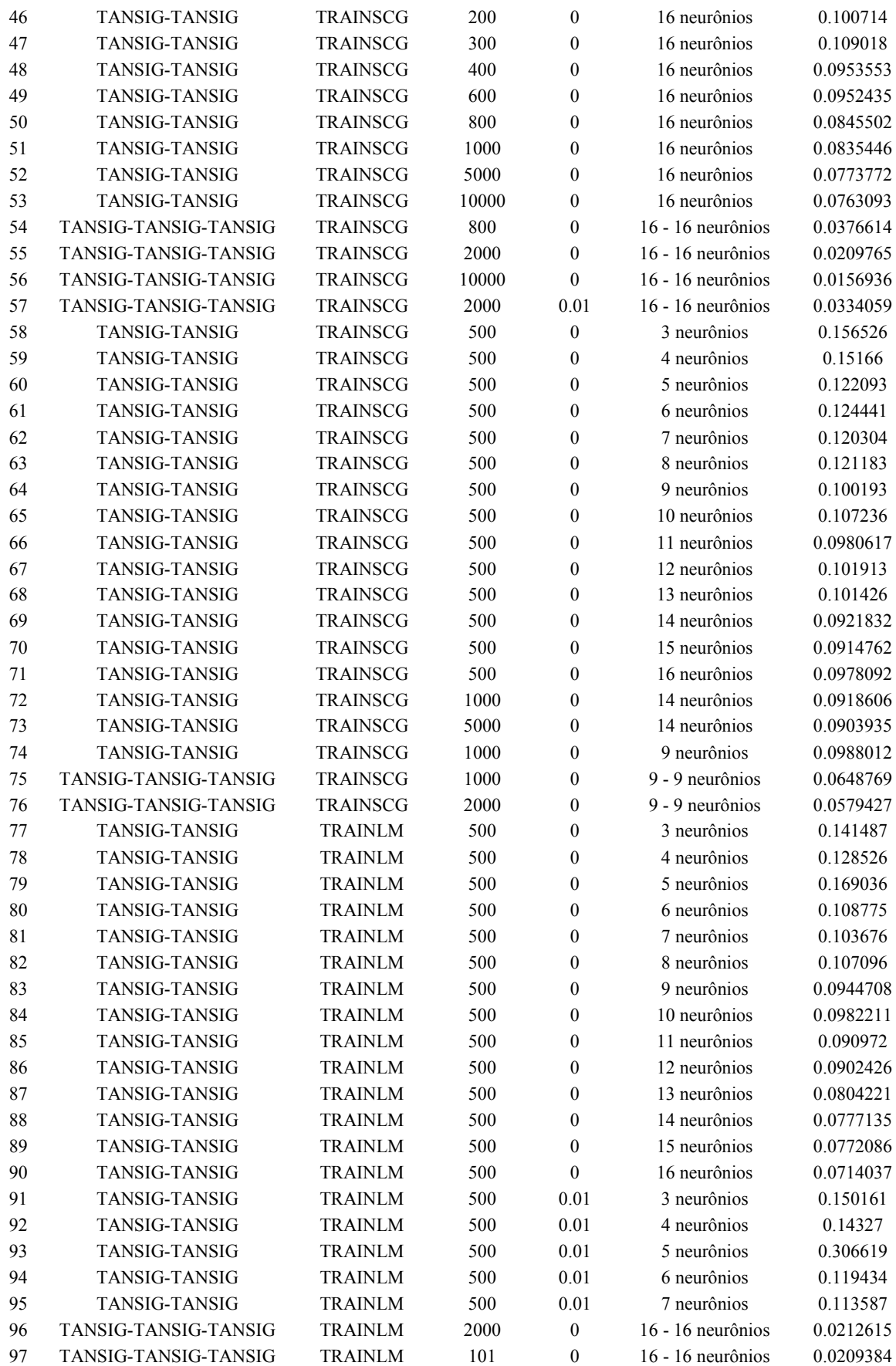

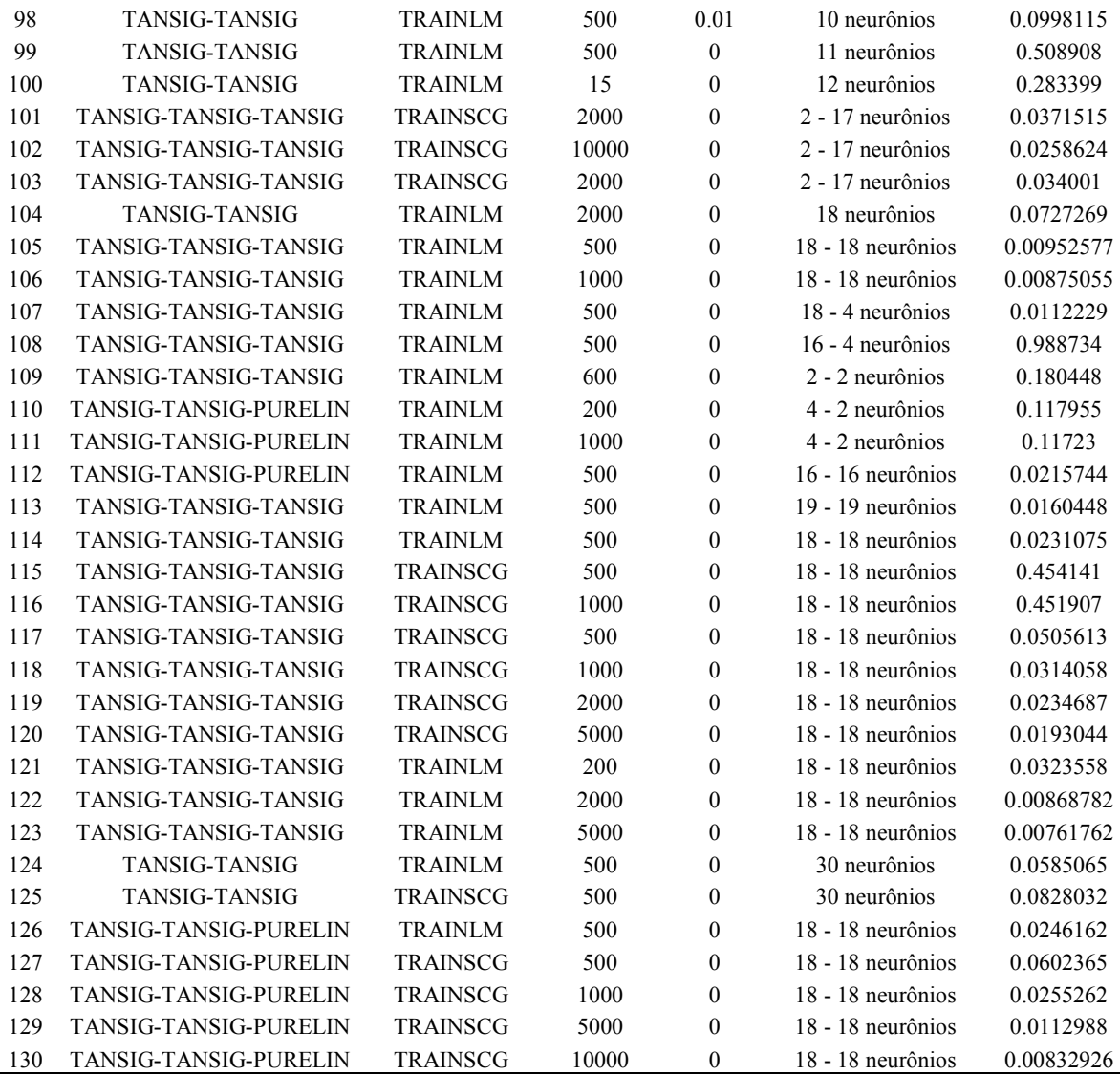

| $N^{\circ}$    | Função de Ativação    | Algoritmo de<br><b>Treinamento</b> | Epocas | Objetivo       | Nós nas Camadas<br><b>Ocultas</b> | Desempenho |
|----------------|-----------------------|------------------------------------|--------|----------------|-----------------------------------|------------|
| 1              | TANSIG-TANSIG-TANSIG  | <b>TRAINRP</b>                     | 2000   | 0.01           | 16 - 4 neurônios                  | 0.300745   |
| $\overline{c}$ | TANSIG-TANSIG-TANSIG  | <b>TRAINRP</b>                     | 2000   | 0.01           | 16 - 4 neurônios                  | 0.289721   |
| 3              | TANSIG-TANSIG-TANSIG  | <b>TRAINRP</b>                     | 400    | 0.0001         | 16 - 4 neurônios                  | 0.38295    |
| 4              | TANSIG-TANSIG-TANSIG  | <b>TRAINRP</b>                     | 5000   | 0.0001         | 16 - 4 neurônios                  | 0.297228   |
| 5              | TANSIG-TANSIG-TANSIG  | <b>TRAINRP</b>                     | 4000   | $\mathbf{0}$   | 16 - 16 neurônios                 | 0.144264   |
| 6              | TANSIG-TANSIG-TANSIG  | <b>TRAINRP</b>                     | 4000   | $\theta$       | 3 - 3 neurônios                   | 0.645242   |
| 7              | TANSIG-TANSIG         | <b>TRAINGD</b>                     | 2000   | $\overline{0}$ | 30 neurônios                      | 0.733829   |
| 8              | TANSIG-TANSIG-TANSIG  | <b>TRAINLM</b>                     | 400    | $\theta$       | 16 - 16 neurônios                 | 0.0365942  |
| 9              | <b>TANSIG-TANSIG</b>  | <b>TRAINRP</b>                     | 400    | $\theta$       | 2 neurônios                       | 0.756369   |
| 10             | TANSIG-TANSIG-PURELIN | <b>TRAINSCG</b>                    | 600    | $\overline{0}$ | 2 - 3 neurônios                   | 0.703176   |
| 11             | TANSIG-TANSIG-PURELIN | <b>TRAINSCG</b>                    | 600    | $\overline{0}$ | 5 - 6 neurônios                   | 0.418714   |
| 12             | TANSIG-TANSIG-PURELIN | <b>TRAINSCG</b>                    | 600    | $\theta$       | 6 - 7 neurônios                   | 0.419093   |
| 13             | <b>TANSIG-TANSIG</b>  | <b>TRAINRP</b>                     | 400    | $\theta$       | 8 neurônios                       | 0.515362   |
| 14             | TANSIG-TANSIG-TANSIG  | <b>TRAINSCG</b>                    | 800    | $\overline{0}$ | 8 - 6 neurônios                   | 0.3622     |
| 15             | TANSIG-TANSIG-TANSIG  | <b>TRAINSCG</b>                    | 1400   | $\theta$       | 9 - 6 neurônios                   | 0.259846   |
| 16             | TANSIG-TANSIG-TANSIG  | <b>TRAINSCG</b>                    | 2800   | $\overline{0}$ | 9 - 6 neurônios                   | 0.247948   |
| 17             | TANSIG-TANSIG-TANSIG  | <b>TRAINSCG</b>                    | 800    | $\overline{0}$ | 10 - 12 neurônios                 | 0.229196   |
| 18             | TANSIG-TANSIG-TANSIG  | <b>TRAINSCG</b>                    | 2300   | $\theta$       | $10 - 12$ neurônios               | 0.166276   |
| 19             | TANSIG-TANSIG         | <b>TRAINRP</b>                     | 1000   | $\theta$       | 10 neurônios                      | 0.45093    |
| 20             | TANSIG-TANSIG-TANSIG  | <b>TRAINSCG</b>                    | 4000   | $\theta$       | 20 - 10 neurônios                 | 0.0999037  |

**APÊNDICE D – Experimentos com os dados normalizados entre [-1;1], com quatro variáveis de entrada (Profundidade, Perfis RG, SP e RTC).** 

# **ANEXO A – Perfil descritivo de furo de sonda LB-137-RS**

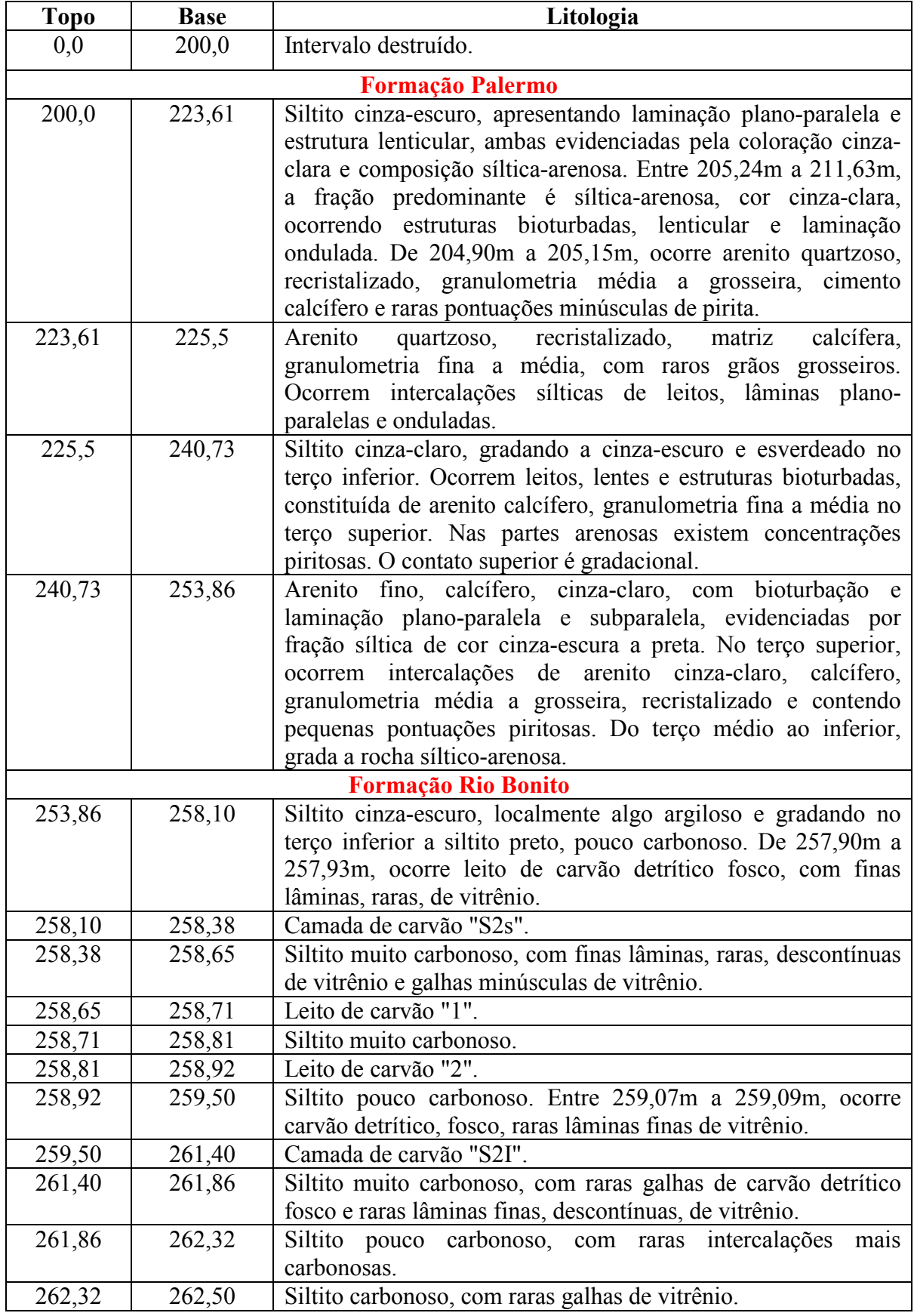

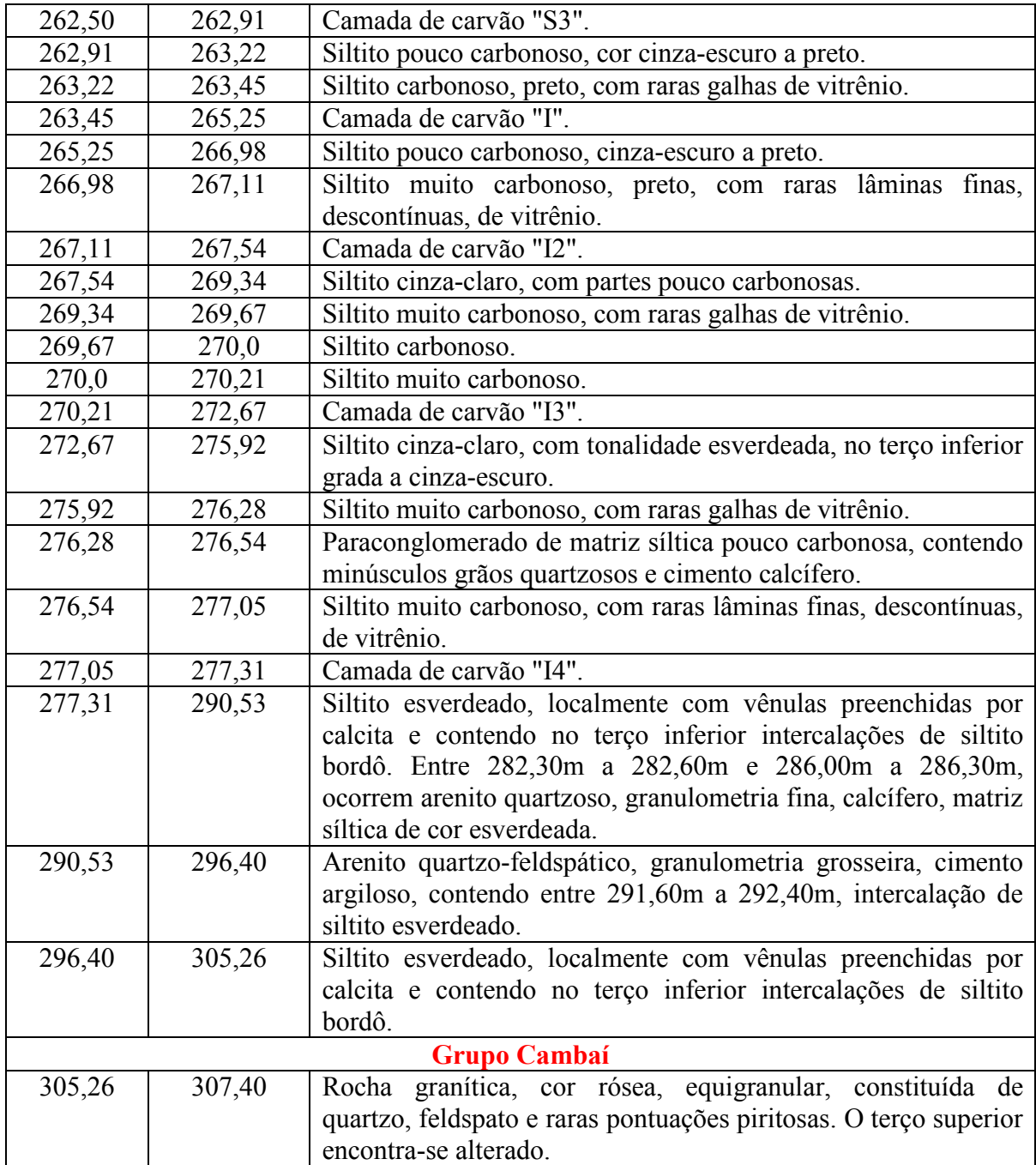

## **ANEXO B – Perfil descritivo de furo de sonda LB-138-RS**

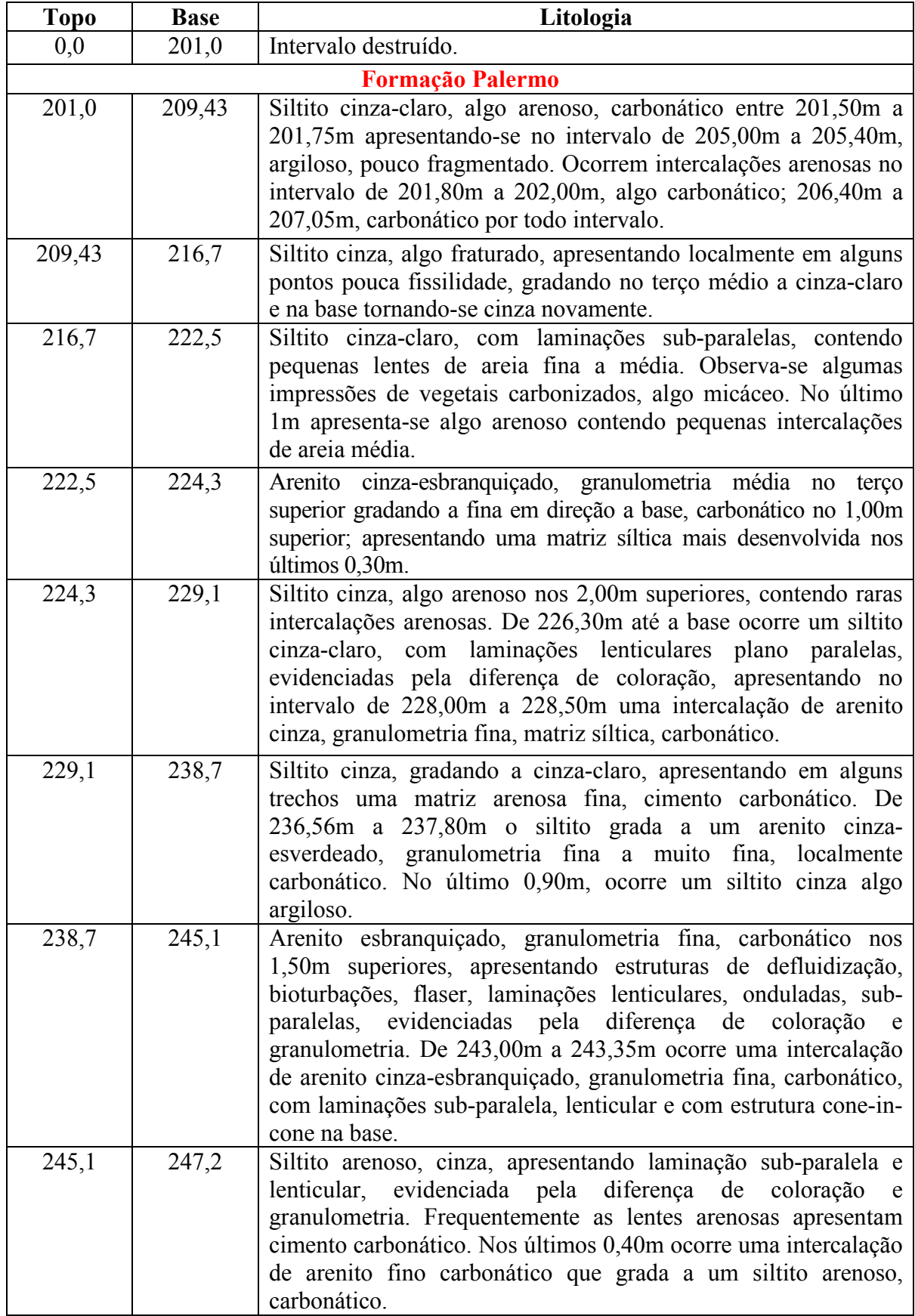

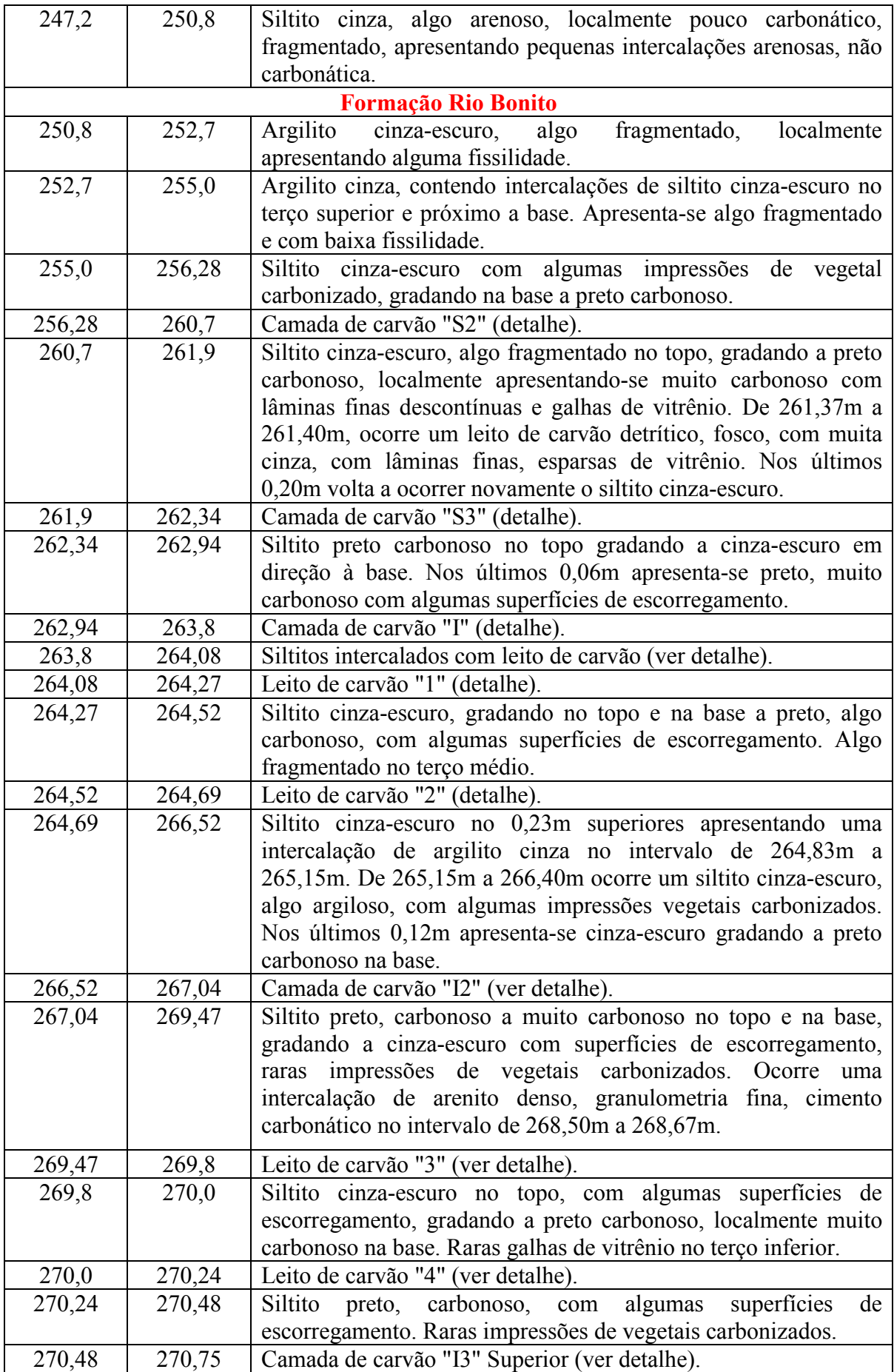

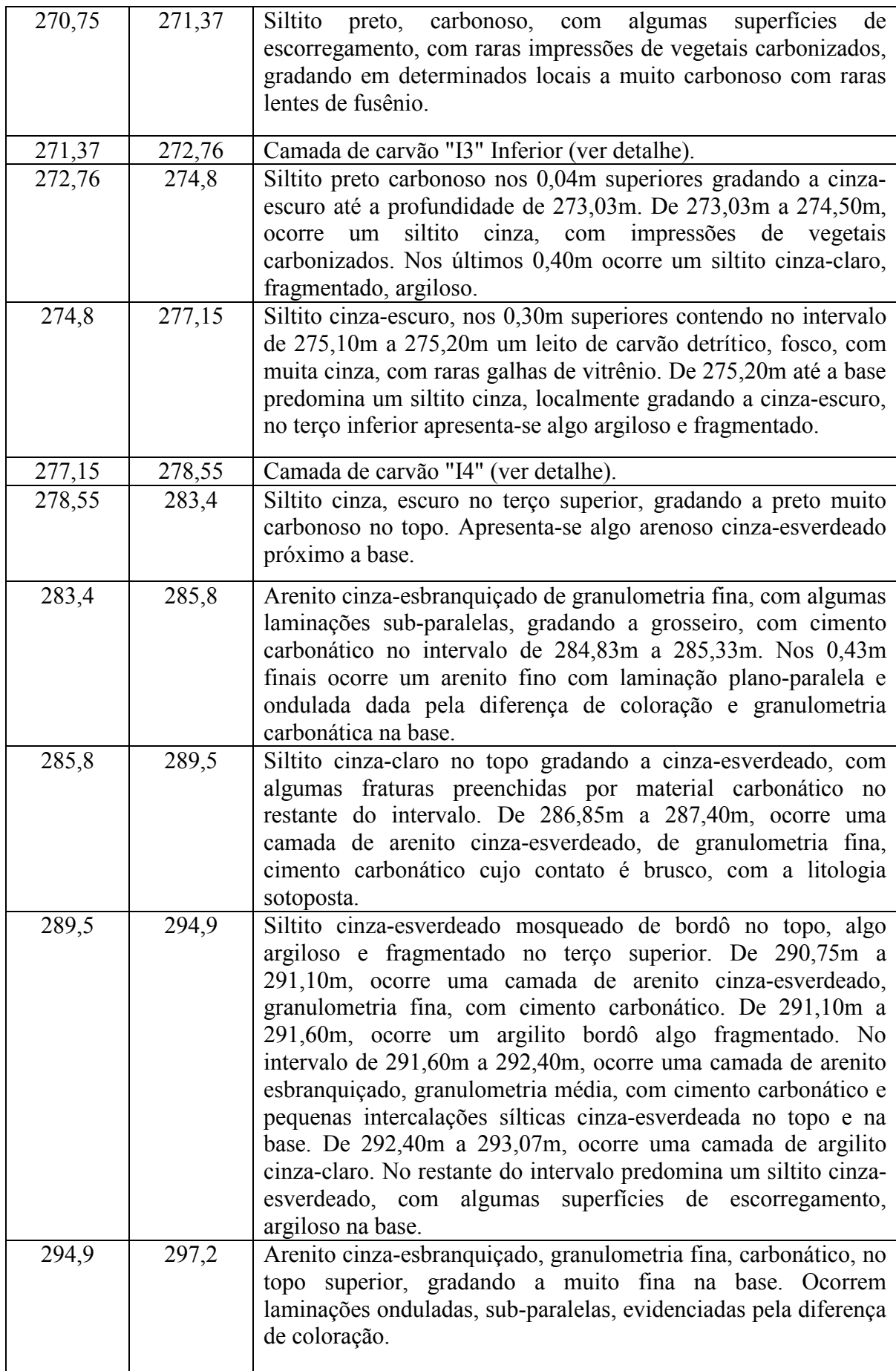

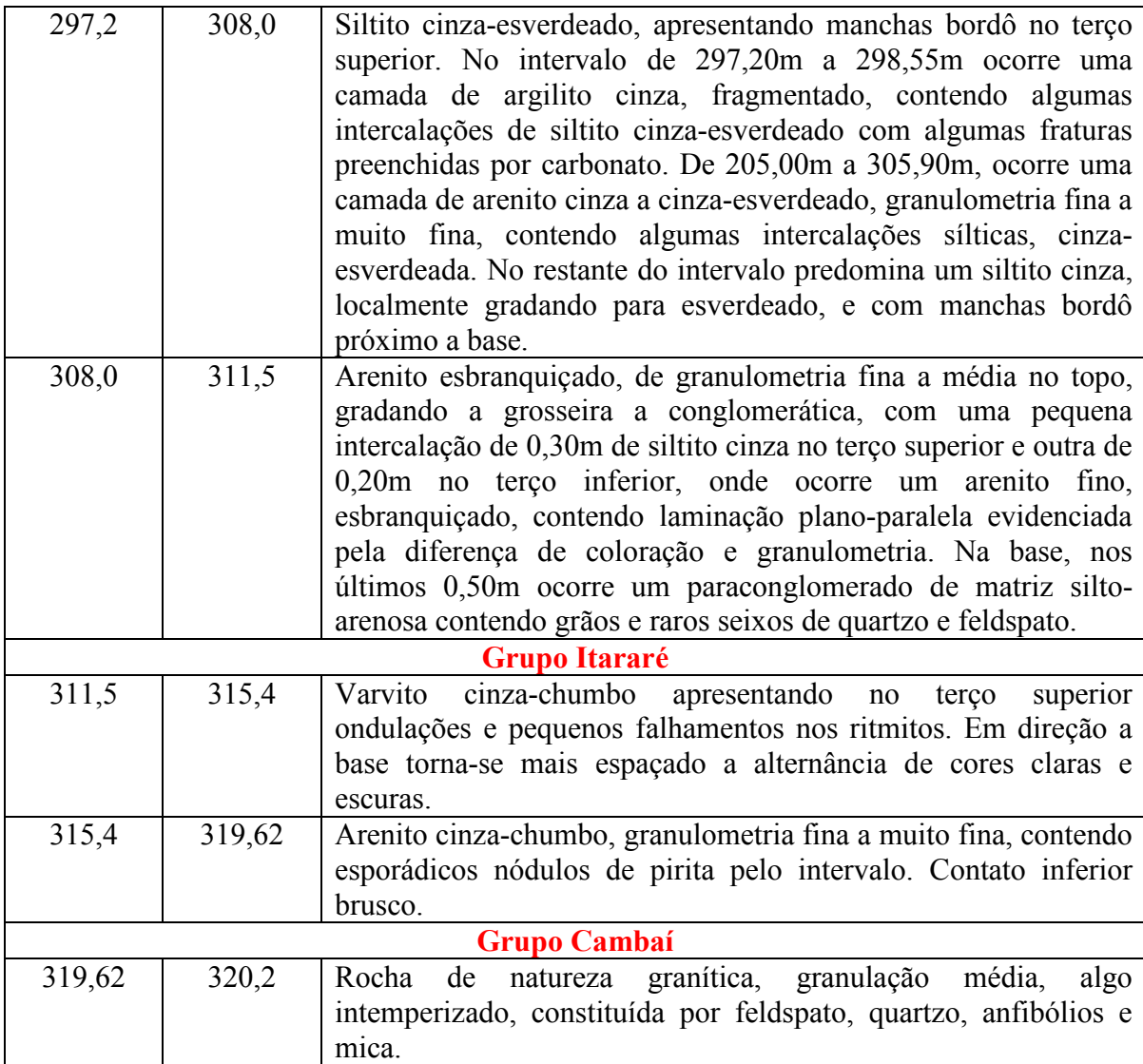

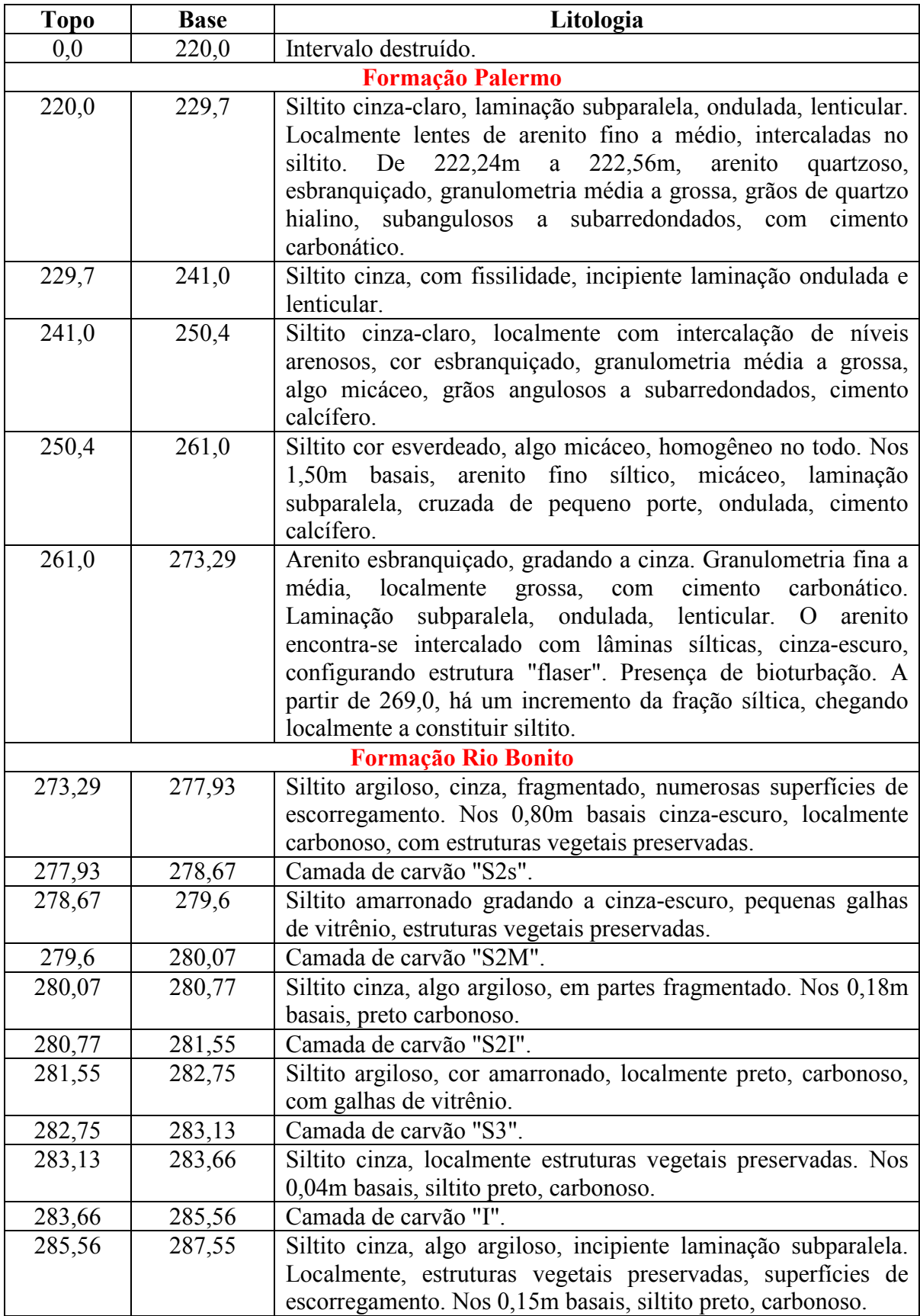

### **ANEXO C – Perfil descritivo de furo de sonda LB-148-RS**

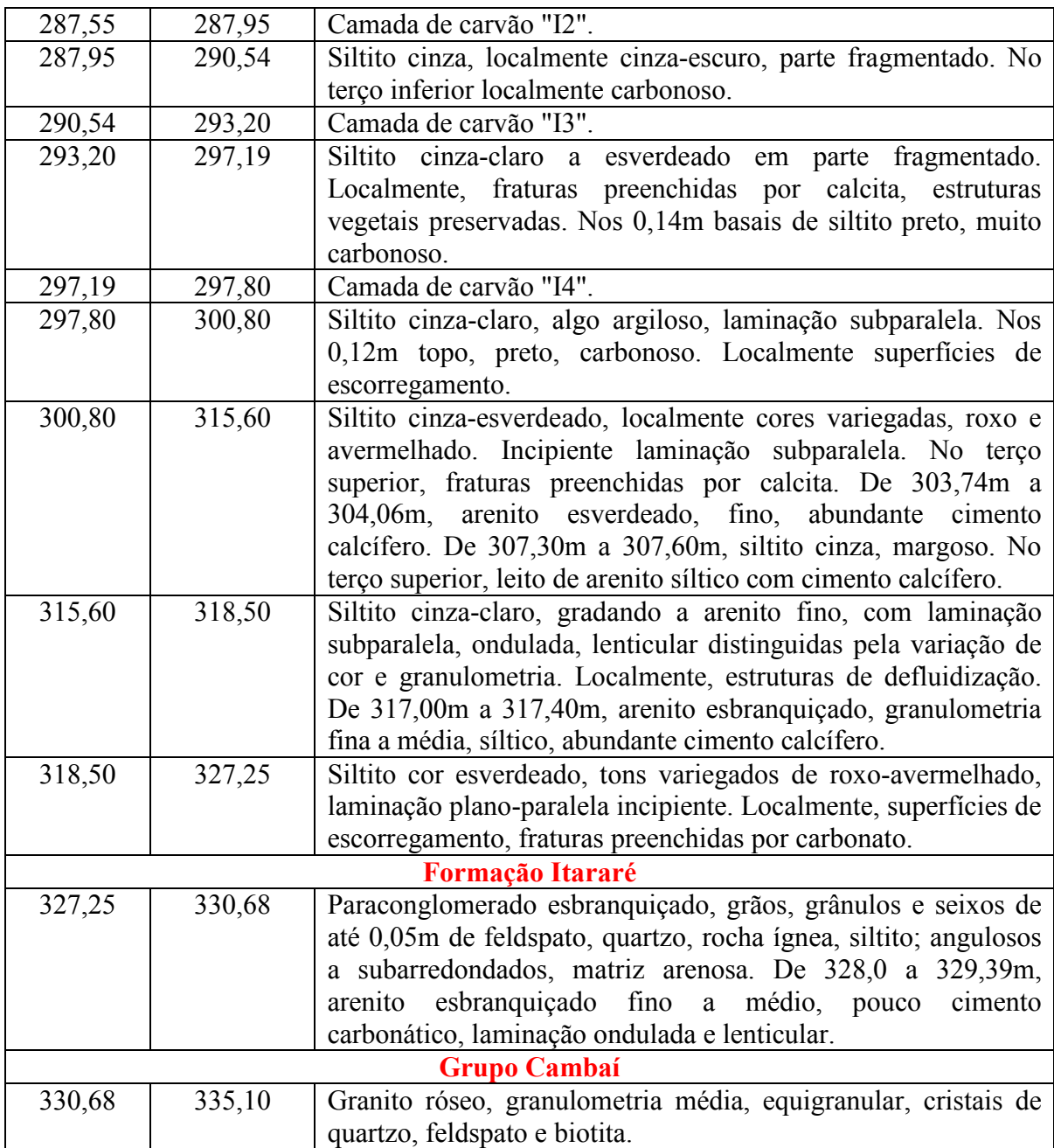

# **Livros Grátis**

( <http://www.livrosgratis.com.br> )

Milhares de Livros para Download:

[Baixar](http://www.livrosgratis.com.br/cat_1/administracao/1) [livros](http://www.livrosgratis.com.br/cat_1/administracao/1) [de](http://www.livrosgratis.com.br/cat_1/administracao/1) [Administração](http://www.livrosgratis.com.br/cat_1/administracao/1) [Baixar](http://www.livrosgratis.com.br/cat_2/agronomia/1) [livros](http://www.livrosgratis.com.br/cat_2/agronomia/1) [de](http://www.livrosgratis.com.br/cat_2/agronomia/1) [Agronomia](http://www.livrosgratis.com.br/cat_2/agronomia/1) [Baixar](http://www.livrosgratis.com.br/cat_3/arquitetura/1) [livros](http://www.livrosgratis.com.br/cat_3/arquitetura/1) [de](http://www.livrosgratis.com.br/cat_3/arquitetura/1) [Arquitetura](http://www.livrosgratis.com.br/cat_3/arquitetura/1) [Baixar](http://www.livrosgratis.com.br/cat_4/artes/1) [livros](http://www.livrosgratis.com.br/cat_4/artes/1) [de](http://www.livrosgratis.com.br/cat_4/artes/1) [Artes](http://www.livrosgratis.com.br/cat_4/artes/1) [Baixar](http://www.livrosgratis.com.br/cat_5/astronomia/1) [livros](http://www.livrosgratis.com.br/cat_5/astronomia/1) [de](http://www.livrosgratis.com.br/cat_5/astronomia/1) [Astronomia](http://www.livrosgratis.com.br/cat_5/astronomia/1) [Baixar](http://www.livrosgratis.com.br/cat_6/biologia_geral/1) [livros](http://www.livrosgratis.com.br/cat_6/biologia_geral/1) [de](http://www.livrosgratis.com.br/cat_6/biologia_geral/1) [Biologia](http://www.livrosgratis.com.br/cat_6/biologia_geral/1) [Geral](http://www.livrosgratis.com.br/cat_6/biologia_geral/1) [Baixar](http://www.livrosgratis.com.br/cat_8/ciencia_da_computacao/1) [livros](http://www.livrosgratis.com.br/cat_8/ciencia_da_computacao/1) [de](http://www.livrosgratis.com.br/cat_8/ciencia_da_computacao/1) [Ciência](http://www.livrosgratis.com.br/cat_8/ciencia_da_computacao/1) [da](http://www.livrosgratis.com.br/cat_8/ciencia_da_computacao/1) [Computação](http://www.livrosgratis.com.br/cat_8/ciencia_da_computacao/1) [Baixar](http://www.livrosgratis.com.br/cat_9/ciencia_da_informacao/1) [livros](http://www.livrosgratis.com.br/cat_9/ciencia_da_informacao/1) [de](http://www.livrosgratis.com.br/cat_9/ciencia_da_informacao/1) [Ciência](http://www.livrosgratis.com.br/cat_9/ciencia_da_informacao/1) [da](http://www.livrosgratis.com.br/cat_9/ciencia_da_informacao/1) [Informação](http://www.livrosgratis.com.br/cat_9/ciencia_da_informacao/1) [Baixar](http://www.livrosgratis.com.br/cat_7/ciencia_politica/1) [livros](http://www.livrosgratis.com.br/cat_7/ciencia_politica/1) [de](http://www.livrosgratis.com.br/cat_7/ciencia_politica/1) [Ciência](http://www.livrosgratis.com.br/cat_7/ciencia_politica/1) [Política](http://www.livrosgratis.com.br/cat_7/ciencia_politica/1) [Baixar](http://www.livrosgratis.com.br/cat_10/ciencias_da_saude/1) [livros](http://www.livrosgratis.com.br/cat_10/ciencias_da_saude/1) [de](http://www.livrosgratis.com.br/cat_10/ciencias_da_saude/1) [Ciências](http://www.livrosgratis.com.br/cat_10/ciencias_da_saude/1) [da](http://www.livrosgratis.com.br/cat_10/ciencias_da_saude/1) [Saúde](http://www.livrosgratis.com.br/cat_10/ciencias_da_saude/1) [Baixar](http://www.livrosgratis.com.br/cat_11/comunicacao/1) [livros](http://www.livrosgratis.com.br/cat_11/comunicacao/1) [de](http://www.livrosgratis.com.br/cat_11/comunicacao/1) [Comunicação](http://www.livrosgratis.com.br/cat_11/comunicacao/1) [Baixar](http://www.livrosgratis.com.br/cat_12/conselho_nacional_de_educacao_-_cne/1) [livros](http://www.livrosgratis.com.br/cat_12/conselho_nacional_de_educacao_-_cne/1) [do](http://www.livrosgratis.com.br/cat_12/conselho_nacional_de_educacao_-_cne/1) [Conselho](http://www.livrosgratis.com.br/cat_12/conselho_nacional_de_educacao_-_cne/1) [Nacional](http://www.livrosgratis.com.br/cat_12/conselho_nacional_de_educacao_-_cne/1) [de](http://www.livrosgratis.com.br/cat_12/conselho_nacional_de_educacao_-_cne/1) [Educação - CNE](http://www.livrosgratis.com.br/cat_12/conselho_nacional_de_educacao_-_cne/1) [Baixar](http://www.livrosgratis.com.br/cat_13/defesa_civil/1) [livros](http://www.livrosgratis.com.br/cat_13/defesa_civil/1) [de](http://www.livrosgratis.com.br/cat_13/defesa_civil/1) [Defesa](http://www.livrosgratis.com.br/cat_13/defesa_civil/1) [civil](http://www.livrosgratis.com.br/cat_13/defesa_civil/1) [Baixar](http://www.livrosgratis.com.br/cat_14/direito/1) [livros](http://www.livrosgratis.com.br/cat_14/direito/1) [de](http://www.livrosgratis.com.br/cat_14/direito/1) [Direito](http://www.livrosgratis.com.br/cat_14/direito/1) [Baixar](http://www.livrosgratis.com.br/cat_15/direitos_humanos/1) [livros](http://www.livrosgratis.com.br/cat_15/direitos_humanos/1) [de](http://www.livrosgratis.com.br/cat_15/direitos_humanos/1) [Direitos](http://www.livrosgratis.com.br/cat_15/direitos_humanos/1) [humanos](http://www.livrosgratis.com.br/cat_15/direitos_humanos/1) [Baixar](http://www.livrosgratis.com.br/cat_16/economia/1) [livros](http://www.livrosgratis.com.br/cat_16/economia/1) [de](http://www.livrosgratis.com.br/cat_16/economia/1) [Economia](http://www.livrosgratis.com.br/cat_16/economia/1) [Baixar](http://www.livrosgratis.com.br/cat_17/economia_domestica/1) [livros](http://www.livrosgratis.com.br/cat_17/economia_domestica/1) [de](http://www.livrosgratis.com.br/cat_17/economia_domestica/1) [Economia](http://www.livrosgratis.com.br/cat_17/economia_domestica/1) [Doméstica](http://www.livrosgratis.com.br/cat_17/economia_domestica/1) [Baixar](http://www.livrosgratis.com.br/cat_18/educacao/1) [livros](http://www.livrosgratis.com.br/cat_18/educacao/1) [de](http://www.livrosgratis.com.br/cat_18/educacao/1) [Educação](http://www.livrosgratis.com.br/cat_18/educacao/1) [Baixar](http://www.livrosgratis.com.br/cat_19/educacao_-_transito/1) [livros](http://www.livrosgratis.com.br/cat_19/educacao_-_transito/1) [de](http://www.livrosgratis.com.br/cat_19/educacao_-_transito/1) [Educação - Trânsito](http://www.livrosgratis.com.br/cat_19/educacao_-_transito/1) [Baixar](http://www.livrosgratis.com.br/cat_20/educacao_fisica/1) [livros](http://www.livrosgratis.com.br/cat_20/educacao_fisica/1) [de](http://www.livrosgratis.com.br/cat_20/educacao_fisica/1) [Educação](http://www.livrosgratis.com.br/cat_20/educacao_fisica/1) [Física](http://www.livrosgratis.com.br/cat_20/educacao_fisica/1) [Baixar](http://www.livrosgratis.com.br/cat_21/engenharia_aeroespacial/1) [livros](http://www.livrosgratis.com.br/cat_21/engenharia_aeroespacial/1) [de](http://www.livrosgratis.com.br/cat_21/engenharia_aeroespacial/1) [Engenharia](http://www.livrosgratis.com.br/cat_21/engenharia_aeroespacial/1) [Aeroespacial](http://www.livrosgratis.com.br/cat_21/engenharia_aeroespacial/1) [Baixar](http://www.livrosgratis.com.br/cat_22/farmacia/1) [livros](http://www.livrosgratis.com.br/cat_22/farmacia/1) [de](http://www.livrosgratis.com.br/cat_22/farmacia/1) [Farmácia](http://www.livrosgratis.com.br/cat_22/farmacia/1) [Baixar](http://www.livrosgratis.com.br/cat_23/filosofia/1) [livros](http://www.livrosgratis.com.br/cat_23/filosofia/1) [de](http://www.livrosgratis.com.br/cat_23/filosofia/1) [Filosofia](http://www.livrosgratis.com.br/cat_23/filosofia/1) [Baixar](http://www.livrosgratis.com.br/cat_24/fisica/1) [livros](http://www.livrosgratis.com.br/cat_24/fisica/1) [de](http://www.livrosgratis.com.br/cat_24/fisica/1) [Física](http://www.livrosgratis.com.br/cat_24/fisica/1) [Baixar](http://www.livrosgratis.com.br/cat_25/geociencias/1) [livros](http://www.livrosgratis.com.br/cat_25/geociencias/1) [de](http://www.livrosgratis.com.br/cat_25/geociencias/1) [Geociências](http://www.livrosgratis.com.br/cat_25/geociencias/1) [Baixar](http://www.livrosgratis.com.br/cat_26/geografia/1) [livros](http://www.livrosgratis.com.br/cat_26/geografia/1) [de](http://www.livrosgratis.com.br/cat_26/geografia/1) [Geografia](http://www.livrosgratis.com.br/cat_26/geografia/1) [Baixar](http://www.livrosgratis.com.br/cat_27/historia/1) [livros](http://www.livrosgratis.com.br/cat_27/historia/1) [de](http://www.livrosgratis.com.br/cat_27/historia/1) [História](http://www.livrosgratis.com.br/cat_27/historia/1) [Baixar](http://www.livrosgratis.com.br/cat_31/linguas/1) [livros](http://www.livrosgratis.com.br/cat_31/linguas/1) [de](http://www.livrosgratis.com.br/cat_31/linguas/1) [Línguas](http://www.livrosgratis.com.br/cat_31/linguas/1)

[Baixar](http://www.livrosgratis.com.br/cat_28/literatura/1) [livros](http://www.livrosgratis.com.br/cat_28/literatura/1) [de](http://www.livrosgratis.com.br/cat_28/literatura/1) [Literatura](http://www.livrosgratis.com.br/cat_28/literatura/1) [Baixar](http://www.livrosgratis.com.br/cat_30/literatura_de_cordel/1) [livros](http://www.livrosgratis.com.br/cat_30/literatura_de_cordel/1) [de](http://www.livrosgratis.com.br/cat_30/literatura_de_cordel/1) [Literatura](http://www.livrosgratis.com.br/cat_30/literatura_de_cordel/1) [de](http://www.livrosgratis.com.br/cat_30/literatura_de_cordel/1) [Cordel](http://www.livrosgratis.com.br/cat_30/literatura_de_cordel/1) [Baixar](http://www.livrosgratis.com.br/cat_29/literatura_infantil/1) [livros](http://www.livrosgratis.com.br/cat_29/literatura_infantil/1) [de](http://www.livrosgratis.com.br/cat_29/literatura_infantil/1) [Literatura](http://www.livrosgratis.com.br/cat_29/literatura_infantil/1) [Infantil](http://www.livrosgratis.com.br/cat_29/literatura_infantil/1) [Baixar](http://www.livrosgratis.com.br/cat_32/matematica/1) [livros](http://www.livrosgratis.com.br/cat_32/matematica/1) [de](http://www.livrosgratis.com.br/cat_32/matematica/1) [Matemática](http://www.livrosgratis.com.br/cat_32/matematica/1) [Baixar](http://www.livrosgratis.com.br/cat_33/medicina/1) [livros](http://www.livrosgratis.com.br/cat_33/medicina/1) [de](http://www.livrosgratis.com.br/cat_33/medicina/1) [Medicina](http://www.livrosgratis.com.br/cat_33/medicina/1) [Baixar](http://www.livrosgratis.com.br/cat_34/medicina_veterinaria/1) [livros](http://www.livrosgratis.com.br/cat_34/medicina_veterinaria/1) [de](http://www.livrosgratis.com.br/cat_34/medicina_veterinaria/1) [Medicina](http://www.livrosgratis.com.br/cat_34/medicina_veterinaria/1) [Veterinária](http://www.livrosgratis.com.br/cat_34/medicina_veterinaria/1) [Baixar](http://www.livrosgratis.com.br/cat_35/meio_ambiente/1) [livros](http://www.livrosgratis.com.br/cat_35/meio_ambiente/1) [de](http://www.livrosgratis.com.br/cat_35/meio_ambiente/1) [Meio](http://www.livrosgratis.com.br/cat_35/meio_ambiente/1) [Ambiente](http://www.livrosgratis.com.br/cat_35/meio_ambiente/1) [Baixar](http://www.livrosgratis.com.br/cat_36/meteorologia/1) [livros](http://www.livrosgratis.com.br/cat_36/meteorologia/1) [de](http://www.livrosgratis.com.br/cat_36/meteorologia/1) [Meteorologia](http://www.livrosgratis.com.br/cat_36/meteorologia/1) [Baixar](http://www.livrosgratis.com.br/cat_45/monografias_e_tcc/1) [Monografias](http://www.livrosgratis.com.br/cat_45/monografias_e_tcc/1) [e](http://www.livrosgratis.com.br/cat_45/monografias_e_tcc/1) [TCC](http://www.livrosgratis.com.br/cat_45/monografias_e_tcc/1) [Baixar](http://www.livrosgratis.com.br/cat_37/multidisciplinar/1) [livros](http://www.livrosgratis.com.br/cat_37/multidisciplinar/1) [Multidisciplinar](http://www.livrosgratis.com.br/cat_37/multidisciplinar/1) [Baixar](http://www.livrosgratis.com.br/cat_38/musica/1) [livros](http://www.livrosgratis.com.br/cat_38/musica/1) [de](http://www.livrosgratis.com.br/cat_38/musica/1) [Música](http://www.livrosgratis.com.br/cat_38/musica/1) [Baixar](http://www.livrosgratis.com.br/cat_39/psicologia/1) [livros](http://www.livrosgratis.com.br/cat_39/psicologia/1) [de](http://www.livrosgratis.com.br/cat_39/psicologia/1) [Psicologia](http://www.livrosgratis.com.br/cat_39/psicologia/1) [Baixar](http://www.livrosgratis.com.br/cat_40/quimica/1) [livros](http://www.livrosgratis.com.br/cat_40/quimica/1) [de](http://www.livrosgratis.com.br/cat_40/quimica/1) [Química](http://www.livrosgratis.com.br/cat_40/quimica/1) [Baixar](http://www.livrosgratis.com.br/cat_41/saude_coletiva/1) [livros](http://www.livrosgratis.com.br/cat_41/saude_coletiva/1) [de](http://www.livrosgratis.com.br/cat_41/saude_coletiva/1) [Saúde](http://www.livrosgratis.com.br/cat_41/saude_coletiva/1) [Coletiva](http://www.livrosgratis.com.br/cat_41/saude_coletiva/1) [Baixar](http://www.livrosgratis.com.br/cat_42/servico_social/1) [livros](http://www.livrosgratis.com.br/cat_42/servico_social/1) [de](http://www.livrosgratis.com.br/cat_42/servico_social/1) [Serviço](http://www.livrosgratis.com.br/cat_42/servico_social/1) [Social](http://www.livrosgratis.com.br/cat_42/servico_social/1) [Baixar](http://www.livrosgratis.com.br/cat_43/sociologia/1) [livros](http://www.livrosgratis.com.br/cat_43/sociologia/1) [de](http://www.livrosgratis.com.br/cat_43/sociologia/1) [Sociologia](http://www.livrosgratis.com.br/cat_43/sociologia/1) [Baixar](http://www.livrosgratis.com.br/cat_44/teologia/1) [livros](http://www.livrosgratis.com.br/cat_44/teologia/1) [de](http://www.livrosgratis.com.br/cat_44/teologia/1) [Teologia](http://www.livrosgratis.com.br/cat_44/teologia/1) [Baixar](http://www.livrosgratis.com.br/cat_46/trabalho/1) [livros](http://www.livrosgratis.com.br/cat_46/trabalho/1) [de](http://www.livrosgratis.com.br/cat_46/trabalho/1) [Trabalho](http://www.livrosgratis.com.br/cat_46/trabalho/1) [Baixar](http://www.livrosgratis.com.br/cat_47/turismo/1) [livros](http://www.livrosgratis.com.br/cat_47/turismo/1) [de](http://www.livrosgratis.com.br/cat_47/turismo/1) [Turismo](http://www.livrosgratis.com.br/cat_47/turismo/1)